# UNIVERSITÉ DU QUÉBEC À TROIS-RIVIÈRES

# MEMOIRE PRESENTE A L'UNIVERSITÉ DU QUEBEC A TROIS-RIVIERES

# COMME EXIGENCE PARTIELLE DE LA MAÎTRISE EN ELECTRONIQUE INDUSTRIELLE

PAR

RÉMY SIMARD

CHAUFFAGE PAR INDUCTION DE CALANDRES POUR MACHINES À PAPIER

SEPTEMBRE 1988

# Université du Québec à Trois-Rivières

Service de la bibliothèque

# Avertissement

L'auteur de ce mémoire ou de cette thèse a autorisé l'Université du Québec à Trois-Rivières à diffuser, à des fins non lucratives, une copie de son mémoire ou de sa thèse.

Cette diffusion n'entraîne pas une renonciation de la part de l'auteur à ses droits de propriété intellectuelle, incluant le droit d'auteur, sur ce mémoire ou cette thèse. Notamment, la reproduction ou la publication de la totalité ou d'une partie importante de ce mémoire ou de cette thèse requiert son autorisation.

à Micheline Guillaume Anne-Marie  $\mathcal{L}^{\mathcal{L}}(\mathcal{L}^{\mathcal{L}}(\mathcal{L}^{\mathcal{L$ 

 $\label{eq:2.1} \frac{1}{\sqrt{2}}\int_{\mathbb{R}^3}\frac{1}{\sqrt{2}}\left(\frac{1}{\sqrt{2}}\right)^2\left(\frac{1}{\sqrt{2}}\right)^2\left(\frac{1}{\sqrt{2}}\right)^2\left(\frac{1}{\sqrt{2}}\right)^2.$ 

 $\mathcal{L}_{\mathcal{A}}$ 

 $\sim$ 

pour tout le temps que je n'ai pu passer avec eux.

Ce *travail fut effectué dans les laboratoIres du département d ' ingénierie de l'UnIversité du Québec* ~ *TroIs-Rivières,* sous *la dIrection de H. le Professeur Jean-Luc Dion, que je tiens tout particulIèrement*  <sup>~</sup>*remercier pour* son *aide,*  son *temps et* ses *conseIls indispensables.* 

**Contractor** 

Je *veux aussi remercier mes collaborateurs* en *partIculier, Adam H. Skorek pour les nombreuses heures de travail qu ' il <sup>a</sup> consacrées* ~ *cette étude, H. Hartial Van Neste et H. Hichel Bossé qui n'ont pas ménagé leurs efforts pour permettre la réussite de*  ce *proJet.* 

Je *tiens aUSSI* ~ *remercIer H. André Jacob, directeur du département d'Ingénierie d ' aVOIr rendu possible* ce *projet par* son *implication et* son *soutien.* 

Je *remercie également H.* Guy *Desrobert qUI a réalisé tous les éléments mécaniques de* ce *projet.* 

*Enfin, je m'en voudrais d ' oublier la direction l'Université du Québec* ~ *Trois-Rivières,* en *particulier H. de le recteur Jacques Parent, d ' avoIr permis et encouragé* ce *projet de coopération avec la Société Hydro-Québec.* 

# *Table des matières.*

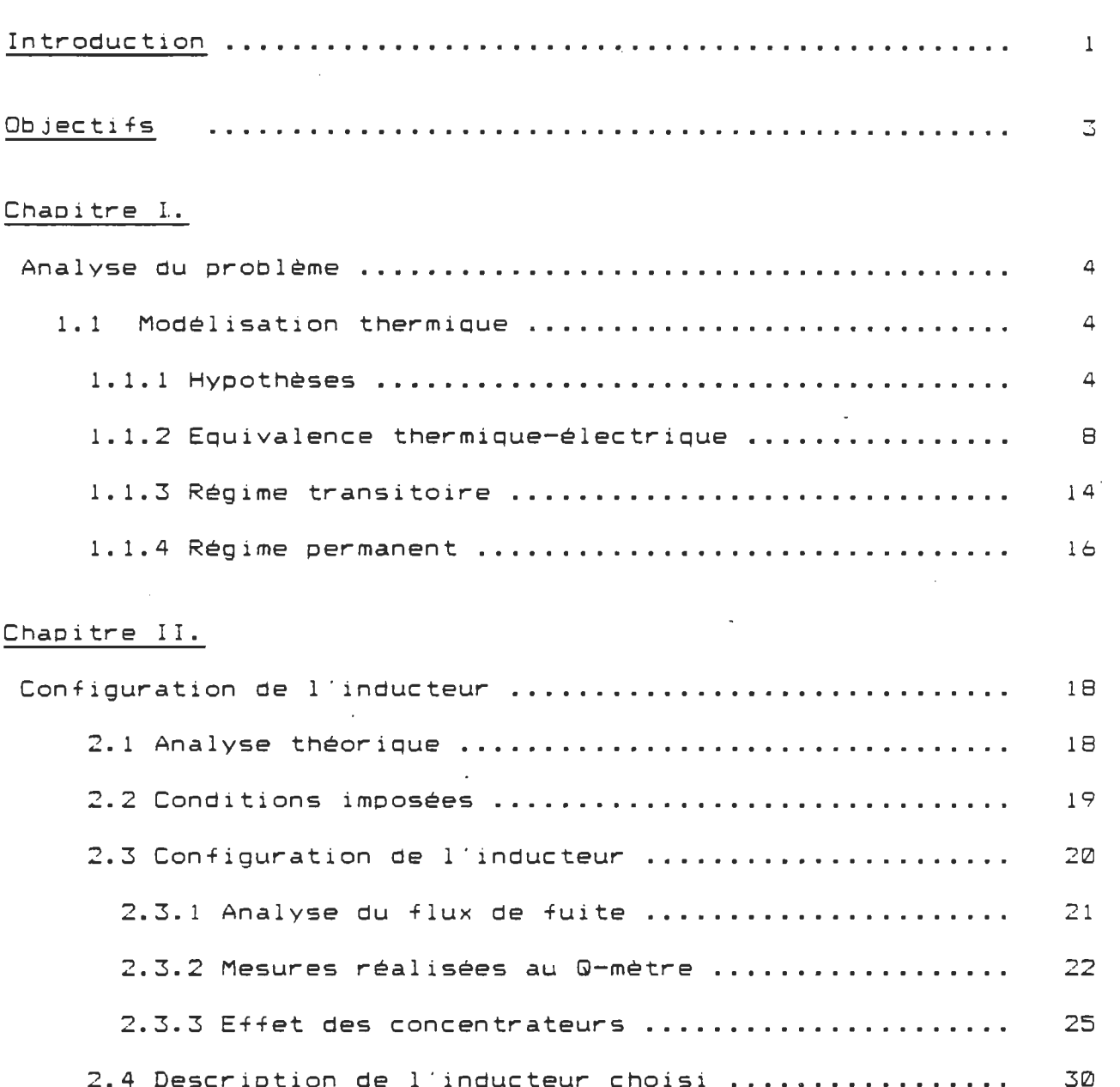

 $\sim 10$ 

 $\bar{\mathbf{r}}$ 

# Chapitre III.

 $\sim 10^{11}$  eV  $^{-1}$ 

 $\sim 10^{-11}$ 

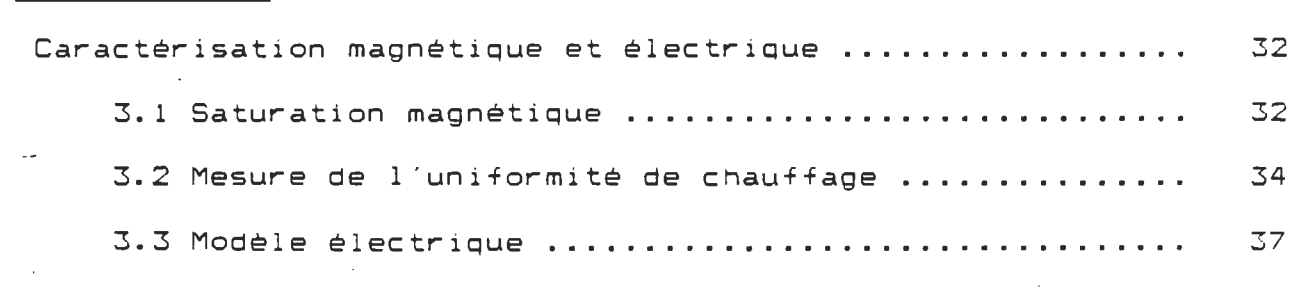

 $\mathcal{L}^{\text{max}}_{\text{max}}$  and  $\mathcal{L}^{\text{max}}_{\text{max}}$ 

 $\label{eq:2.1} \frac{d\mathbf{r}}{dt} = \frac{1}{2} \sum_{i=1}^n \frac{d\mathbf{r}}{dt} \left( \frac{d\mathbf{r}}{dt} \right) \left( \frac{d\mathbf{r}}{dt} \right) \left( \frac{d\mathbf{r}}{dt} \right) \left( \frac{d\mathbf{r}}{dt} \right) \left( \frac{d\mathbf{r}}{dt} \right) \left( \frac{d\mathbf{r}}{dt} \right) \left( \frac{d\mathbf{r}}{dt} \right) \left( \frac{d\mathbf{r}}{dt} \right) \left( \frac{d\mathbf{r}}{dt}$ 

## Chapitre IV.

 $\sim 10^7$ 

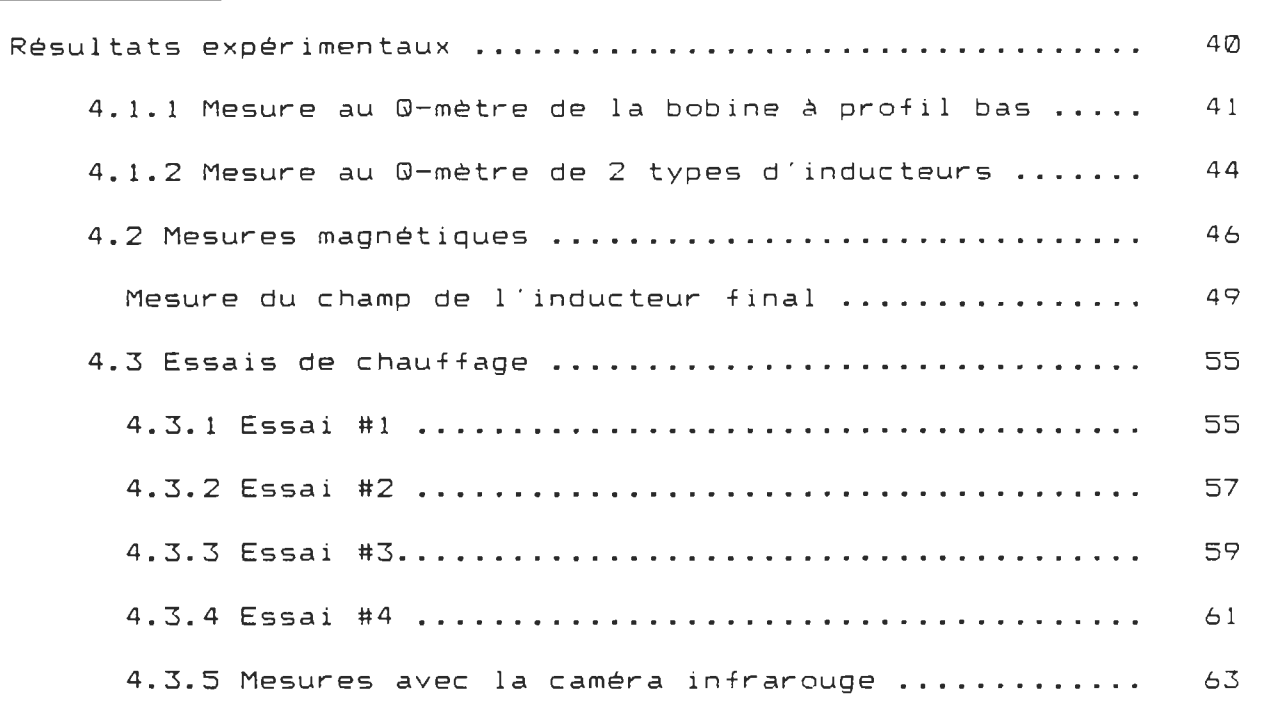

## Chapitre V.

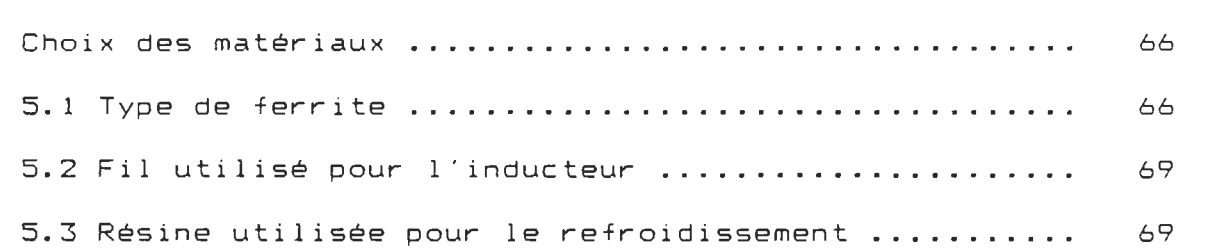

 $\sim 10$ 

# Chapitre VI.

 $\sim 10^6$ 

 $\sim 10^7$ 

 $\sim$   $\sim$ 

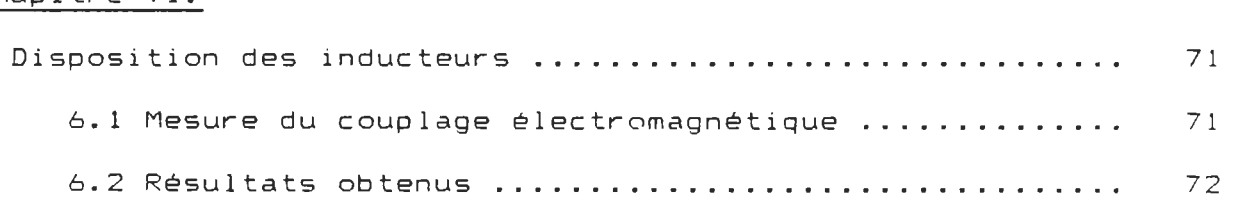

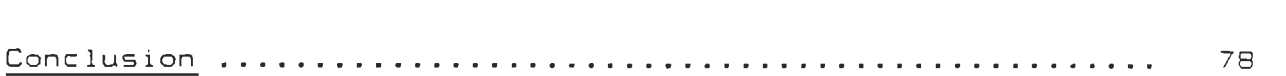

 $\bar{\mathcal{A}}$ 

 $\sim$   $\sigma$  .  $\mathcal{L}_{\text{eff}}$ 

# Annexe A.

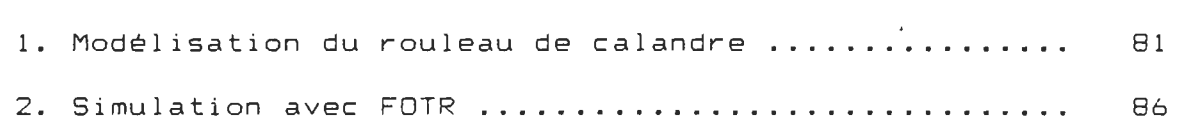

 $\sim 10$ 

# Annexe B.

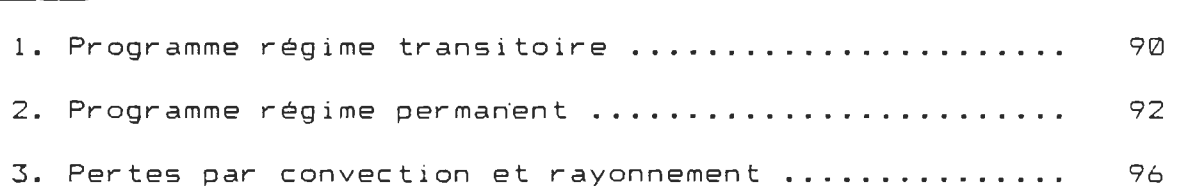

## Annexe C.

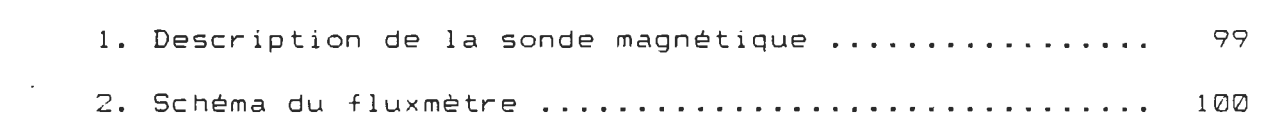

 $\sim 10$ 

 $\mathcal{A}$ 

## Annexe D.

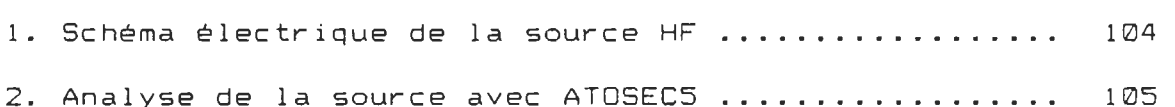

## Annexe E.

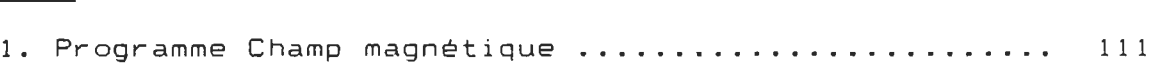

# Annexe F.

 $\sim$ 

 $\bar{\mathcal{A}}$ 

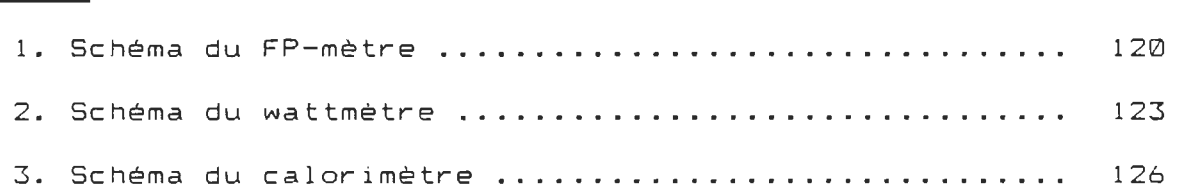

#### Annexe G.

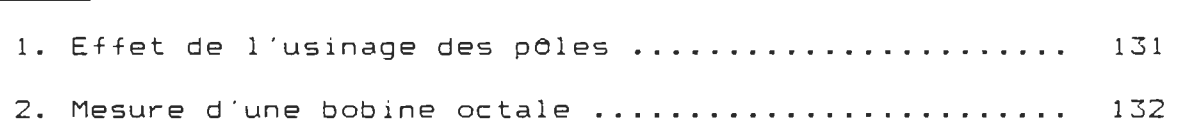

 $\sim 10^7$ 

## Annexe H.

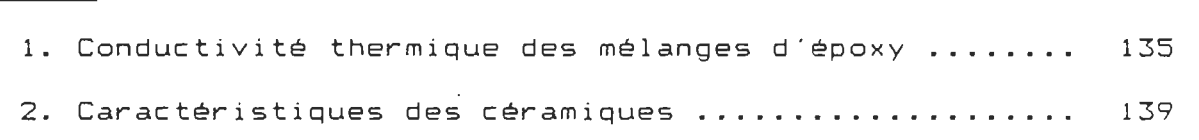

# Annexe 1.

 $\ddot{\phantom{0}}$ 

 $\sim$ 

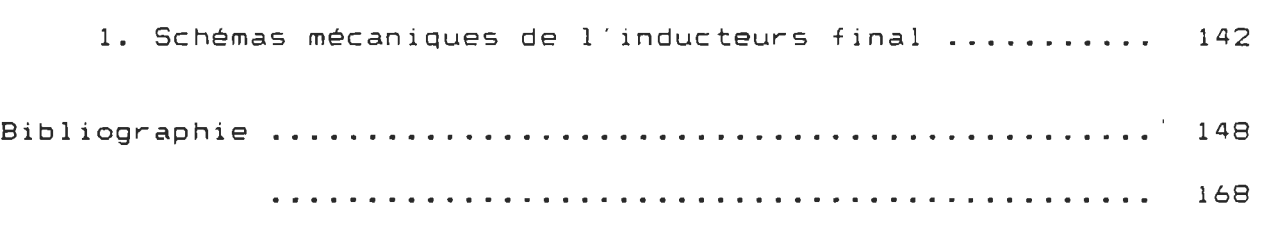

 $\mathbb{R}^2$ 

 $\label{eq:2.1} \frac{1}{\sqrt{2}}\sum_{i=1}^n\frac{1}{\sqrt{2\pi}}\sum_{i=1}^n\frac{1}{\sqrt{2\pi}}\sum_{i=1}^n\frac{1}{\sqrt{2\pi}}\sum_{i=1}^n\frac{1}{\sqrt{2\pi}}\sum_{i=1}^n\frac{1}{\sqrt{2\pi}}\sum_{i=1}^n\frac{1}{\sqrt{2\pi}}\sum_{i=1}^n\frac{1}{\sqrt{2\pi}}\sum_{i=1}^n\frac{1}{\sqrt{2\pi}}\sum_{i=1}^n\frac{1}{\sqrt{2\pi}}\sum_{i=1}^n\frac{$ 

 $\mathcal{L}(\mathcal{A})$  and  $\mathcal{L}(\mathcal{A})$ 

 $\sim$   $\sim$ 

 $\sim 10$ 

 $\hat{\mathcal{A}}$ 

 $\bar{\mathbf{r}}$ 

#### INTRODUCTION.

L'élimination des sources énergétiques polluantes et leur remplacement par des sources plus propres est, ou devrait être, une préoccupation première pour les ingénieurs et les industriels de notre société moderne.

Le Québec possède une énergie non polluante en grande quantité, l'électricité. La Société Hydro-Québec s 'est donc donnée comme mandat d'étudier la possibilité de remplacer les sources conventionnelles de chauffage par l'énergie électrique.

Une de ces possibilités réside dans l 'utilisation de modules de chauffage par induction électromagnétique pour chauffer les calandres des machines à papier . En remplaçant les brûleurs conventionnels au mazout par l 'énergie électrique, on élimine du même coup la pollution de l'air et les conduites de vapeur sous pression destinées à transporter la chaleur jusqu'au rouleau.

Un autre avantage de ce mode de chauffage est que l'on peut ajuster la température le long du rouleau de la calandre, en modulant la puissance envoyée dans chaque bobine. On peut donc réaliser ainsi une température uniforme de la surface du rouleau en contact avec la feuille de papier. On obtient de cette façon. un séchage et un lustre uniforme du papier.

La puissance nécessaire par unité de surface pour obtenir une telle quantité de chaleur est cependant très grande. De plus, elle doit ~t produite à l 'aide de sources à haute-fréquence pour obtenir un bon rendement de chauffage.

Le projet parrainé par la Société Hydro-Québec, consistera faire l'étude et la construction de six inducteurs d 'une à puissance nominale de 4 kW chacun, destinés à équiper une calandre expérimentale du Centre de Recherche de la Consol idated Bathurst à Grand-Mère.

Notre travail consistera principalement à analyser les différents paramètres magnétiques, électriques et thermiques permettant d 'optimiser le rendement et la puissance transmise au rouleau de calandre par les sources H.F.

Il' existe déjà dans l'industrie des inducteurs capables de chauffer une calandre de machine à papier. Toutefois. la pUlssance disponible par unité de longueur et l 'uniformité du Chauffage obtenu, ne satisfont pas les demandes des fabriquants de papier. Une étude minutieuse de la géométrie des inducteurs et un mode de refroidissement adéquat devraient permettre de palier à ces lacunes.

C'est donc sur ces principaux points que nous nous attarderons dans cette étude.

#### OBJECTIFS.

L'objectif général du projet est la mise au point de bobines ou modules devant servir au chauffage par induction électromagnétique de la surface d'un rouleau de calandre de machine à papier.

Ces modules seront associés de façon à produire une température superficielle maximale de 300 °C +/- 5 °C.

Il s 'agit également de modéliser le dégagement de chaleur vers l'intérieur et l'extérieur du rouleau en rotation. à l'aide de la théorie des réseaux électriques. de fAçon à déterminer l'évolution de la température en surface.

Les objectifs particuliers visés ici sont:

(a) Présenter quelques résultats de mesure de champ magnétique et de calculs de puissance de chauffage pour les modules de chauffage par induction réalisés.

(b) Evaluer l'évolution de la température moyenne de la surface ainsi que la température finale lors d 'un démarrage.

(c) Evaluer les sauts de température de la surface 5 au passage du rouleau dans le champ de l'inducteur en régime permanent.

(d) Faire des suggestions quant à la disposition des bobines le long du rouleau et la façon de les commander.

#### Chapitre 1.

#### Analyse du problème.

#### 1.1 Modélisation thermique.

Comme nous l 'avons dit plus tOt, l 'objectif général du projet est de mettre au point des bobines de chauffage par induction électromagnétique qui serviront à élever la température d 'un rouleau de calandre à plus de 300-C. De plus, l 'uniformité de la température de surface doit être réalisée à mieux de 5° C.

Avant de concevoir une géométrie d'inducteur qui pourrait satisfaire ces deux conditions, nous devons donc tenter de ~t le comportement thermique d 'un rouleau de fonte typique.

Il s'agit de modéliser le dégagement de chaleur à la surface du rouleau, ainsi que le transfert de chaleur vers l 'intérieur du rouleau en rotation. On essaiera aussi d'estimer la vitesse de diffusion et d 'autres paramètres utiles tels que le temps de chauffage du rouleau et l'écart maximum de température de la surface en régime permanent.

1.1.1 Hypothèses

- On supposera pour ce modèle, que les bouts du rouleau sont isolés thermiquement et ne contribuent pas au refroidissement de l'ensemble.
- L'épaisseur du rouleau est faible par rapport à son rayon, de sorte que la propagation peut se ramener à un problème unidimensionnel.
- On considèrera l'évolution de la température superficielle d'un élément de surface 5 = b d (b et d sont les dlmenslons de la zone de chauffage d'une boblneJ au cours d'une rotation. Toutes les surfaces 5 du rouleau étant équivalentes.
- La transmission de chaleur suivant le périmètre causée par les gradients de température est négligeable au cours d'une période de rotation  $T_r$ .
- Les divers paramètres physiques tels que la conductivité thermique. la capacité thermique et la puissance fournie au rouleau sont supposés indépendants de la température (comportement linéaire).
- L'excitation électromagnétique est à une fréquence telle que la profondeur de pénétration d du champ est négligeable devant l'épaisseur de la paroi.

On définira par P<sub>b</sub> la puissance fournie au rouleau par la bobine et P<sub>e</sub> celle qui est cédée au papier. P<sub>m</sub> représente la puissance moyenne fournie à 5 •

Le rapport cyclique de chauffage g est la fraction du temps que passe chaque point de S dans la zone de chauffage.

 $g = t / T_r$  (1) où  $T_{\infty}$  est la période de rotation

t est la fraction du temps passé dans la zone de chauffage

La puissance moyenne fournie à S est donc:

 $P_m = g P_m$ 

(2 )

La conservation de l'énergie implique que :  $P_{\bullet} = P_{\bullet} \neq pertes$ 

A cause de la rotation et de l'inertie thermique du rouleau, on peut prévoir que les sauts de température seront relativement peu élevés au passage dans la zone chauffante.

La puissance moyenne fournie par unité de surface (m<sup>2</sup>) est  $P_{\bullet B} = P_{\bullet} / S$  $(3)$ alors:

Les pertes par convection et rayonnement seront calculées pour une température de surface moyenne de 300 °C.

 $P_R = K E (T_H^4 - T_A^4)$  $(4)$ 

où P, est la puissance perdue par radiation k est la constante de Stefan-Boltzmann e est l'émissivité  $T_{\#}$  ja température absolue de la surface du rouleau T. la température ambiante absolue

et

 $P_e = h$  ( $T_e = T_e$ )

оù  $P_e$  est la puissance perdue par convection h est une constante qui dépend de la température et de la géométrie

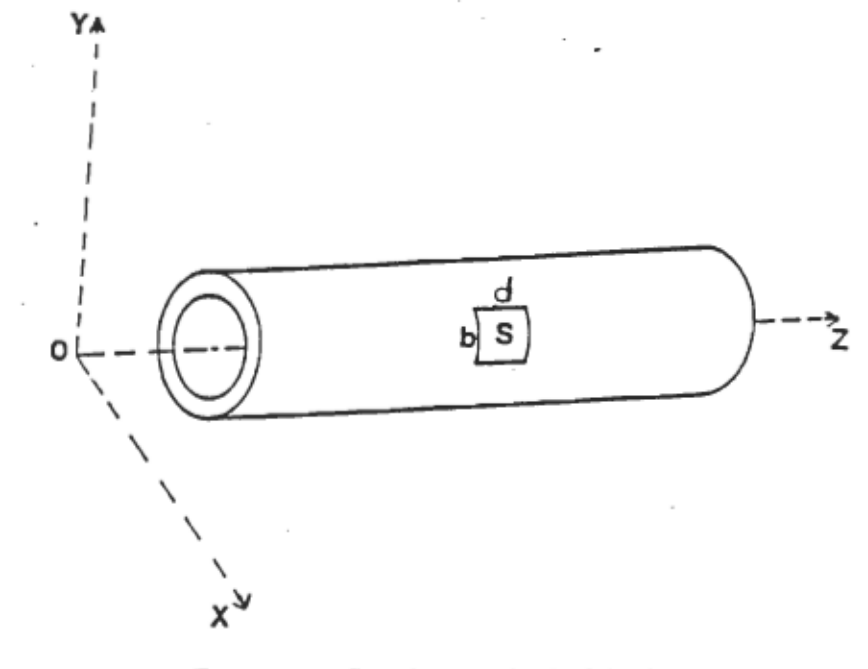

Fig 1.1 Rouleau idéalisé.

6

 $(5)$ 

La figure 1.2 nous montre une disposition possible des bobines le long de la calandre.

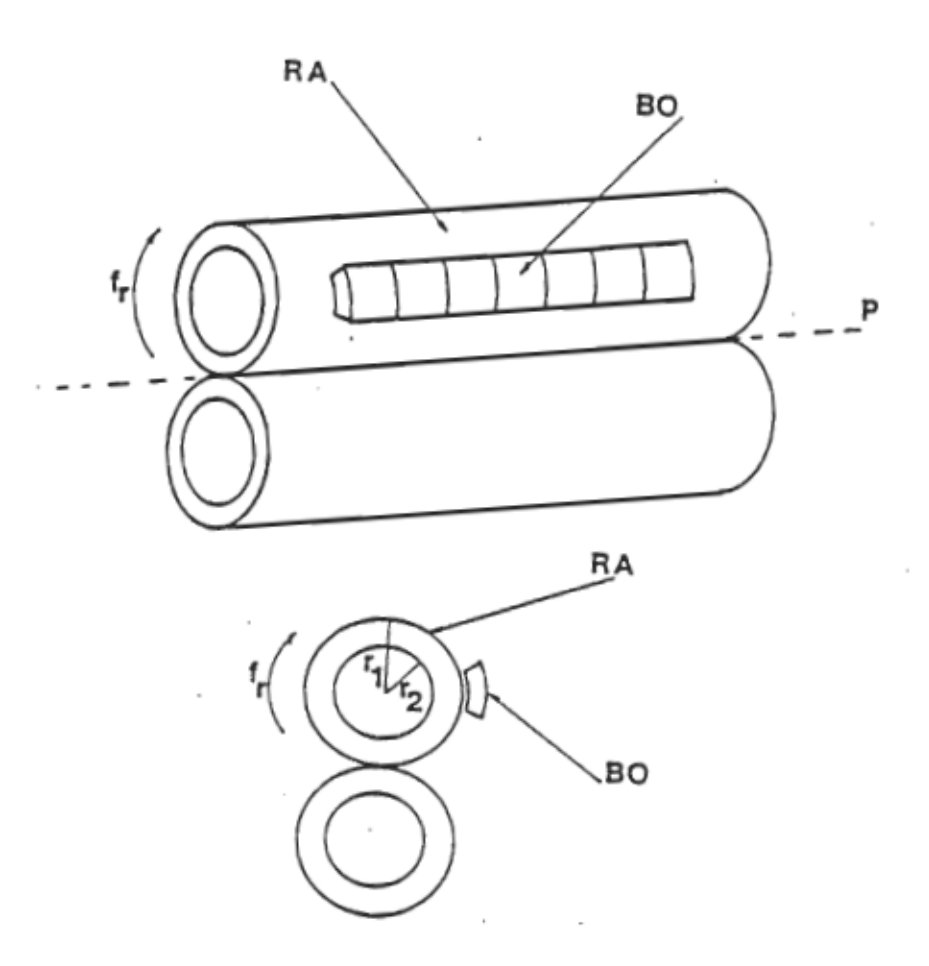

Figure 1.2 Représentation de la calandre et des bobines<br>de chauffage.

 $\bar{z}$ 

#### 1.1.2 Equivalence thermique-électrique.

On peut trouver la solution de problèmes thermiques en utilisant des équivalents électriques et en solutionnant la fonction de transfert à l 'aide de logiciels utilisés en circuit électrique.

Nous avons donc modélisé la calandre à l 'aide de plusieurs sections représentant la capacité thermique d 'une section et la résistance thermique entre ces sections.

La figure 1.3 représente une portion de la paroi d'un rouleau d 'épaisseur a • Dans le cas où celle-ci est très inférieure au rayon, on peut alors l'assimiler à un plan en faisant une erreur négligeable.

On peut aussi faire l 'hypothèse que l 'énergie produite par les courants de Foucault est essentiellement dissipée dans une tauthe d'épaisseur d , la pénétration du champ électromagnétique. Une fraction  $F_A$  de l'énergie dégagée dans cette couche va vers l 'extérieur et une fraction F vers l 'intérieur.

L'épaisseur restante (  $a - d$  ) est subdivisée en M couches.

Considérons une couche d 'épaisseur dx et de surface S à la profondeur x dans la paroi (fig 1.4). La température  $T$  est une fonction de x et de t :  $T = T$  ( x,t ). La loi de Fourier exprime la relation entre le flux de chaleur F à travers cette couche et le gradient de température dT / dx

$$
F = -\frac{kS}{dx} dT = \frac{1}{dR_T} dT
$$
 (6)

 $\alpha$  dR<sub>r</sub> = dx / kS est la résistance thermique de la couche.

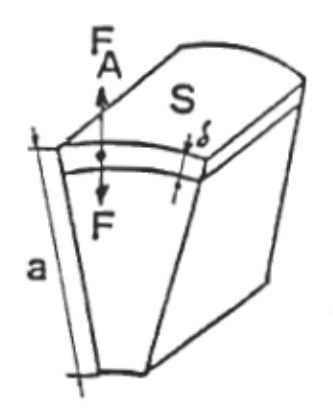

Figure 1.3 Portion de la paroi d'un rouleau<br>d'épaisseur a.

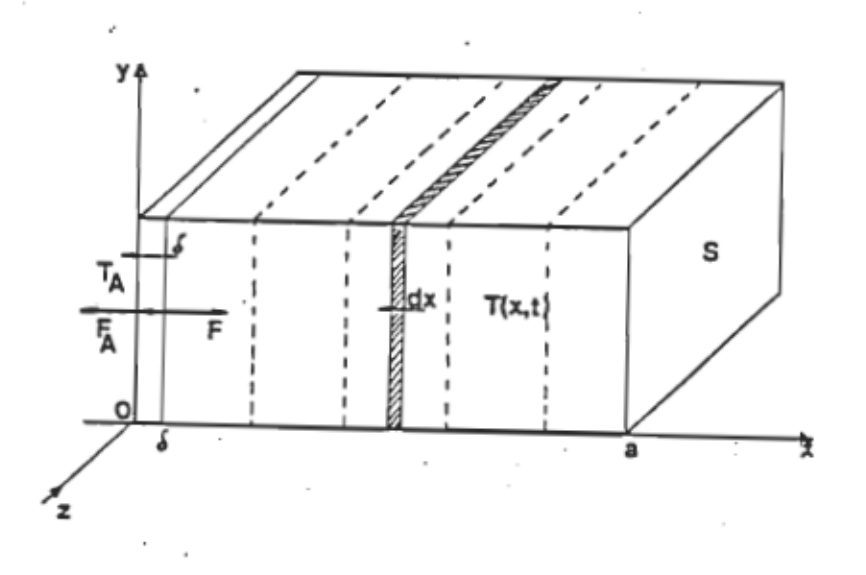

Figure 1.4 Représentation unidimensionnelle de la<br>propagation de la chaleur dans la paroid'un rouleau.

D'autre part, une quantité de chaleur dF.dt est cédée à la couche et cause une élévation de température dT au cours de l'intervalle dt en vertu de la loi

$$
dG = dF \cdot dt = p c_e S dx dT
$$
 (7)

On démontre que ces deux dernières équations se combinent pour donner l'équation de Fourier de propagation de la chaleur en une dimension:

$$
\frac{\partial \mathcal{F}}{\partial t} = -\frac{k}{\rho} \frac{\partial^2 \mathcal{F}}{\partial x^2} \tag{8}
$$

'La solution de cette équation, avec les conditions aux limites appropriées, donne la distribution de la température.

L'expression (6) est 1 "analogue de la loi d"Ohm, sachant que si la densité de courant  $J$  est constante à travers une surface perpendiculaire 5 , le courant est Alors:

$$
I = J S = -\sigma S E = -\sigma S \frac{dV}{dx} = \frac{dV}{dR}
$$
 (9)

ou E

...

dV la différence de potentiel entre les faces

 $\sigma$ la conductivité électrique du milieu

est le champ électrique

dR la résistance de la tranche de surface S et d'épaisseur dx

On peut noter que le flux thermique Fest l 'analogue du courant  $I$ , la température  $T$  l'analogue de la tension électrique v la\_conductivité thermique k l'analogue de la conductivité é lectrique  $\sigma$ , et la résistance thermique  $dR_T$  l'analogue de la résistance électrique dR •

Si l'on considère maintenant qu'une variation de tension dV aux bornes d'un condensateur de capacité  $C^x$  cause une variation de charge  $dG^x$  donnée par:  $dG^x$ 

$$
f\mathbf{G}^{\perp} = C^{\perp} V \tag{10}
$$

:Jn ocserve Que l 'éQuation ( 7 ) est analogue: la Quantité de chaleur  $G$  est l'analogue de la charge  $G^I$  et  $p$  c.  $S$  dx est l 'analogue d 'une capaclté électrique. Alors,

$$
dC_{\tau} = p c_{\mu} S dx
$$
 (11).

est la capacité thermique de la couche ou tranche de surface S et d'épaisseur dx . D'ou :

$$
d\mathbf{G} = d\mathbf{C}_{\boldsymbol{\tau}} d\mathbf{T} \tag{12}
$$

Au moyen de cette analogie, on peut représenter la tranche d'épaisseur dx par le réseau élémentaire de la figure 1.5.

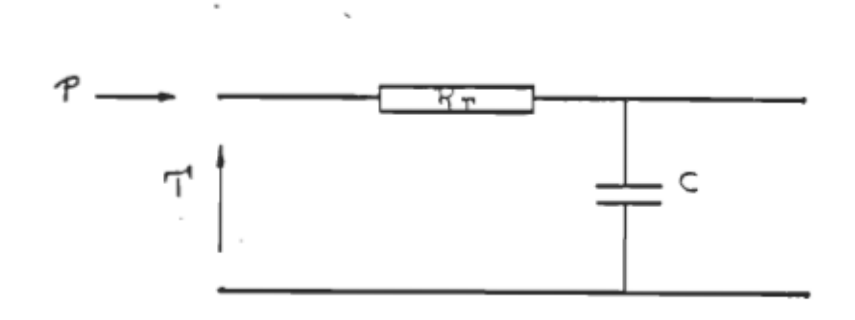

Fig 1.5 Réseau représentant la propagation de la deseau représentant la propagation de la<br>:haleur dans une transhe élémentaire de chaleur dans une tranche élémentaire de<br>la paroi.

Le nombre de ~ élémentaires requis dépend de la précision désirée et des caractéristiques propre au système étudié.

Un premier modèle utilisant 7 sections fut analysé à l'aide du logiciel F.O.T.R. Nous avons ensuite réduit progressivement ce modèle jusqu' à deux sections sans obtenir d'erreur notable sur le résultat.

C 'est donc ce dernier modèle qui fut retenu pour les analyses subséquentes.

On retrouvera à l'annexe "A" les diverses courbes correspondant à ces essais.

Le schéma équivalent du modèle réduit est reproduit à la figure 1.6 à la page suivante.

Ce modèle est divisé en deux sections de largeur inégales dans le but de mieux visualiser l'élévation de température rapide produite dans la premiére couche d'épaisseur d soit  $l$  a profondeur de pénétration du courant induit responsable du chauffage. deuxième section représente le reste de l 'épaisseur du rouleau qui ne réagit qu'aux variations plus lentes de température.

La capacité thermique C2 est donc beaucoup plus élevée que Cl, car elle représente un volume de fonte bien plus important.De même, la résistance thermique R2 représentant la résistance entre la surface et la profondeur  $d/2$  est beaucoup plus faible que la résistance thermique du reste de la section R3.

Rl représente les pertes extérieures de la calandre par rayonnement et convection.

Les diverses grandeurs ont été ramenées à l'unité de surface  $(S = 1 \text{m}^2)$ .

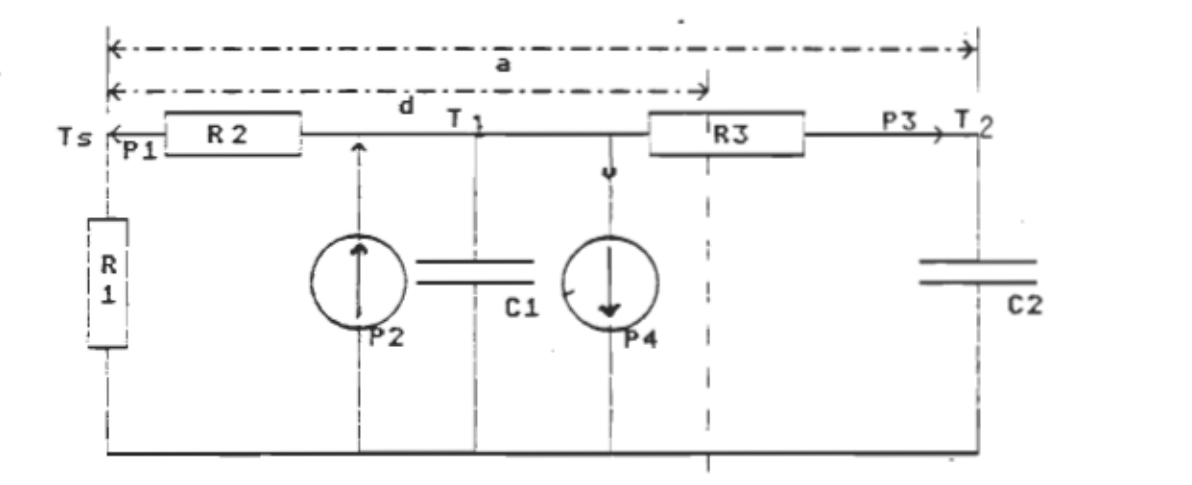

Fig 1.6 Schéma du modèle retenu.

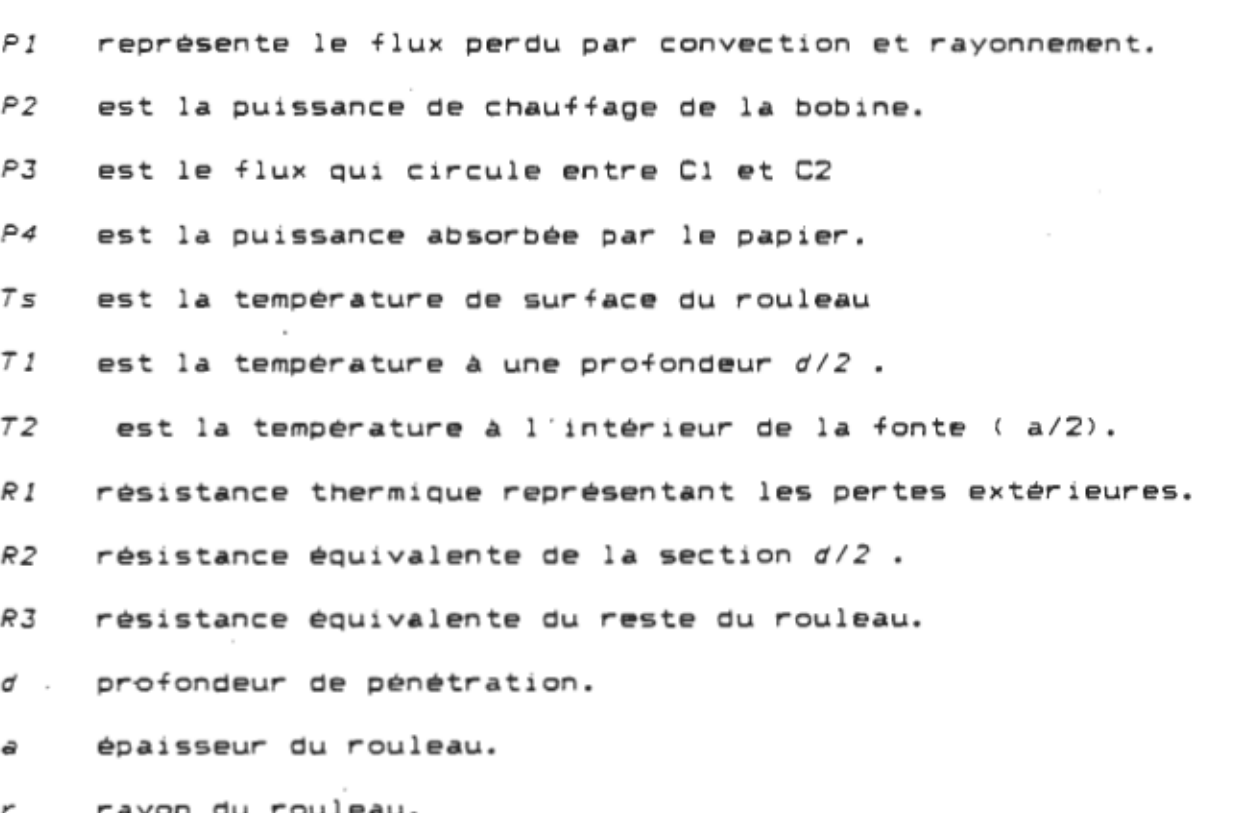

#### 1. 1. 3 Réglme transitoire.

La première étape de notre analyse consistait à obtenir une courbe de l 'évolution de la température du rouleau lors de la mise en marche des bobines de chauffage.

Pour traiter ce problème, nous avons supposé Que le papier ne commencait à circuler Que lorsQue la surface de la atteignait 300-C.

La puissance perdue par radiation fut calculée selon la loi de Stefan-Boltzmann (équation 4).

La puissance perdue par convection fut calculée à partir d 'une abaQue conçue pour estimer la convection d'une plaQue verticale en fonction de la température (annexe "B"). Nous avons utilisé la puissance perdue à 300° C et linéarisé cette perte pour en déduire une constante de convection h (éQuation 5).

Un programme de calcul écrit en 6FA Basic fut alors utilisé pour calculer la température de surface en fonction du temps. Les valeurs utilisées et la source du logiciel sont joints à l'annexe  $"B"$ .

Pour nos calculs, nous avons utilisé un rouleau de calandre de 61 cm de diamètre, 6cm d 'épaisseur en fonte grise.

La puissance de chauffage fut calculée en supposant que les bobines fournissaient 39370 W/m linéaire de rouleau (lkW / po.).

Le rapport cycliQue de chauffage fut calculé à l 'aide de l 'éQuation (l) et la puissance moyenne (2) fut estimée à 20557 W/m<sup>2</sup> en supposant que le chauffage s'effectuait sur une longueur de 2.54 cm à chaQue tour.

La courbe 1.1 nous montre l'évolution de la température de surface en fonction du temps pour une puissance de chauffage de

On peut noter que le temps requis pour chauffer la calandre jusqu'à 3000 C est d'environ 6 minutes seulement. De plus, la température croit presque linéairement car le papier n 'est pas encore en contact avec la calandre.

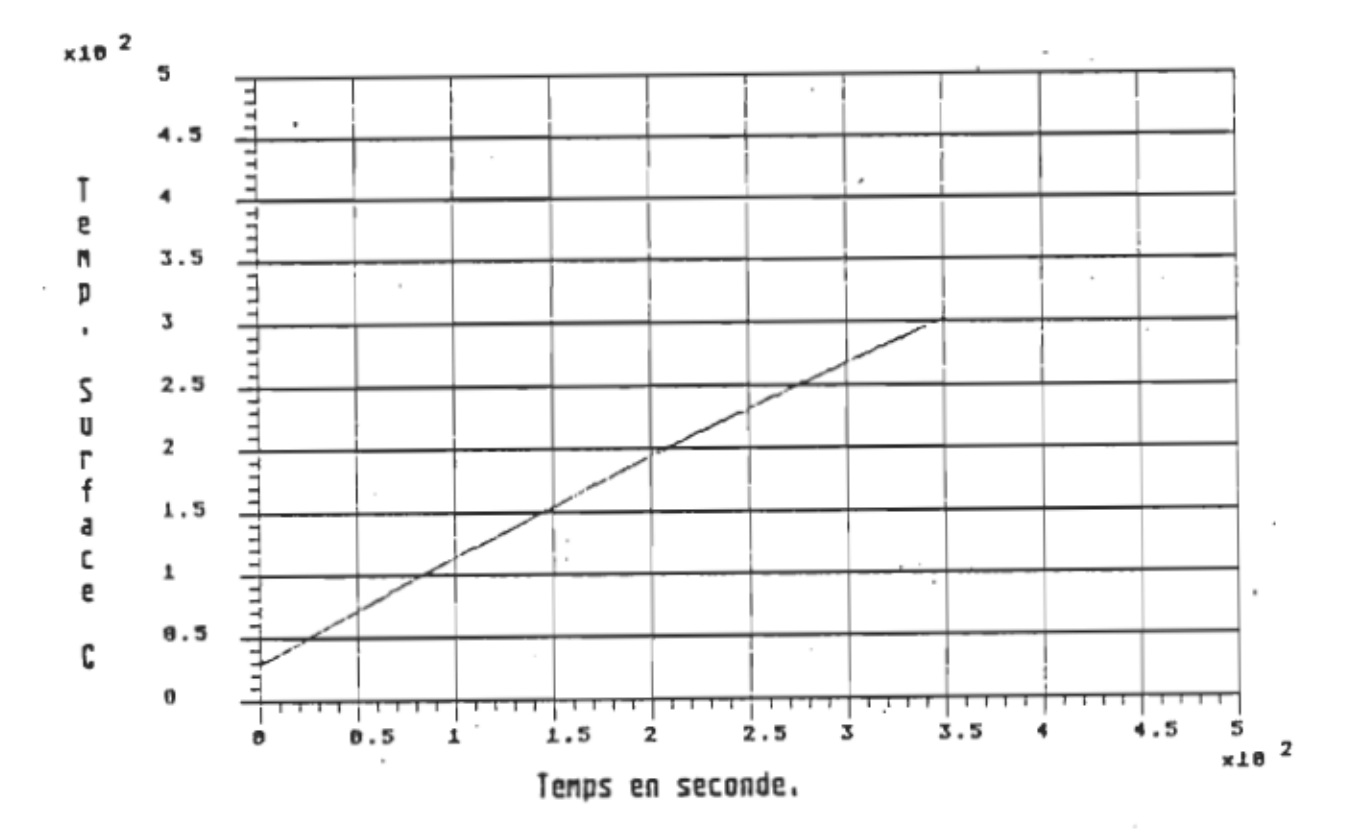

Courbe 1.1 Régime transitoire du rouleau.

On notera que la température se stabilise soudainement à 300° C, car le papier entre alors en contact avec le rouleau, et le système de régulation des i nduc teurs maintient cette température constante.

#### Régime permanent. 1. 1. 4

La deuxième étape de cette analyse thermique consistait à obtenir une courbe de la température de surface en régime permanent, c 'est-à-dire lors d'un cycle de chauffage.

On pourra ainsi évaluer les sauts de température subis par la surface du rouleau et déterminer les écarts maximum de température le long du rouleau.

La perte par convection et rayonnement fut calculée de la même façon que pour le régime transitoire, mais fut considérée comme constante car la température de surface moyenne est de 300° C.

Le refroidissement par le papier se produit une demipériode plus tard que le chauffage, c'est-a-dire diamétralement opposé à la source de ChAuffAge. Ce dernier se produit impulsionnellement soit en moins de 100 us.

Les valeurs utilisées pour les calculs sont les mêmes que pour le régime transitoire, sauf que le papier est toujours en contact avec le rouleau.

Un deuxième programme fut élaboré pour cAlculer la température de surface en régime permanent. Les valeurs utilisées ainsi que la source du programme sont fournies en annexe "B".

La courbe 1.2 nous montre la température du rouleau en fonction du temps pour 3 périodes complètes de rotation. On notera que l'écart de température est inférieure à +- 3° C. De plus, la température du rouleau lorsque celui-ci entre en contact avec le papier est constante et très voisine de la . température moyenne.

Température du rouleau.

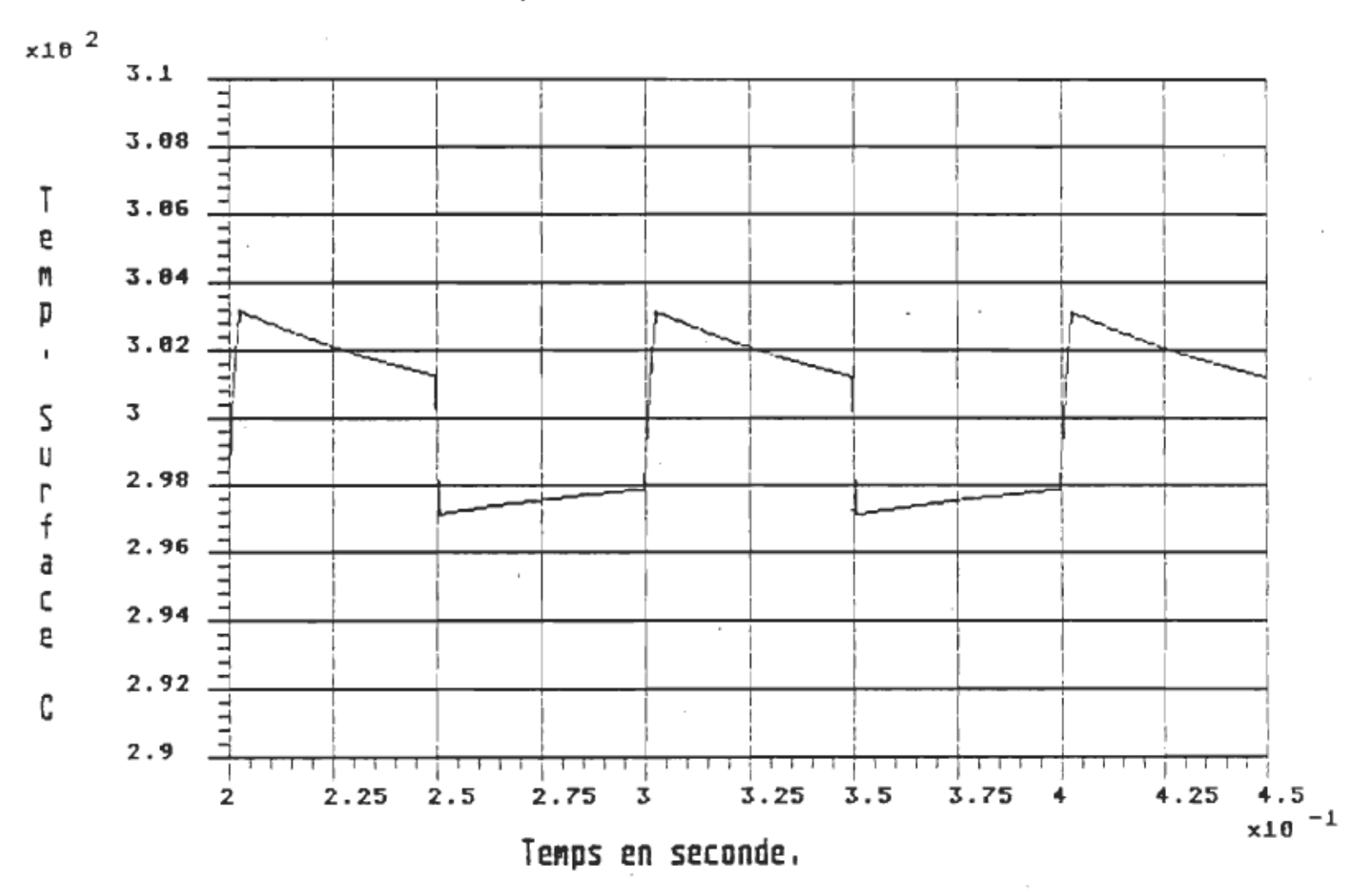

Courbe 1.2 Régime permanent du rouleau.

#### CHAPITRE II.

#### CONFIGURATION DE L'INDUCTEUR.

#### 2.1 Analyse théorigue.

 $Effect$  pelliculaire et chauffage $s$ 

On sait que le chauffage, sous l'action de la composante tangentielle H. du champ magnétique en surface, se fait essentiellement dans la couche d'épaisseur d , la pénétration du champ Celle-ci est donnée par l'expression suivante:  $d = \sqrt{m}$  f  $m = 1$ .

$$
d = (Tf f \sigma \mu)^{-s/s}
$$
 (13)

Si la fréquence du champ est de l'ordre de 30 kHz, avec  $\sigma =$  $10<sup>7</sup>$  S/m (siemens / mètre) et  $\mu$  = 100  $\mu_{\bullet}$  , on calcule  $d$  = 92·  $\mu$ m. Cette valeur est donc très inférieure à l'épaisseur a du rouleau.

Si la composante tangentielle du champ magnétique à la surface est  $H_{\sigma}$ , on sait que la densité superficielle de courant  $J_{\#}$  est simplement égale au champ:

$$
J_{\sigma} = H_{\sigma} = B_{\sigma} / \mu \tag{14}
$$

D'autre part, la résistance de surface est

$$
R_{\text{m}} = 1 / (0^{\circ}d) = (1^{\circ}f + \mu / 0^{\circ})^{1/2}
$$
 (15)

Il s'ensuit que la puissance dissipée par unité de surface s'exprime comme:

$$
P_{\alpha} = R_{\alpha} J_{\alpha}^2 = H_{\alpha}^2 (Tf + \mu / \sigma)^{1/2}
$$
 (16)

. Donc, pour obtenir une puissance de chauffage élevée, il importe de maximiser, d'une façon ou d 'une autre, l'intensité de la composante tangentielle du champ magnétique en surface.

#### 2.2 Conditions imposées.

L'inducteur devant servir au chauffage de la calandre doit respecter certaines conditions imposées par l'utilisateur. Ainsi, la largeur de la zone de chauffage ne devra pas excéder 10 cm et la puissance de chauffage doit être de 4 kW. De plus, les sources d 'alimentation seront de type pulsée à rapport cyclique variable. Ces dernières ont une capacité en sortie de 1 uF et doivent fonctionner à une fréquence voisine de 25 kHz. Cette dernière contrainte commande donc une inductance voisine de 50 uH.

La période de répétition de ces sources ne doit pas excéder 65 us si l'on désire obtenir un rendement élevé des éléments de commutation employés et une température de fonctionnement sécuritaire.

Le fonctionnement de ces sources peut être assimilé à celui d'un circuit résonant série R-L-C excité par une source impulsionnelle et dont l'oscillation est limitée à un seul cycle par les éléments de commutation. L 'annexe D nous montre le schéma électrique de cette source et les formes de courant et de tension associées. Ces courbes ont été obtenues à l'aide du logiciel "ATOSEC5" •

Par exemple, la courbe D.l nous montre le courant et la tension aux bornes de la bobine pour une résistance série équivalente de 2 ohms. On notera que le régime permanent est obtenu rapidement (moins de 10 périodes). De plus, la puissance obtenue qui est donnée par  $I_{\#}$   $\vee_{\#}$  est plus élevée que pour les valeurs de résistance plus faibles, car la source est une source de courant.

La fréquence naturelle du circuit R-L-C étant de 25 kHz, une période active de chauffage de 40 us sera obtenue à chaque déclenchement du circuit résonant par la source impulsionnelle, soit à tous les 65 us au maximum.

Donc, dans le meilleur cas, un rapport cyclique de 40/65 sera obtenu, soit .615 • De plus, si le facteur de surtension du circuit R-L-C est faible, le courant diminue sensiblement au cours d'un cycle, ce qui contribue à diminuer le rapport cyclique équivalent de la source. On devra tenir compte de ce rapport dans le calcul du courant nécessaire pour l'obtention de la puissance de chauffage désirée.

L'uniformité du chauffage de l'inducteur devra permettre d'ajuster à mieux de 5° C la température le long du rouleau de la calandre. tout en minimisant les inégalités de chauffage dans les zones de recouvrement.

Enfin, l'inducteur devra fonctionner dans un environnement très chaud et humide. car il sera placé à moins de 3 mm de la calandre chauffée à plus de 300°C.

#### 2.3 Configuration de l'inducteur.

Comme on peut le voir, le choix de l'inducteur devra tenir compte d'une foule de restrictions mécaniques, thermiques.

Mais il y a aussi beaucoup d'autres considérations d'ordre magnétique celles-la qui viennent compliquer un peu plus encore ce choix. Par exemple, le noyau ne doit pas être saturé, le flux de, fuite, doit être réduit au minimum, tout en respectant les dimensions requises.

#### 2.3.1 Analyse du flux de fuite pour diverses configurations.

L'analyse suivante fait suite aux résultats obtenus en variant la géométrie du noyau de ferrite et la localisation du bobinage sur le noyau.

L'expérience à montrée que l'on pouvait augmenter considérablement le couplage avec la pièce métallique à chauffer en s'attardant à la géométrie du noyau de ferrite et à la position du bobinage sur ce noyau.

La figure 2.2 nous montre un hoyau en "U" de type 3C8, utilisé dans les premiers essais. Les lignes pointillées représentent le flux de fuite existant avec ces différentes configurations.

On note qu'en A, Le flux de fuite est très important et que très peu de flux sort par les pOles de la ferrite. Cette configuration produit un très faible couplage avec une plaque métallique placée en bouts de pOles.

La configuration B élimine le flux de fuite en dessous de la bobine mais permet tout de m@me un flux important entre les deux bras du "U".

En C, on force le flux à sortir par les pôles, mais il existe toujours un flux appréciable qui contourne la bobine. La configuration D permet de repousser le flux à l 'extér ieur des pôles mais nécessite un bobinage superposé localisé aux bouts des pOles de la ferrite.

La figure 2.3 montre une ferrite en forme de "E" qui a l 'avantage d 'éliminer le flux extérieur à la ferrite.

On remarque cependant que la configuration A permet un flux appréciable entre les branches du noyau.

En remontant le bobinage vers le haut du pOle central (B) , on réduit ce flux de fuite.

Cependant, en repartissant le bobinage sur les trois branches du "E", on augmente le flux qui passe à l'extérieur des pOles et de ce fait, le couplage avec la pièce à chauffer.

La figure 2.3 D nous montre la configuration retenue. La longueur des pOles est réduite de façon à minimiser les échanges de flux entre les pOles. De plus, on a usiné les pOles extérieurs pour augmenter la distance entre le pOle central et le bas des pOles latéraux.

#### 2.3.2 Mesures réalisées au G-mètre.

Une façon de se convaincre du bien fondé de l 'analyse précédente est de réaliser une mesure du coefficient de surtension de la bobine lorsqu'elle est placée à proximité d'une plaque de fonte.

On peut ainsi en déduire la résistance équivalente série du modèle, résistance causée en grande partie par les pertes générées dans le matériau ferromagnétique fermant les pôles.

Ainsi, on trouve pour une bobine simple en "U" avec un bobinage tel qu'illustré à la figure 2.2A, une résistance équivalente de .61 ohm. Ce résultat démontre bien qu'un courant de magnétisation très élevé sera nécessaire pour produire un chauffage appréciable dans la pièce, car  $P_{\alpha} = R I^T$ .

~ Toutefois, la configuration 2.3A augmente cette résistance à plus de 1 ohm. La configuration 2.38 indique une résistance équivalente de 1.25 ohms, et en 2.30, on trouve une résistance supérieure à 2.3 ohms 1

Le courant nécessaire dans la bobine pour produire la même puissance de chauffage dans la pièce sera donc moins de la moitie de celui de la configuration 2.2A.

Cette réduction de courant aura pour conséquence de réduire l'échauffement du fil de Litz utilisé pour la bobine, de réduire appréciablement les pertes dans le fil de raccord avec la source et de plus, les contraintes (tension, courant) imposées à la source en seront réduites d'autant.

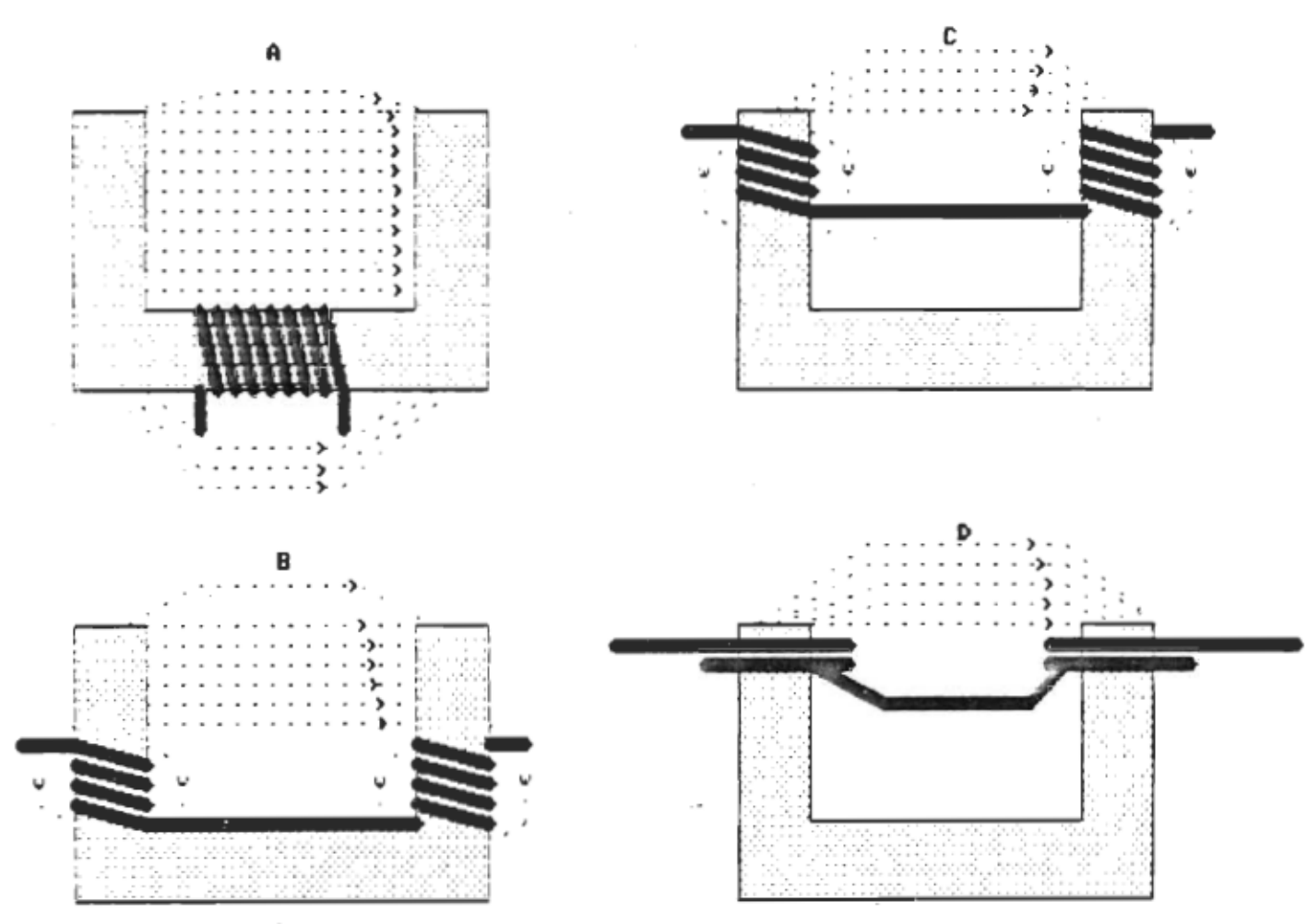

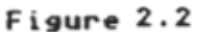

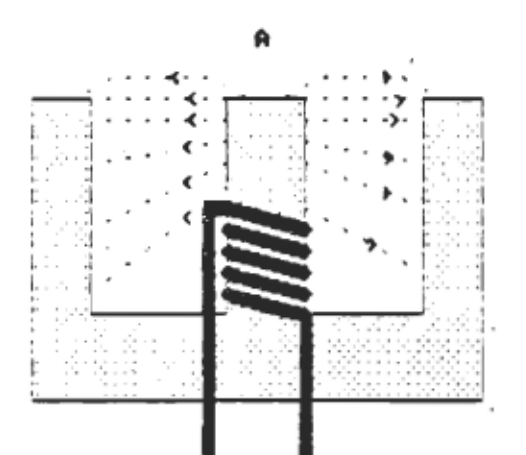

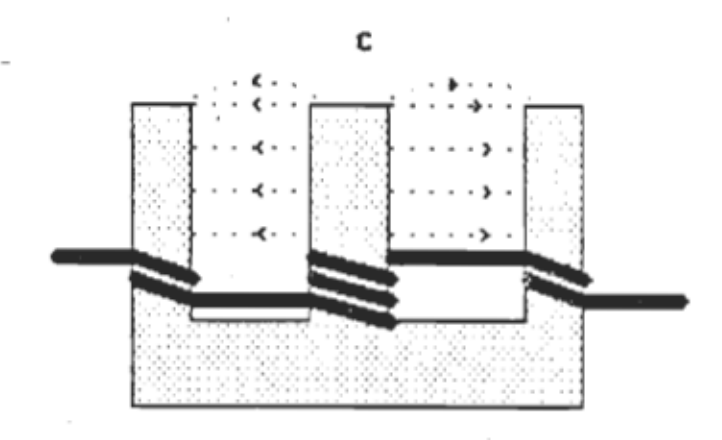

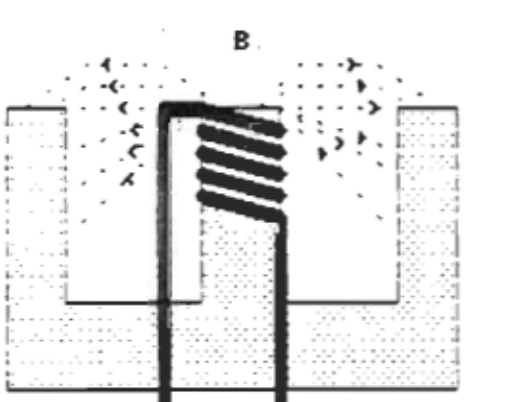

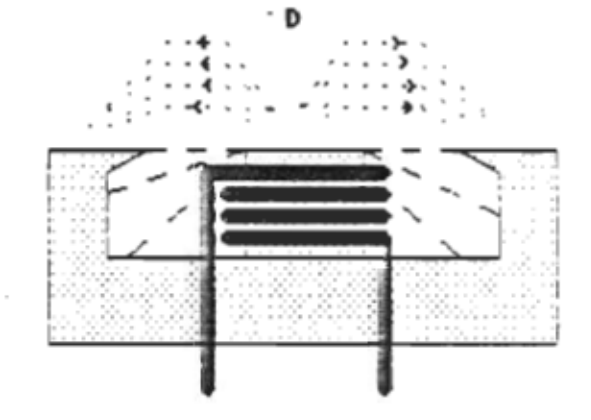

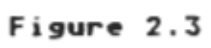

# 2.3.3 Effet des concentrateurs sur la valeur du champ magnétique. Conditions de mesure.

- La mesure du champ magnétique fut réalisée à l'aide de  $1a$ sonde décrite à l'annexe C, et d'un amplificateur hautefréquence Krohn-Hite de 10 watts.
- La fréquence d'opération fut fixée à 50 kHz et le courant à .4 ampère d'amplitude.
- Le produit N I était le même pour toutes les bobines utilisees, soit 11 tours et .4 amp. pour 4.4 amp-T.
- La bobine "a" est constituée d'un seul U en férrite tel que représenté par la figure ci-dessous. La bobine "b" est formée de 4 U juxtaposés pour former un "E".

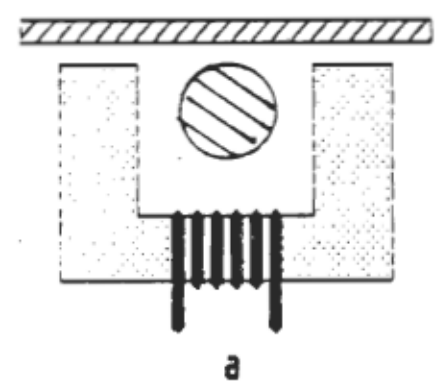

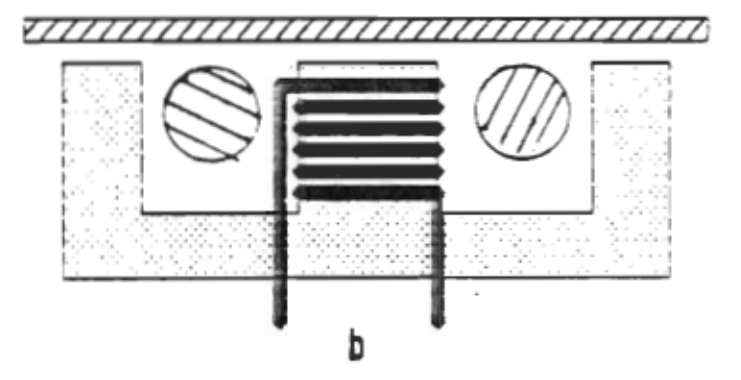

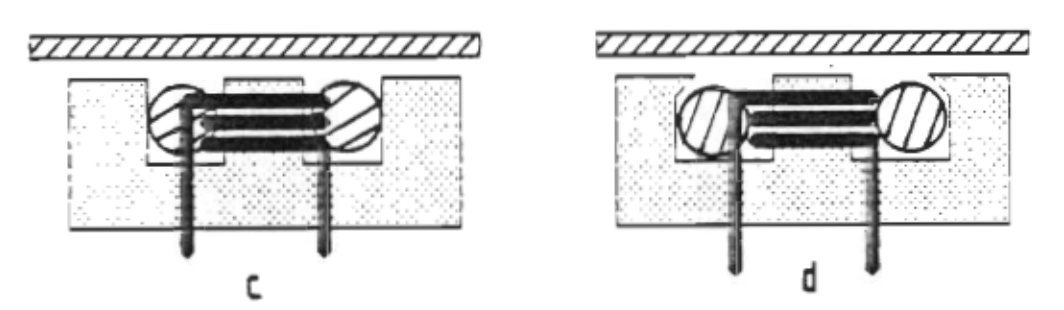

Configurations étudiées.

Figure 2.4

- La bObine *"c"* est réalisée à partir de barres de ferrites de 2.5 cm x 2.5 cm x 10cm assemblées tel qu ' indiqué sur la figure. '
- Enfin la bobine "d" est semblable à la bobine "c" mais avec les deux pOles extérieurs usinés en pointe.
- Les mesures effectuées avec la sonde sont données en milli-Tesla. La mesure s'effectue toujours entre les pôles. tangentiellement à la plaque de fonte, et .le plus près possible de cette dernière, au milieu des pOles.
- Le circuit magnétique était fermé par une plaque de fonte au travers d'un entrefer de 4.5 mm.
- Les mesures de champ furent réalisées sans concentrateur et avec les concentrateurs de cuivre.
- Les concentrateurs sont des tuyaux de 2cm de diamètre placés entre les pOles, et des plaques de cuivre entourant la bobine.

Résultats obtenus:

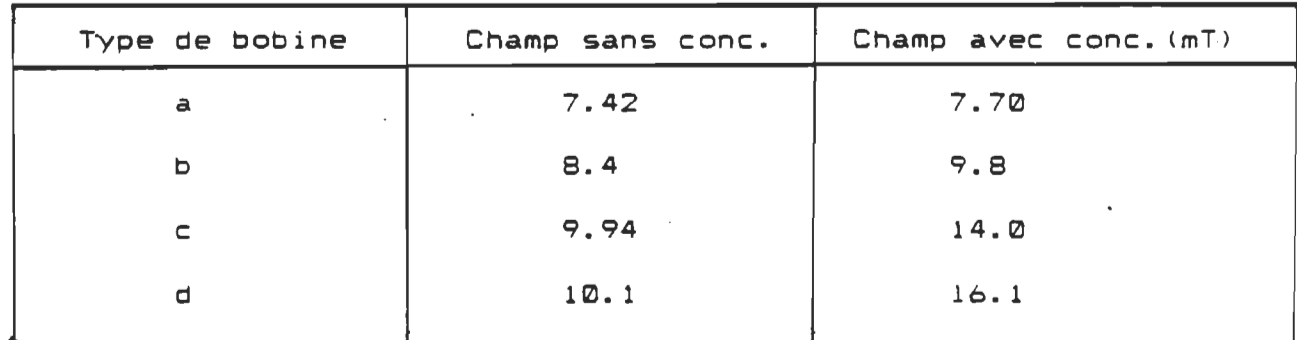

Tableau 1. Mesure du champ avec et sans concentrateurs.

On peut facilement noter l'augm@ntation constante du champ H lors de la modification progressive de la géométrie des bobines. Cette géométrie tend à réduire le flux de fuite au minimum.

L'effet des concentrateurs est plus remarquée lorsque l'emplacement occupé par les tuyaux est important par rapport au volume total entre les branches de la ferrite.

L'énergie thermique dissipée dans la plaque de fonte étant proportionnelle au carré du champ magnétique en surface, on notera donc une augmentation de plus de 437% entre la configuration "d" et la configuration "a".

Il ne s'agit pas toutefois d'un gain net de chauffage, mais plutOt d'un effet de concentration du champ vers le bout des pOles magnétiques. En effet, le courant servant à créer le champ magnétique est pratiquement déphasé de 90° par rapport à la tension apparaissant aux bornes de la bobine.

La puissance apparente est donc presque totalement réactive lorsque le flux de fuite @st élevé et ce n'est Que le rapport de la puissance active sur cette puissance réactive Qui est modifié lors de la réduction du flux de fuite. .

On peut aussi décrire cet effet par une augmentation du couplage magnétique avec la plaque de fonte fermant les pOles.

En pratique, cela signifie Que la résistance équivalente série de la bobine sera d'autant plus élevée que le flux sera forcé de passer au travers de la plaque de fonte.

La puissance de chauffage est donnée par Pc = R I= ce qui signifie que plus cette résistance est élevée (couplage serré). plus le courant fourni par la source sera faible.

On voit donc l'avantage de maximiser ce couplage pour réduire les pertes par effet Joule dans les fils de raccords, dans la bobine elle-même et dans les éléments de commutation de la source H.F.

Lorsqu'on peut utiliser une source sinusoïdale pour exciter la bobine, il est alors possible de réaliser une très bonne adaptation entre la source et la charge (résistance série). On peut alors annuler presque totalement la puissance réactive par le Choix judicieux d 'éléments de compensation.

Toutefois, dans le cas d'une source pulsée, cette adaptation est impossible et la source doit alors fournir la puissance active et la puissance réactive. On aura alors avantage à réduire au minimum cette puissance réactive.

Une mesure au Q-mètre nous a montré que la configuration "a" utilisant un seul U possédait un facteur de qualité de 12, tandis que la configuration "d" abaissait ce facteur à moins de 3.

Là encore, on peut noter une augmentation de la résistance série de 400% •

Enfin, un dernier avantage de cette concentration de champ vers les pOles magnétiques est que la distance entre la pièce à chauffer et la surface des pOles peut être augmentée sensiblement tout en conservant un couplage acceptable.
La courbe 2.3 ci-dessous, nous montre l'allure du champ tangentiel obtenu avec la bobine "C", avec et sans concentrateurs de champ.

LI représente l'inductance initiale de la bobine sans concentrateur. L'ajout de concentrateurs tend à diminuer la valeur de cette inductance en réduisant le flux de fuite. Nous avons donc tracé la deuxième courbe sans réétablir cette inductance et la troisième courbe ( $L3 = L1$ ) em ajoutant un tour pour retrouver la valeur de l'inductance initiale.

On notera Qu en 3, la valeur du champ au centre des pOles est considérablement augmentée (> 25% ).

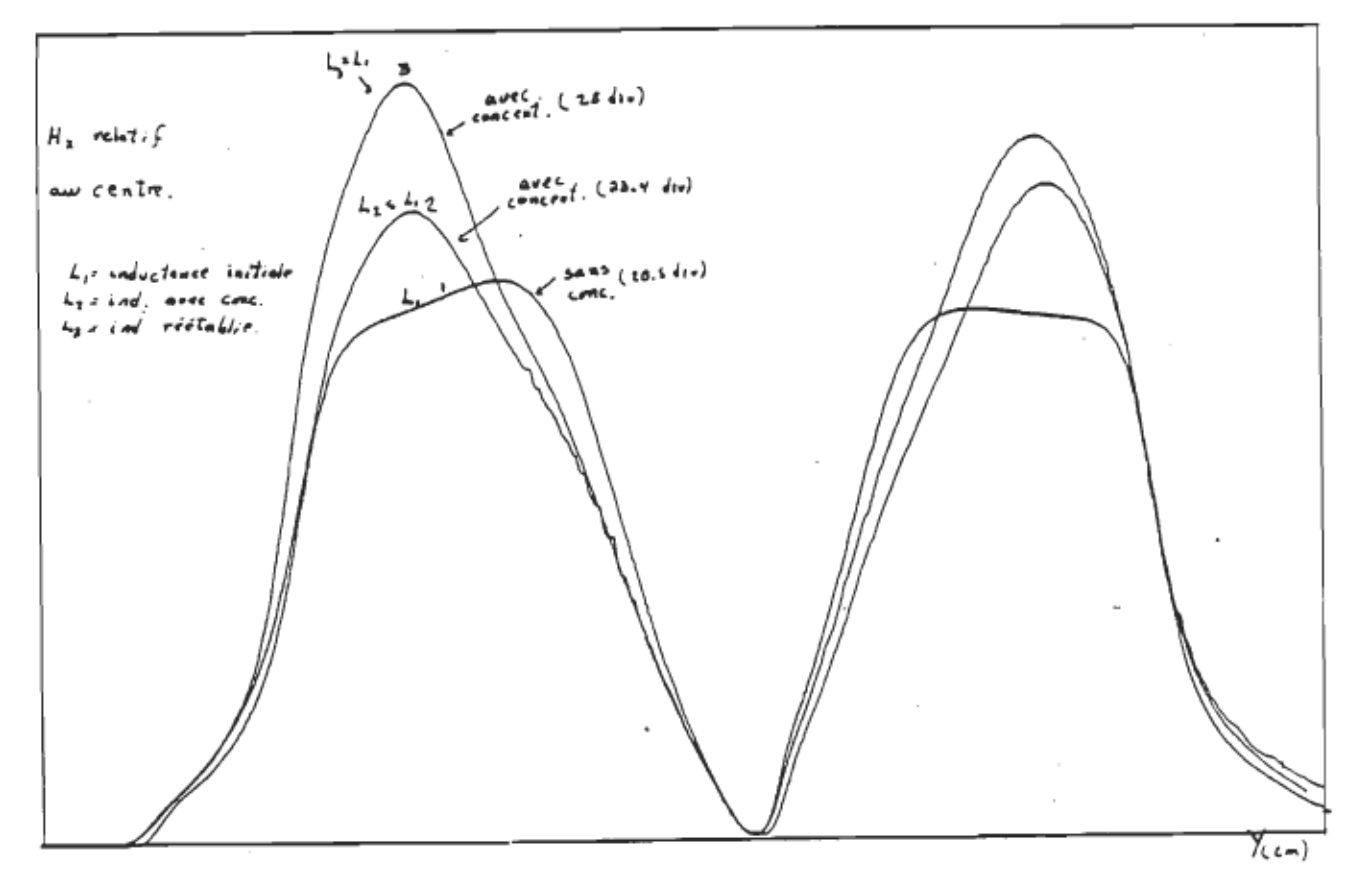

Courbe 2.3 Champ de la bobine "C" à courant constant.

l l y a cependant un prix à payer lorsqu'on introduit des concentrateurs de cuivre dans le champ de la bobine. En effet, le cuivre possède une résistivité non nulle, et de ce fait dissipe donc une partie de l'énergie fournie à la bobine.

Le pourcentage de cette énergie fut évalué à 5.1% pour la configuration retenue ( "d" ) mais la réduction des pertes dans les fils et dans la source compense largement pour cette perte. De plus, le refroidissement de la bobine est justement réalisé par la circulation d'eau au travers des tuyaux de cuivre servant de concentrateurs. Il n'y a donc pas de problème d'échauffement de la bobine causé par cette perte énergétique.

## 2.4 Description de l'inducteur choisi.

L

A la lumière des résultats mentionnés plus haut, notre choix s'est donc porté sur une géométrie de bobine à profil bas, fabriquée à partir du collage de huit barreaux de ferrite de type 3C8, dont la section est de 2.54 x 2.54 cm et la longueur de 10.16 cm.

La figure 2.5, à la page suivante, nous montre l'allure de cet inducteur avec les parois de cuivre ét les tuyaux de refroidissement servant aussi de concentrateurs. On trouvera à l'annexe "F", un plan mécanique complet de cet inducteur.

Les tuyaux de cuivre sont isolés d'un cOté de façon à éviter de fermer le circuit magnétique secondaire formé par les tuyaux et les parois de cuivre recouvrant la bobine.

Le champ magnétique est alors presque totalement confiné aux deux zones ASCD et EFGH entre les pOles.

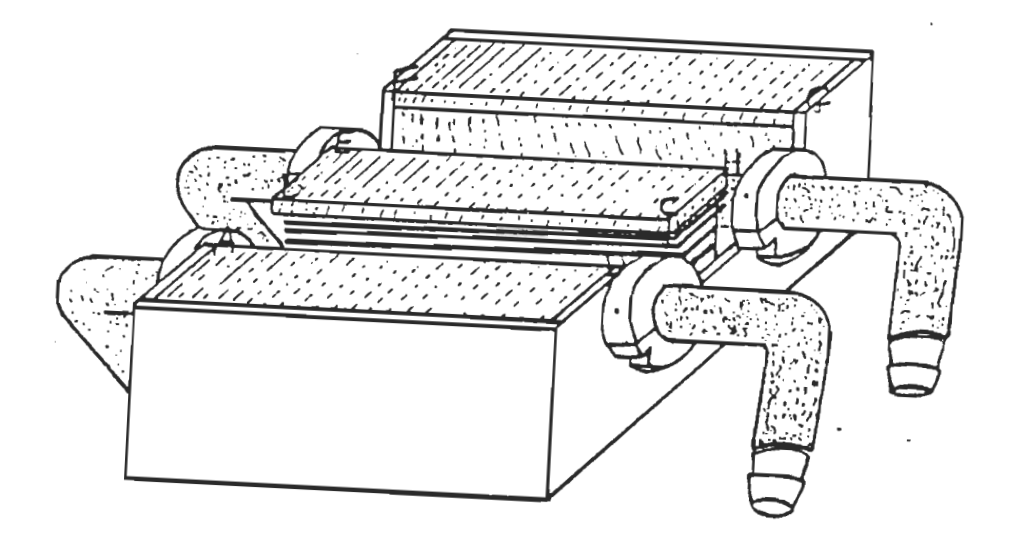

Figure 2.5 Module complet à huit barreaux de ferrite.

Figure 2.5 Module complet ~ huit barreaux de ferrite.

L'inducteur est constitué de 12 tours de fil de Litz enroulé sur le pôle central de l'ensemble.

Les caractéristiques électriques et magnétiques de l'inducteur sont fournies dans le chapitre III.

 $\sim$ 

# ChApitre III.

# Caractérisation magnétique et électrique de l'inducteur.

3.1 Saturation magnétique.

La force magnéto-motrice Fmm =  $N I$ 

où N est le nombre de tours l le courant qui circule dans chaque tours

pour notre ferrite, on a:

 $S = .00258$   $m = (10.16$  cm x 2.54 cm) B<sub>e</sub> < 0.3 T<br>N = 11 tours

Pour calculer la surface minimum du pOle central permettant d 'éviter la saturation magnétique, on doit tenir compte de la géométrie de la bobine et de la longueur de l'entrefer.

 $A = L I = N W$  (18) ~  $et \psi = L i / N = B_e S$  $\omega_i$   $\lambda$  est le flux total **LEST IE TIUX TO**<br>L'inductance L l'inductance<br>I le courant l le courant<br>N le nombre de tours *N le nombre de tour<br>S la surface en m<sup>2</sup>* S la surface en m≥<br>B<sub>e</sub> le champ maximum  $et \quad \forall$  le flux par unité de surface

de là on trouve:

 $I_n \neq N$   $R_1$   $S$   $\neq$   $I$ 

Le courant maximum ne créant pas de saturation magnétique pour une bobine de 10 cm2 de section et possédant une inductance de 47 uH et 11 tours de fil, sera donc de:

 $I_{\text{M}} = 11 \times .37 \times .001 \text{ m}^2 / 47 \times 10^{-6} \text{ H}$  $I_{\text{m}} = 70.2$  A

32

( 17)

Faisons l'hypothèse Que tout le champ créé dans la ferrite par la bobine sort par le haut du pOle central. On usine alors la section de ce pôle au centre de manière à réduire la section à 10  $cm^2$ .

On fait 11 tours sur la bobine et on mesure à l'oscilloscope le courant maximum que l'on peut faire passer avant la saturation magnétique.

On trouve 75 Amp crête. Soit une Fmm de 825 A-T.

Donc une Fmm de 825 A-T sature une ferrite-de 10 cm<sup>2</sup> de surface. Or le courant maximum fourni par la source lorsqu'elle est alimentée sur 220 Volts, est de 110 à-crôte nour une. inductance de 47 microhenry.

La Fmm maximale est donc de 1210 A-T, et l 'on devra augmenter la section pour éviter la saturation.

Si l'on fait l'hypothèse Que l'inductance de la bobine est presque totalement définie par l'entrefer ( c'est la valeur de l'inductance qui détermine le courant maximum), ce qui est le cas ici, on peut donc augmenter la section du milieu du pOle sans modifier appréciablement la valeur de cette inductance < on ne modifiera pas la section du haut du pOle).

On trouve alors que la section nécessaire pour éviter la saturation magnétique sera de 14.66 cm<sup>2</sup>. On attribuera une marge de sécurité de 25ï. pour tenir compte de la variation des paramètres de la ferrite. Donc, la surface minimum sécuritaire pour éviter la saturation magnétique est de 18.6  $\text{cm}^2$ .

Si l'on usine le pole central aux deux bouts seulement pour y encastrer les fils, la longueur minimale du pOle doit etre de:

 $Lo = S / I$ 

 $1 =$  largeur du pôle = 2.54 cm

 $Lo = 18.6$  cm<sup>2</sup> / 2.54 cm = 7.3 cm

La longueur nominale du pOle est de 10.16 cm, ce Qui signifie Que l 'on pourra usiner le pOle de 1.4 cm à chaque bout pour y les fils, sans avoir de saturation magnétique du noyau.

On remarQuera Que l 'on ne tient pas compte de la section des pOles latéraux, car le flux Qui circule dans chacun de ces pOles n 'est Que la moitié de celui du pOle central.

Le courant crête maximal fourni par la source est à peu près indépendant de la puissance fournie par la bobine. En effet, seul le rapport cycliQue augmente lorSQue la puissance augmente. C 'est donc le courant efficace qui augmente et non le courant crête.

On pourra donc varier la puissance de chauffage sans se préoccuper de la saturation magnétique du noyau, si la tension d 'alimentation de la source est constante.

#### 3.2 Mesure de l'uniformité de chauffage.

la Une des conditions imposées pour réalisation de l 'inducteur est l'uniformité de chauffage. Les bobines doivent chauffer le plus uniformément possible une largeur de rouleau de 10 cm de largeur. De plus, on devra pouvoir placer les bobines le long de la calandre tout en minimisant l'effet dû au chevauchement des zones de chauffage.

Une façon de s'assurer d'un chauffage uniforme est de tracer les courbes du champ magnétique tangentiel des bobines réalisées.

Nous avons tracé ces courbes en nous servant de deux traceurs X-Y, d 'un amplificateur de puissance servant à exiter la bobine à 25 kHz, et d 'une sonde servant à mesurer le champ magnétiQue.

On trouvera à la section 4.2 les différentes courbes obtenues ainsi que la description du montage utilisé. La description de la sonde et du circuit de mesure est aussi fournie à l'annexe "C".

La figure 3.1 nous montre la distribution du champ tangentiel entre le pOle central et l'un des pOle latéraux sur toute la largeur de la bobine.

On remarQuera la grande uniformité du Champ à l ' in tér i eur des limites de la bobine, ainsi Que la chute rapide de ce dernier à l 'extérieur des parois encadrant la bobine.

Une modélisation simplifiée du champ magnétiQue calculée à partir de l'éQuation de Laplace (calcul des potentiels magnétiques) est aussi fournie à la section 4.2.

On peut y voir la direction et la grandeur des lignes de champ en surface. Ce tracé concorde d'ailleurs très bien avec les résultats pratiQues Que nous avons obtenus.

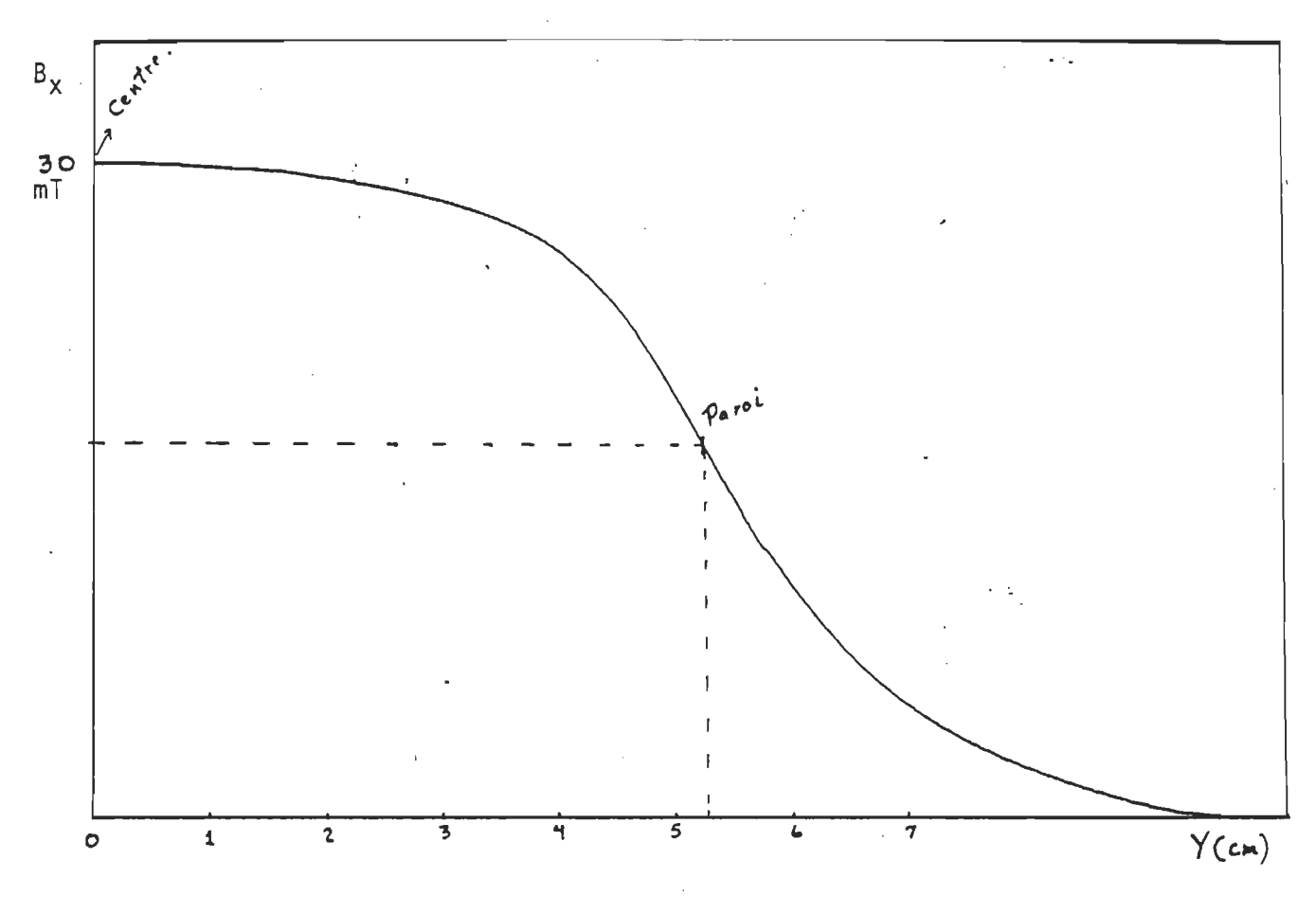

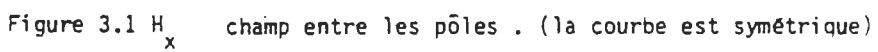

Le modèle électrique équivalent d'une bobine couplée à une calandre en fonte, peut être représenté par une inductance en série avec une résistance représentant les pertes.

La figure 3.2 nous montre le modèle série utilisé.

La valeur de l'inductance est imposée par la source d'alimentation, soit 47 uH. La résistance série dépend du couplage avec la bobine et du type de matériau utilisé pour la calandre.

Le tableau 2. nous montre la résistance équivalente série pour différents types de matériau. On notera que la fonte et l'acier sont ceux qui affichent la plus grande résistance série. Il sera donc plus facile de chauffer ces matériaux que ceux qui sont non-magnétiques et bons conducteurs comme le cuivre et l'aluminium.

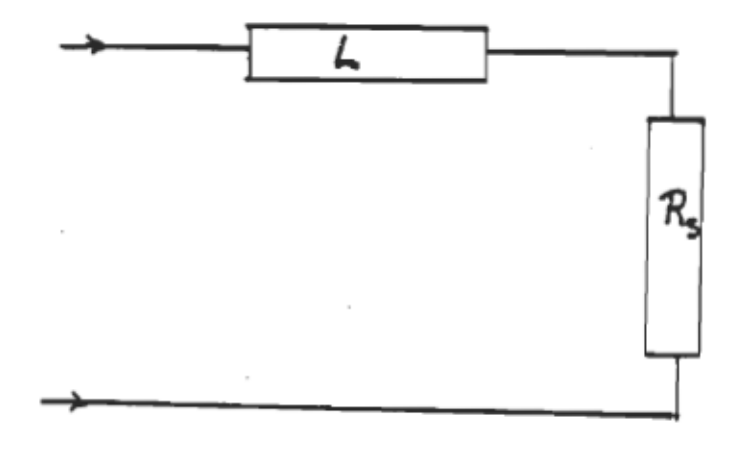

Figure 3.2 Modèle électrique de l 'inducteur.

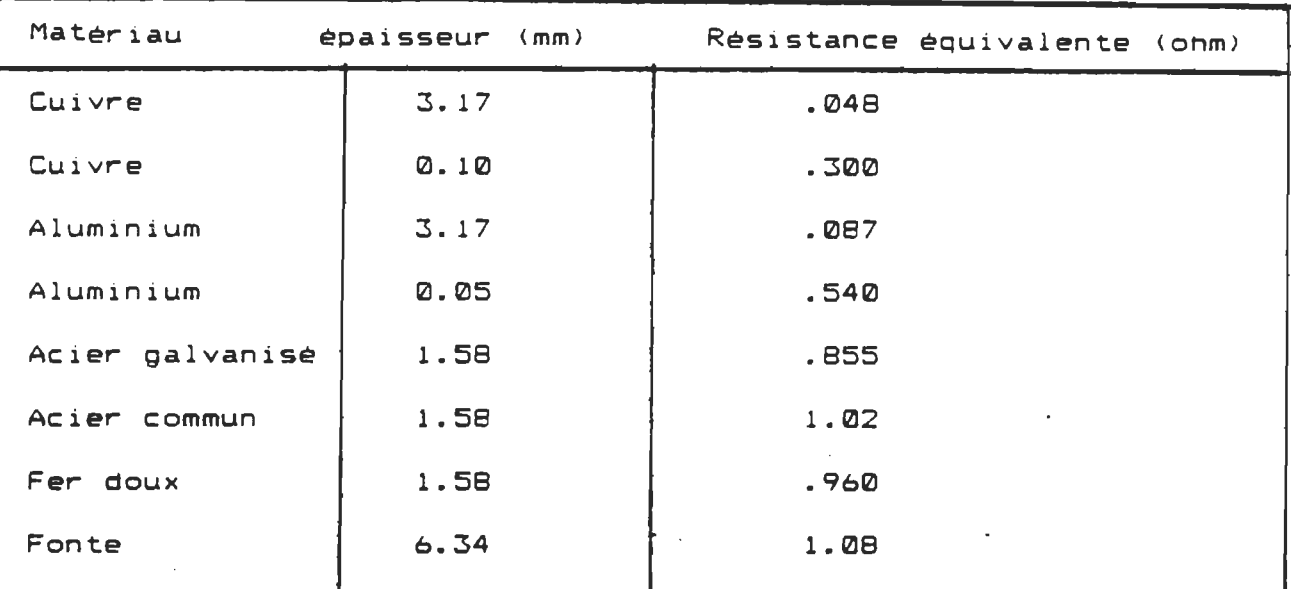

Tableau 2. Résistance série équivalente de l'inducteur en présence de différ@nts métaux.

On peut aussi remarquer que plus le métal est mince (comparable à *d* la profondeur de pénétration), plus la résistance série équivalente de l'inducteur est élevée. Cette constatation était d'ailleurs prévisible, car le volume disponible pour le passage du courant étant réduit, la résistance est alors augm@ntée.

L'utilisation du Q-métre pour la mesure de la fréquence de résonance et du facteur de qualité de la bobine, permet en outre de mesurer la résistance due au fil de Litz utilisé et aux pertes par hystérésis dans le noyau de ferrite. En effet, il s'agit de réaliser une mesure du coefficient de surtension en l'absence de tout élément métallique au voisinage de la bobine pour en déduire cette résistance. On doit toutefois utiliser un condensateur d'accord à très faible perte (polystyrène) pour obtenir des résultats valables.

38 .

Le tableau 3. ci-dessous, nous fait voir la résistance série éQuivalente de l 'inducteur en fonction de la distance entre les pOles et une plaque de fonte de 6.34 mm •

On remarQuera que cette résistance diminue très rapidement avec la distance, d'où l'intérêt de maintenir l'inducteur très près de la calandre.

Ces mesures furent réaliséas à l'aide d'un inducteur formé de 8 morceaux de ferrite en U juxtaposés pour formé un noyau en forme de E. Le bobinage consistait en 8 tours de fil de Litz de calibre #8 •

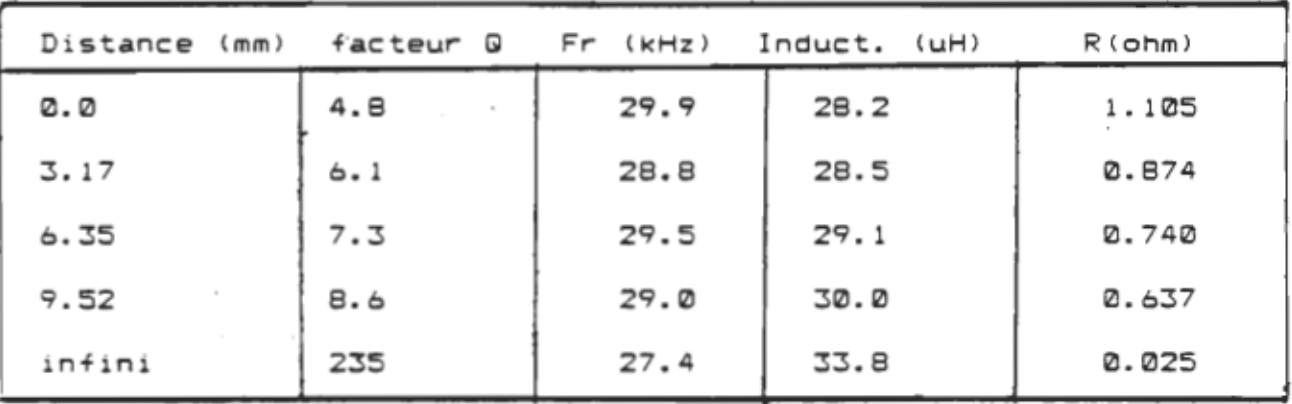

Tableau 3.

Résistance série en fonction de l 'entrefer pour une plaque de fonte.

On remarquera Que la résistance série en l'absence de fonte est très faible (.025 ohm) et représente pratiquement la résistance du fil de Litz, des contacts et les pertes par hystérésis. On peut noter que le pourcentage de puissance perdue qui est le rapport de cette résistance à celle que l 'on obtient en placant la plaQue à environ 3 mm n 'est Que de 2.81..

# Chapitre IV.

## Résultats expérimentaux.

Dans ce chapitre, nous traiterons uniquement des résultats expérimentaux obtenus à l 'aide de la configuration de l 'inducteur retenue pour notre projet.

Une première partie portera sur les mesures électriques réalisées avec le G-mètre et le wattmètre RF.

La deuxième partie nous montre les caractéristiques magnétiques de l'inducteur tandis que la troisième partie insiste sur les essais de chauffage d'un rouleau de calandre expérimental.

On retrouvera à l"annexe "G", un complément de mesures réalisées à partir d'autres types de bobines pour fin de comparaison.

# Mesure au G-mètre de la bobine en E à profil bas.

Ici on réalise une mesure du facteur de qualité de la bobine en "E" à profil abaissé. Cette bobine devait s'avérer celle qui possédait les meilleures caractéristiques électriques tout en étant facile à construire.

Cet inducteur est construit à partir de barres de ferrite de type  $3CB$  dont les dimensions sont de  $2.54 \times 2.54 \times 10.16$  cm. Ces barres sont collées selon le schéma reproduit à la page suivante de façon à obtenir une bobine en "E" dont les pOles ont une hauteur très faible <2.54 cm au centre).

Les mesures dont fait état le tableau à la page suivante, furent prises à l'aide du G-mètre, en utilisant un entrefer de • 476 cm. Les pOles sont fermés sur une plaque de fonte. La bobine utilisée comporte 8 tours de fil de Litz enroulés sur le pOle central.

L'étude portait surtout sur la variation de la résistance équivalente du modèle série lors d'utili5ation de concentrateurs ou de plaques de cuivre entourant le périmètre de l'inducteur.

Cette résistance équivalente est calculée à partir de la formule ci-dessous:

 $R_E$  =  $M L / G$ où est la pulsation Lest l 'inductance G est le facteur de qualité

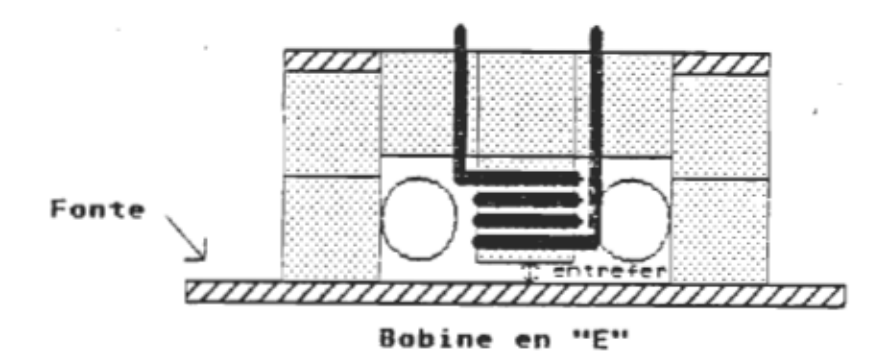

# Résultats obtenus.

Entrefer = .455 cm, inducteur fermé sur plaque de fonte.

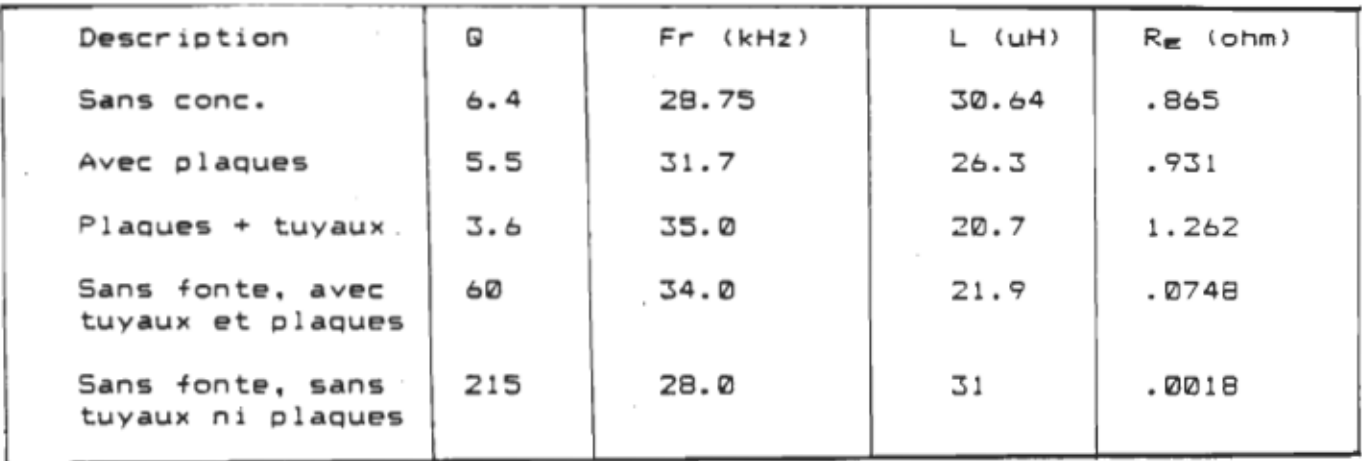

## Tableau 4, Résistance équivalente série pour une bobine en "E".

On remarquera l'augmentation de la résistance série par plus 46% lorsqu'on introduit les concentrateurs (tuyaux de cuivre de de 2 cm) et les plaques de cuivre entourant la bobine.

Cette augmentation de résistance permettra lorsque la source HF est une source de courant (ce qui est le cas des sources de CBI ) de réduire le courant par un facteur égal à la racine carrée de cette augmentation de résistance, car  $P = R$   $I = J$ . Cela correspond à une réduction de 21% du courant fourni par la source d'alimentation HF.

On peut noter aussi que la perte due aux conc@ntrateurs et  $\Delta \sim 1$ aux plaques représente environ .073 ohm (on enlève la résistance du fil) sur une résistance totale de 1.262 ohm. Cela représente 5.7% de perte dans les concentrateurs et les plaques.

# Mesure au a-mètre de 2 types d 'inducteurs.

On a mesuré la valeur du facteur de Qualité de deux inducteurs. Le premier était un simple U en ferrite 3C8 avec le bobinage au centre (voir figure) et le deuxième. un assemblage de barres de ferrites semblable à la bobine finale.

Les pOles étaient fermés sur une plaque de fonte dont la distance était imposée par des cales.

On a fait une série de mesures sans concentrateur en réglant la fréquence de résonance le plus près possible de 24 kHz par un ajustement du nombre de tours.

La deuxième série de mesures fut réalisée en ajoutant des tuyaux de cuivre de 2 cm de diamètre pour concentrer le champ vers le bout des pôles. Cette modification tend à diminuer l'inductance de la bobine et nous avons réajustée la fréquence de résonance en ajoutant un tour à la bobine.

La capacité d 'accord était un condensateur en polystyrène de faible perte de 1 uF.

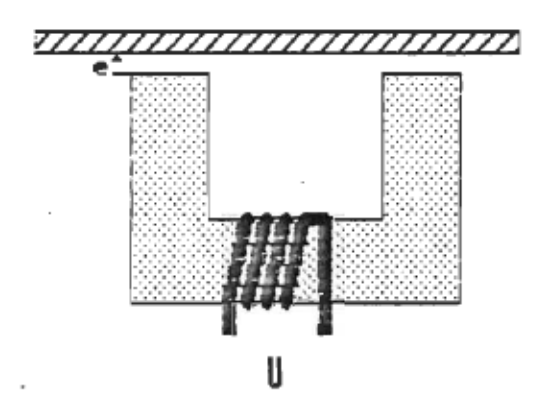

eT.,.,.. ....... ....... ....... . .. .. .. . .... . ..........  $\mathbf{u}$   $\mathbf{E}$ 

Fi gure 4.1

| $\,$            | Bobine en U      |      |   | Bobine E sans conc. Bobine E avec conc. |    |             |
|-----------------|------------------|------|---|-----------------------------------------|----|-------------|
| $e_{\text{cm}}$ | $\mathbf \omega$ | Fr   | Q | Fr(kHz)                                 | Q  | Fr (kHz)    |
| Ø               | 9                | 24.4 |   | $5.4$ 24.3                              |    | $3.6$ 24.5  |
| .3175           | 12.4 24.2        |      |   | $7.7$ 24.2                              |    | $5.2$ 24.4  |
| .635            | 15.524.1         |      |   | 10.524.1                                |    | $7.0$ 23.3  |
| .9525           | 19.3 24.0        |      |   | 14.2 24.0                               |    | $9.2$ 24.2  |
| 1,270           | 23.8 23.9        |      |   | 18.6 23.9                               |    | $-11.824.1$ |
| inf.            | 265 23.5         |      |   | 240 23.5                                | 65 | 23.9        |
|                 |                  |      |   |                                         |    |             |

Tableau des résultats.

Tableau 5 de l 'effet des c:onc:entrateu""s Mesure de l'effet des concer<br>sur le facteur de qualité.

# *4.2 Mesures magnétlques.*

On retrouvera dans les pages suivantes, les différents résultats de mesures magnétiques réalisées sur l ' inducteur choisi.

Nous avons d'abord simulé le champ magnétique de l'inducteur à l'aide d'un programme donnant la direction et l ' amplitude relative du champ magnétique pour un courant donné dans la bobine. Le programme utilisé est décrit à l'annexe "E".

Les figures 4.2 A et 4.2 E nous montrent le champ magnétique simulé par ce logiciel selon une vue latérale avec ou sans concentrateurs et aux bouts des pôles avec ou sans boitier.

On retrouvera ensuite sur les courbes 4.2.1. 4.2.2. 4.2.3 et 4.2.4, les mesures réelles du champ généré par l'inducteur.

La figure 4.2.1 nous donne le schéma du montage utilisé pour réaliser ces courbes, alors que la figure 4.2.2 nous indique les cordonnées relatives à la géométrie de la bobine.

On remarquera en particulier sur la courbe 4.2.1 Que le champ Ex <celui qui sert à chauffer la calandre) est assez uniforme sur toute la largeur de l'inducteur.

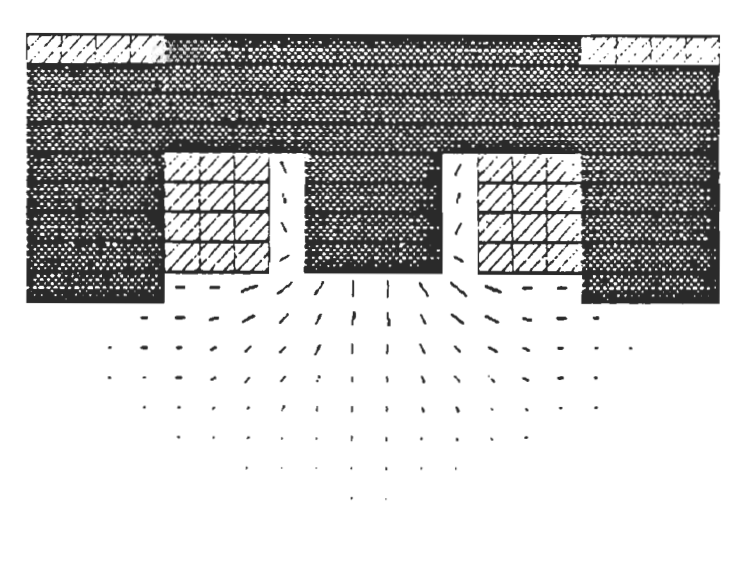

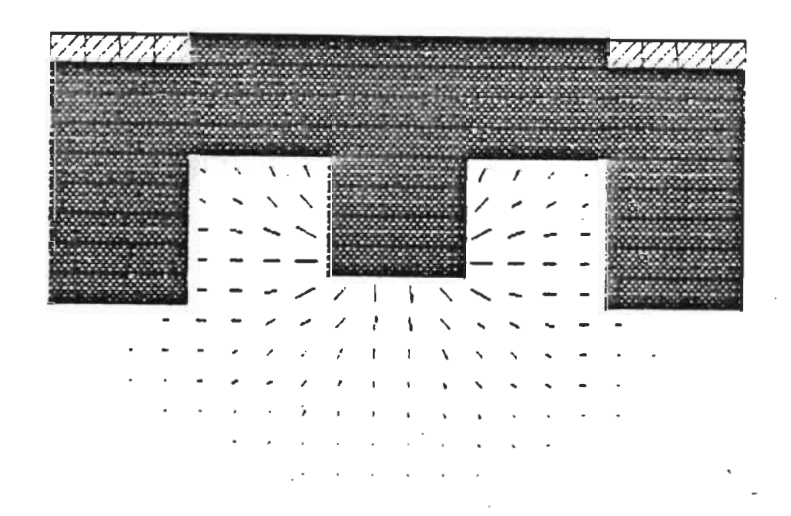

Figure 4.2 A Simulation du champ latéral.

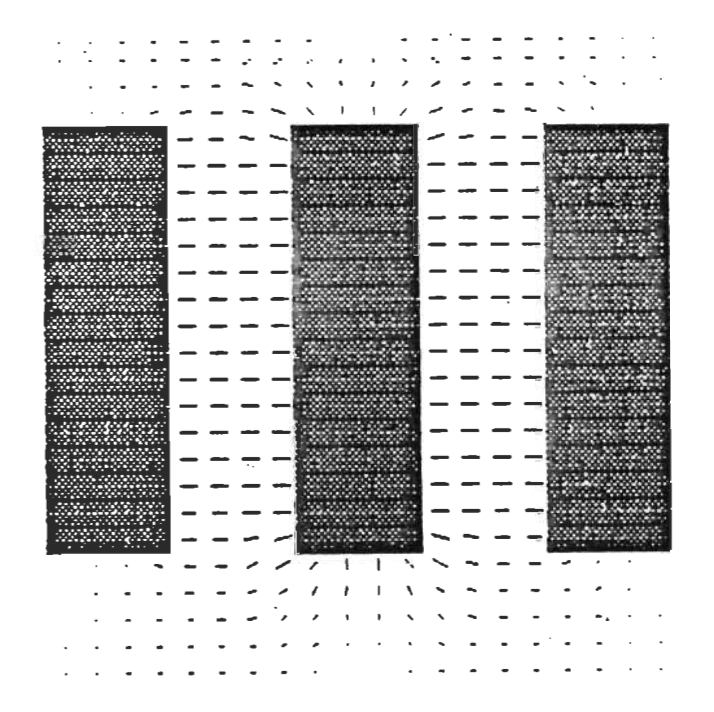

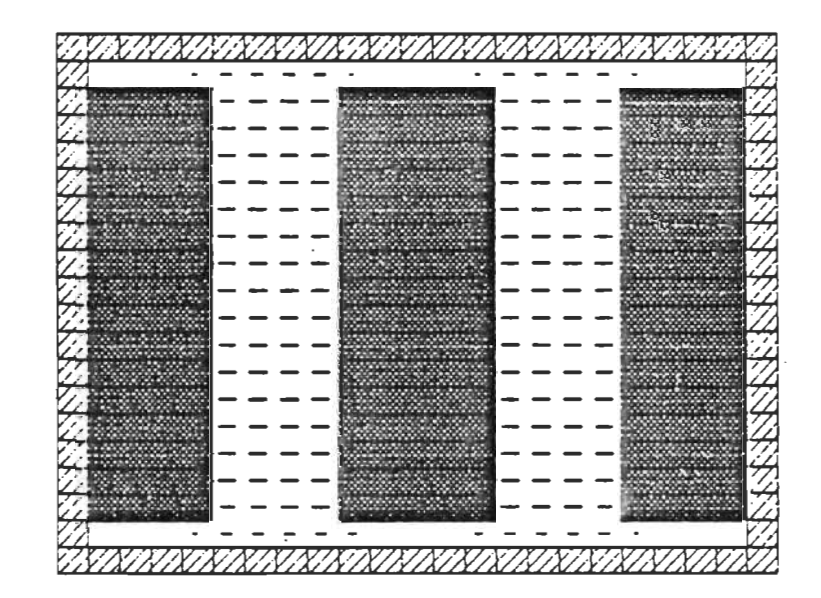

Figure 4.2 B Simulation du champ au niveau<br>des poles.

## *Mesure du champ de l'inducteur final.*

Pour tracer les courbes du champ magnétique au niveau des pOles de l'inducteur, nous avons utilisé une source de 25 kHz sinusoïdale et un amplificateur de puissance Krohn-Hite de 50 W.

Deux traceurs X-Y Hewlett-Packard 7004A furent utilisés pour réaliser un balayage automatique du bout des pOles. Le premier traceur qui portait la sonde servait à déplacer la sonde dans l'entrefer. La variation selon l'axe des X était.générée manuellement par étape de 1 cm, tandis que le déplacement selon l'axe Y était accompli par une rampe de grande période (60 sec) appliquée à l'entrée de l'amplificateur Y (voir figure à la page suivante).

Le deuxième traceur servait à tracer le champ mesuré par la sonde en synchronisme avec le premier traceur.

5mm. Le balayage de la sonde se faisait entre la bobine et la Une plaque d'acier recouvrait la bobine à une distance de plaque de fer mais très près des pOles •

Le courant fut maintenu à 7 A eff. soit le maximum que pouvait fournir l'amplificateur à 25 kHz.

La tension recueillie par la sonde était amplifiée et 'redressée par un voltmètre à valeur efficace vraie H.P.3400A et la sortie du voltmètre fut raccordée à l'amplificateur Y du 2 ième traceur.

La tension de la sonde fut comparée aux valeurs obtenues lors de l 'étalonnagede cette dernière.

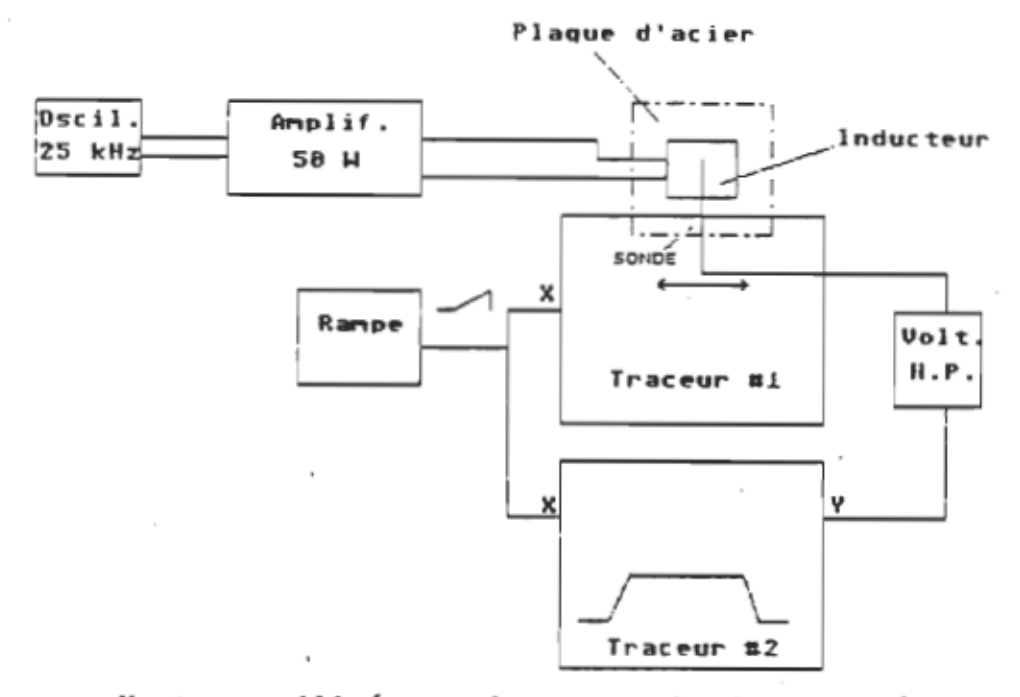

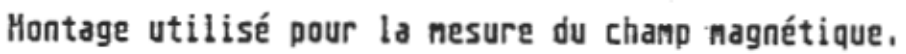

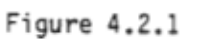

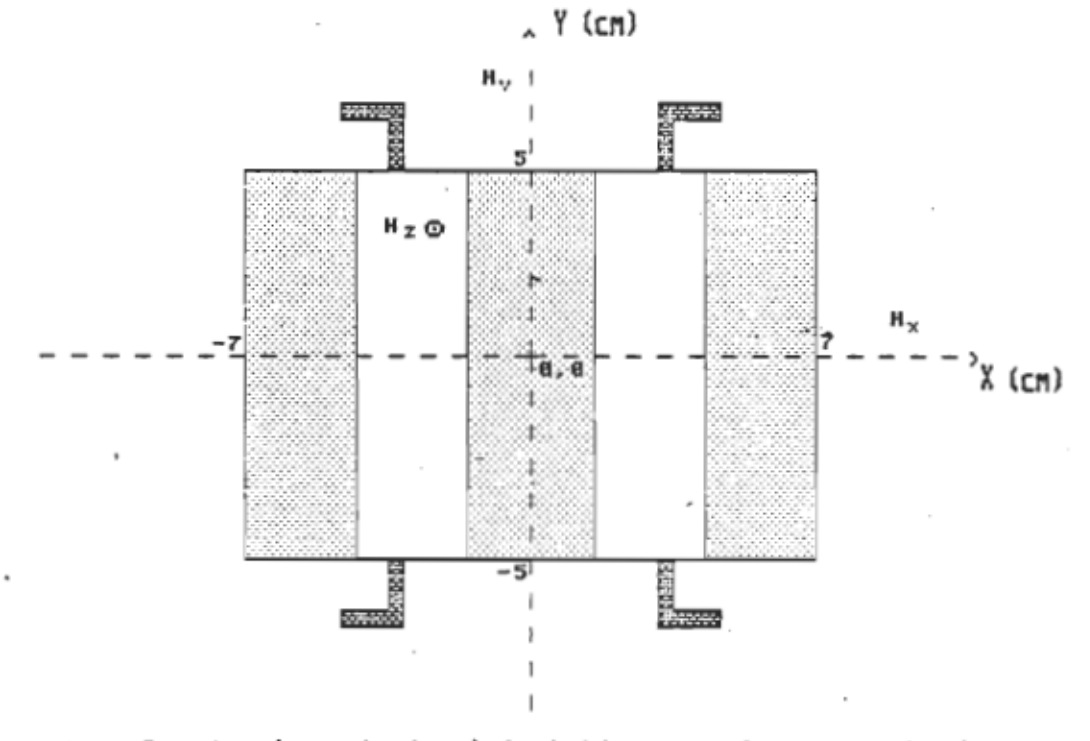

Coordonnées relativesà la bobine pour la mesure du champ.

Figure 4.2.2

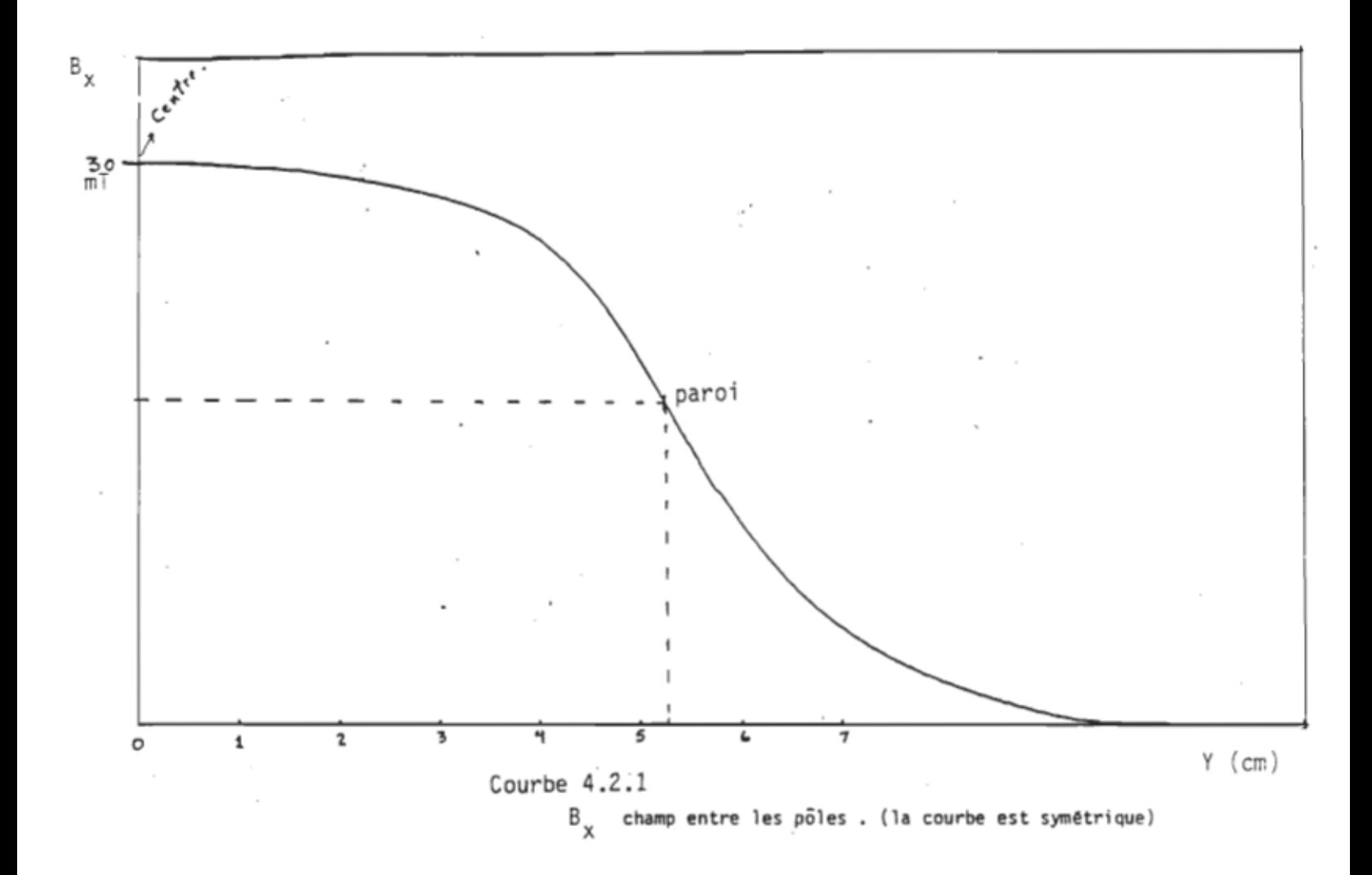

 $51\,$ 

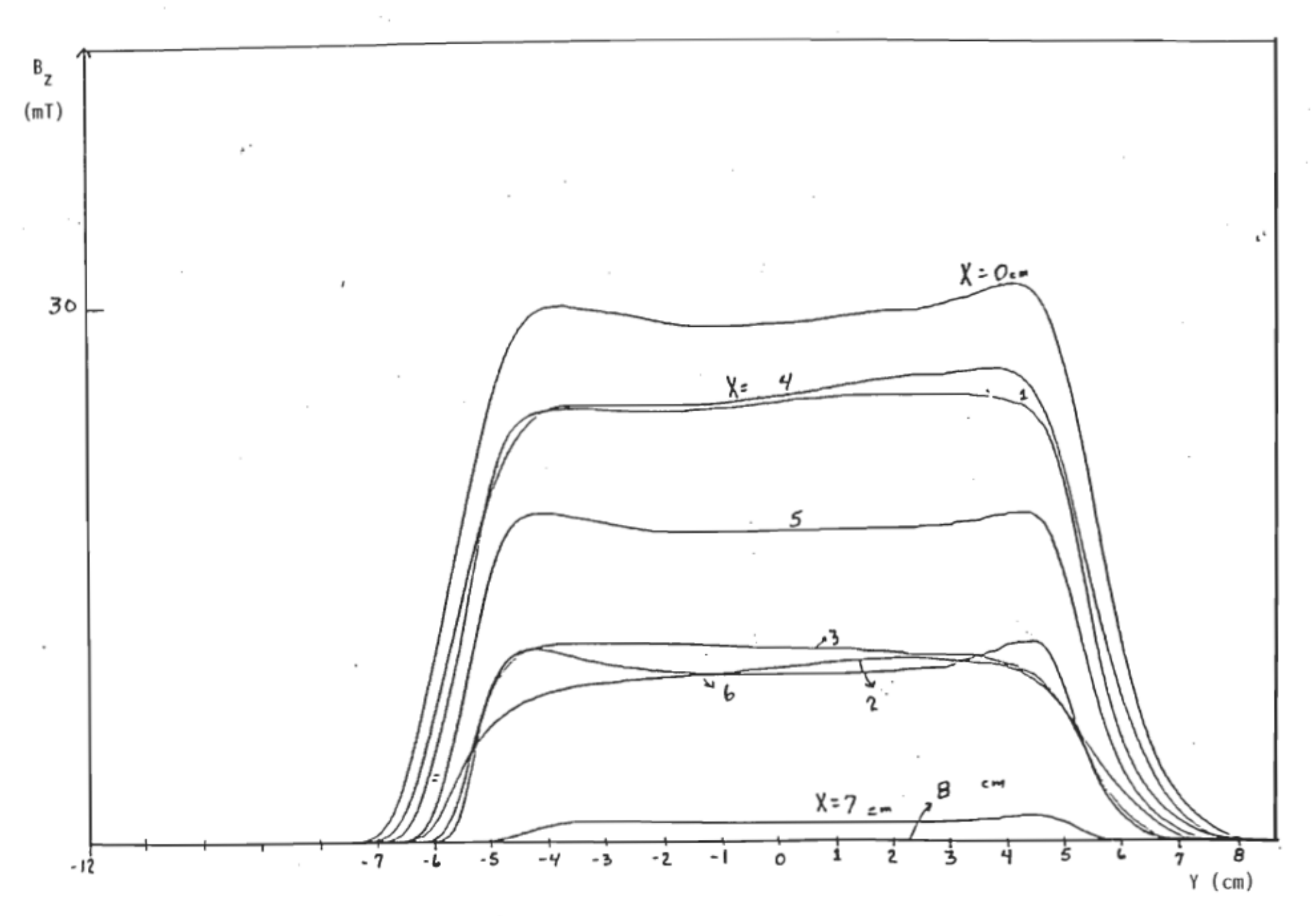

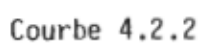

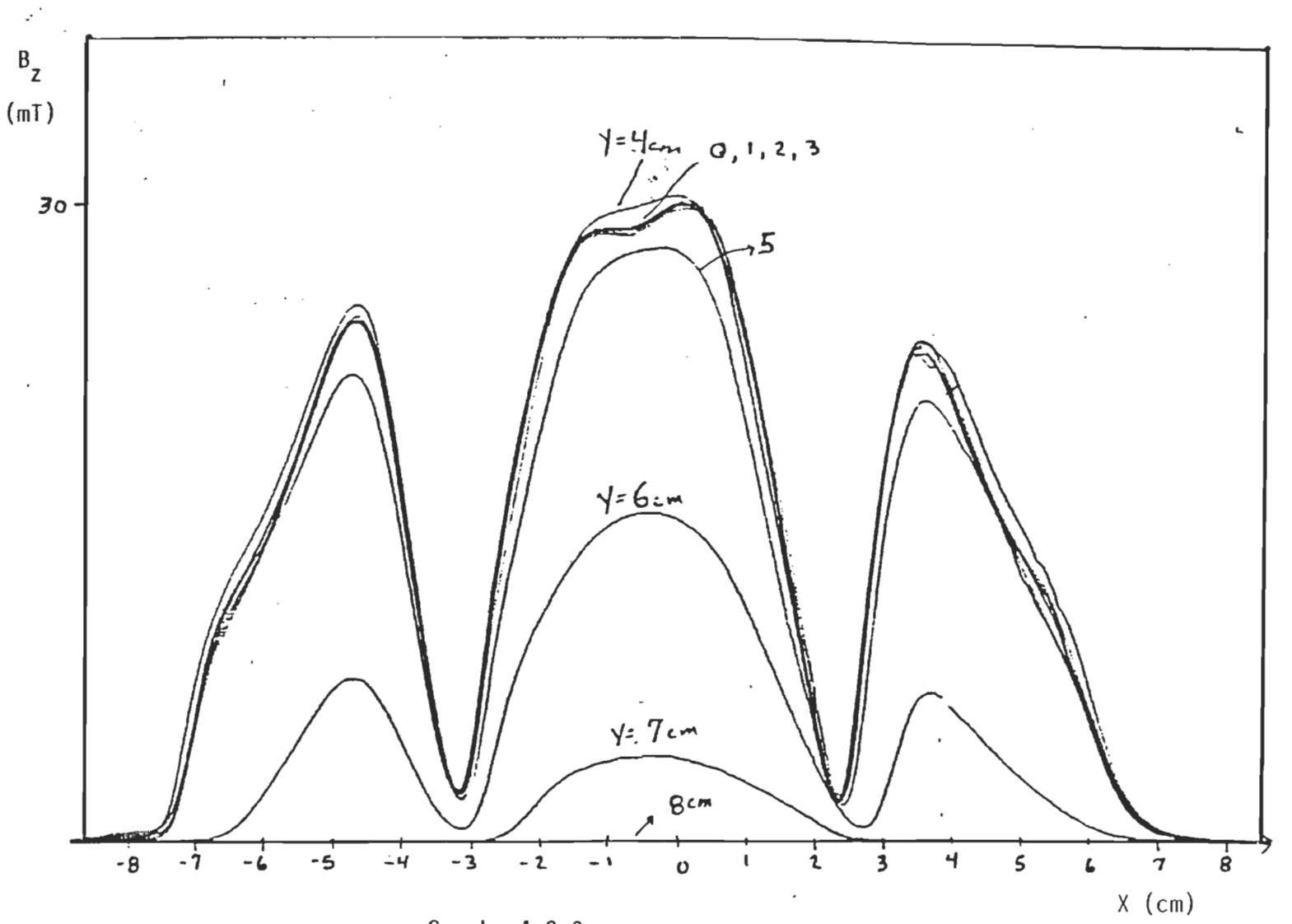

Courbe  $4.2.3$ 

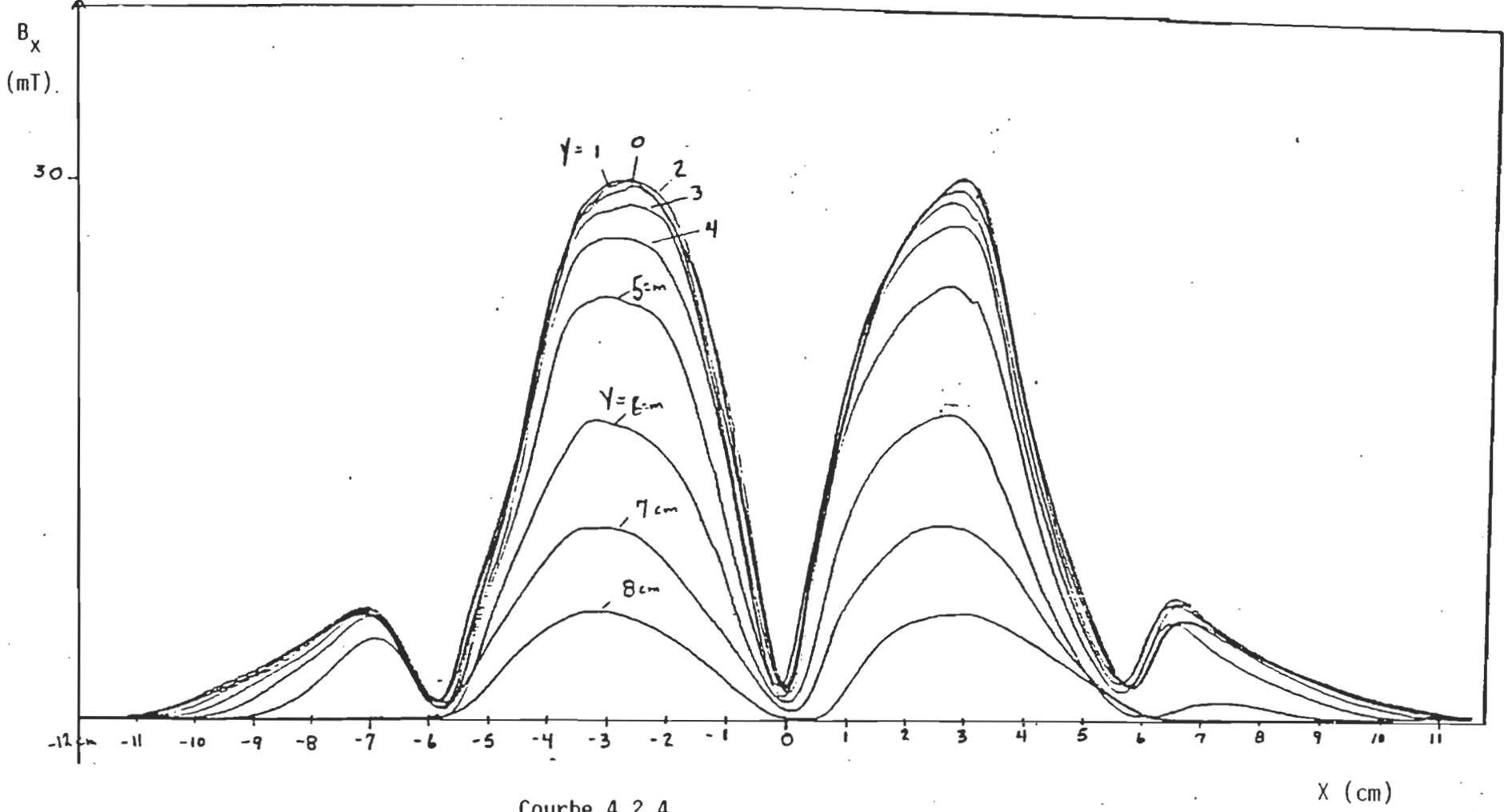

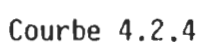

## 4.3 Essais de chaufrage sur la calandre

## 4.3.1 Essal #1.

Le premier essai de chauffage fut réalisé avec une plaque d'acier galvanisé placée à 3 mm des pOles de l 'inducteur. Le but de cet essai était de vérifier si l 'on pouvait utiliser la bobine à proximité d 'une pièce métallique portée à 300-C sans la refroidir.

Nous avons donc chauffé la plaque à l 'aide de l'inducteur jusqu'à cette température pendant près d 'une heure (voir graphique 4.3.1 ). Trois thermocouples furent utilisés pour mesurer la température des fils de l'inducteur, de la ferrite au niveau des pOles et de la plaque d'acier galvanisé.

L 'expéri.ence fut arrêtée au bout de 50 minutes, car la température des fils approchait les 150°C. Il devenait donc évident que l'on devait utiliser un refroidissement plus efficace que la simple convection naturelle.

Il fut alors décidé d'utiliser une circulation d'eau dans les concentrateurs de cuivre pour limiter la température du cuivre et de la ferrite à un maximum de 100-C.

N.B. Les fluctuations qui apparaîssent sur les graphiques suivants sont dues aux effets parasites de la haute tension R.F almentant l 'inducteur. La valeur moyenne du tracé est cependant juste. Pour le vérifier, nous avons débranché la source pendant un court instant.

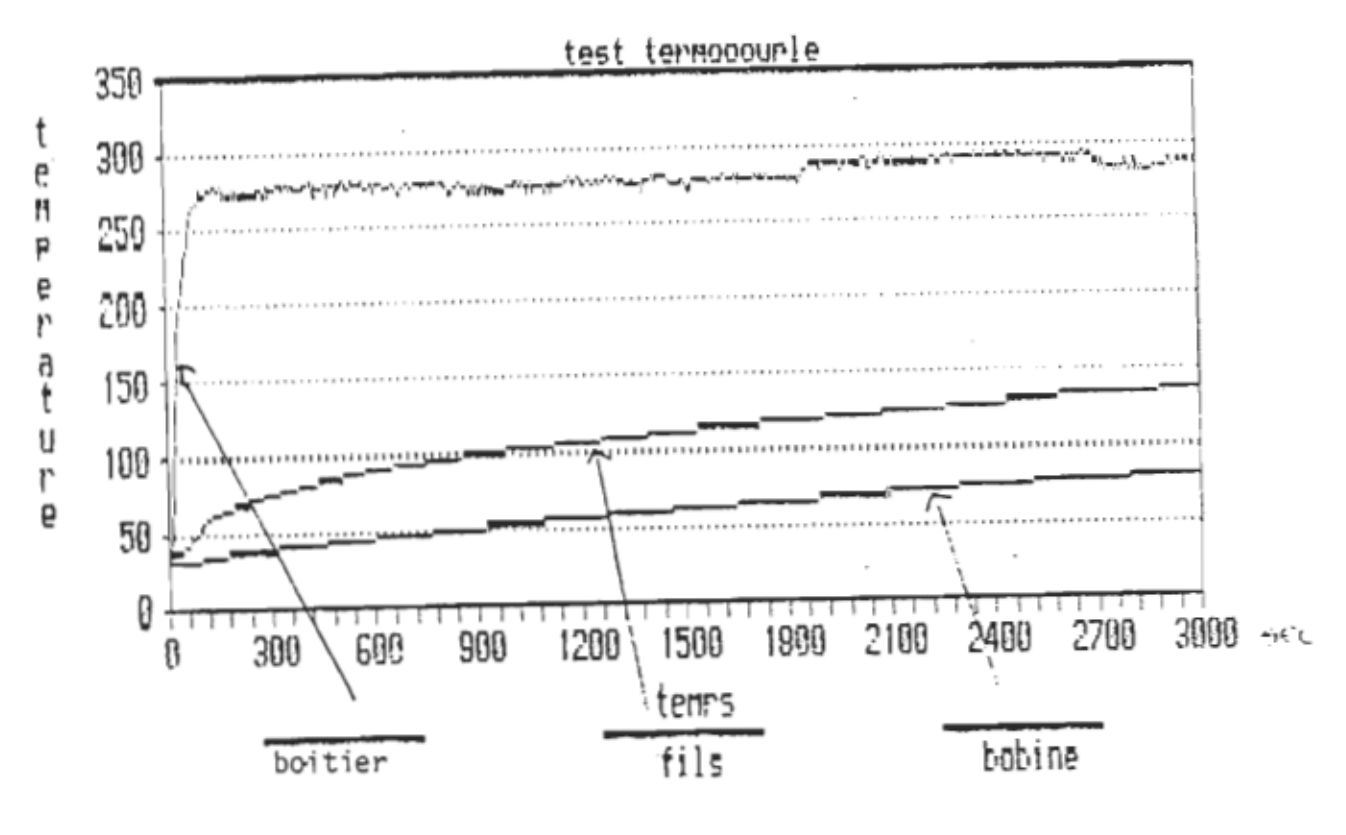

Graphique 4.3.1

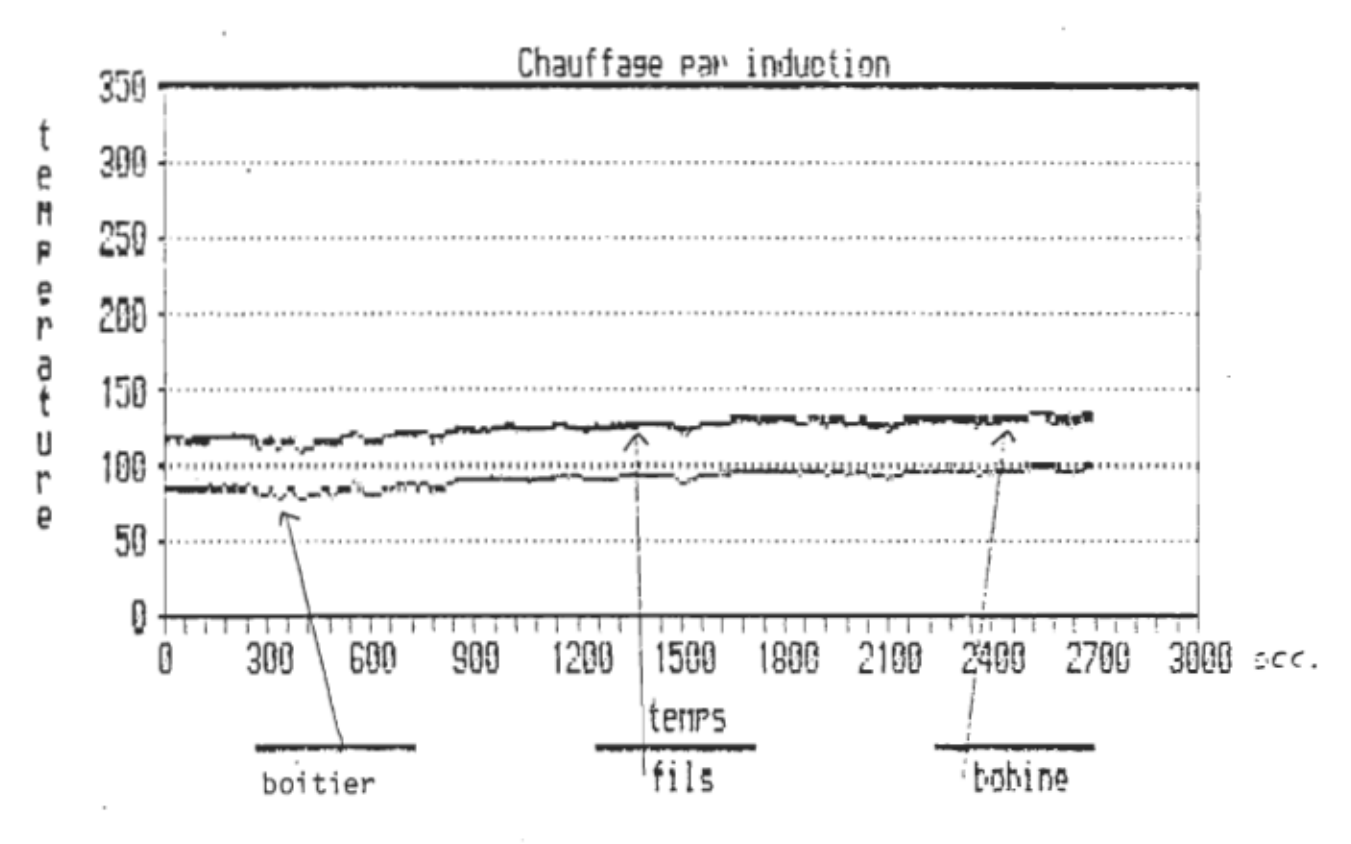

Graphique 4.3.2

# 4.3.2 ESSiii #2.

Le deuxième essai réalisé utilisait une calandre expérimentale (voir description à l 'annexe H) chauffée par l 'inducteur. Ce dernier était alimenté par une source de 4 Kw de la compagnie C.B.l. et placé à environ 3 mm du rouleau.

L'inducteur utilisait de la résine comme élément de transmission thermique entre la bobine et les refroidisseurs ( tuyaux de cuivre).

La température du rouleau fut mesurée au pyromètre optique. Trois thermocouples furent utilisés pour mesurer la température du fil (entre les spires), de la ferrite (au niveau des pOles) et du boitier extérieur. On notera que l'inducteur ne possédait pas de rev@tement isolant pour cet essai.

Selon les recommandations du fabricant de la source, la puissance d'entrée telle que mesurée par l'ampèremètre incorporé, fut réglée à 4 K VA. La puissance réelle fournie à la bobine telle que mesurée par le wattmètre RF était de 3.2 kW.

Le chauffage fut appliqué pendant plus de 2 heures. Le graphique 4.3.2 nous montre l'évolution des différentes températures au cours des 50 premières minutes.

La température maximale fut atteinte au bout d'une heure trente et était de 132°C pour les fils, 130-C au niveau des pOles et 100-C pour le boitier.

Le courant efficace circulant dans l 'inducteur était de 39 A pour une résistance série équivalente de :  $R_B = P_M / I^2$ d'où  $R_{\text{e}}$  = 3200 / 1521 = 2.10 ohms

L'augmentation de cette valeur de résistance par rapport aux valeurs trouvées avec le Q-mètre est dOe principalement à l'augmentation de la résistivité du fer causée par la température plus élevée.

La température du rouleau au bout d'une heure était stable à  $2B5$   $\in$   $C$ .

La température de fonctionnement était un peu trop élevée pour assurer une utilisation continue de l'inducteur.

Nous avons donc procédé à une série de tests portant sur des mélanges de résine et de poudres métalliques destinés à améliorer la conduction thermique entre les tuyaux servant de refroidisseurs et le reste de l'inducteur. On retrouvera à l'annexe "H" une description de ces essais ainsi qu'un tableau comparatif pour les conductivités thermiques associées à ces différents mélanges.

Le mélange que nous avons retenu était composé d'un volume éqUivalent de poudre fine de cuivre et de résine. L'essai suivant utilise donc ce mélange comme élément de transmission thermique dans la bobine au lieu de la résine pure.

#### 4.3.3 Ess.ai #3 .•

Pour ce dernier essai, les conditions de fonctionnement de l 'inducteur étaient les mêmes que pour l 'essai précédent. Seul le mélange de résine servant au refroidissement différait.

Le graphique 4.3.3 nous montre les températures obtenues. On notera que les températures maximales atteintes sont passablement plus basses que dans l'essai précédent. En fait, la température du fil obtenue après 2 heures de chauffage continu était de 84°C.

Les températures de la ferrite et du boitier étaient respectivement de 77°C et 64°C.

Les températures de fonctionnement de l 'inducteur sont donc très sécuritaires et l'on pourrait même augmenter la puissance de chauffage de plus de 25% sans endommager l'isolant du filou modifier les propriétés des ferrites utilisées.

La température maximale atteinte par le rouleau vis-à-vis de l 'inducteur était de 287C au bout d 'une heure.

Aucun échauffement anormal ne fut noté pour les éléments de 1 a source HF. La température du boitier du thyristor était de 63°C lorsque mesurée au pyromètre optique.

La période de déclenchement du circuit résonant R-L-C fut fixée à 70 us, tel que suggérée par<sup>-om</sup>. Larivée de C.B.I.

La duree de la période d'oscillation était de 38 us, soit un rapport cyclique inférieur à 55%.

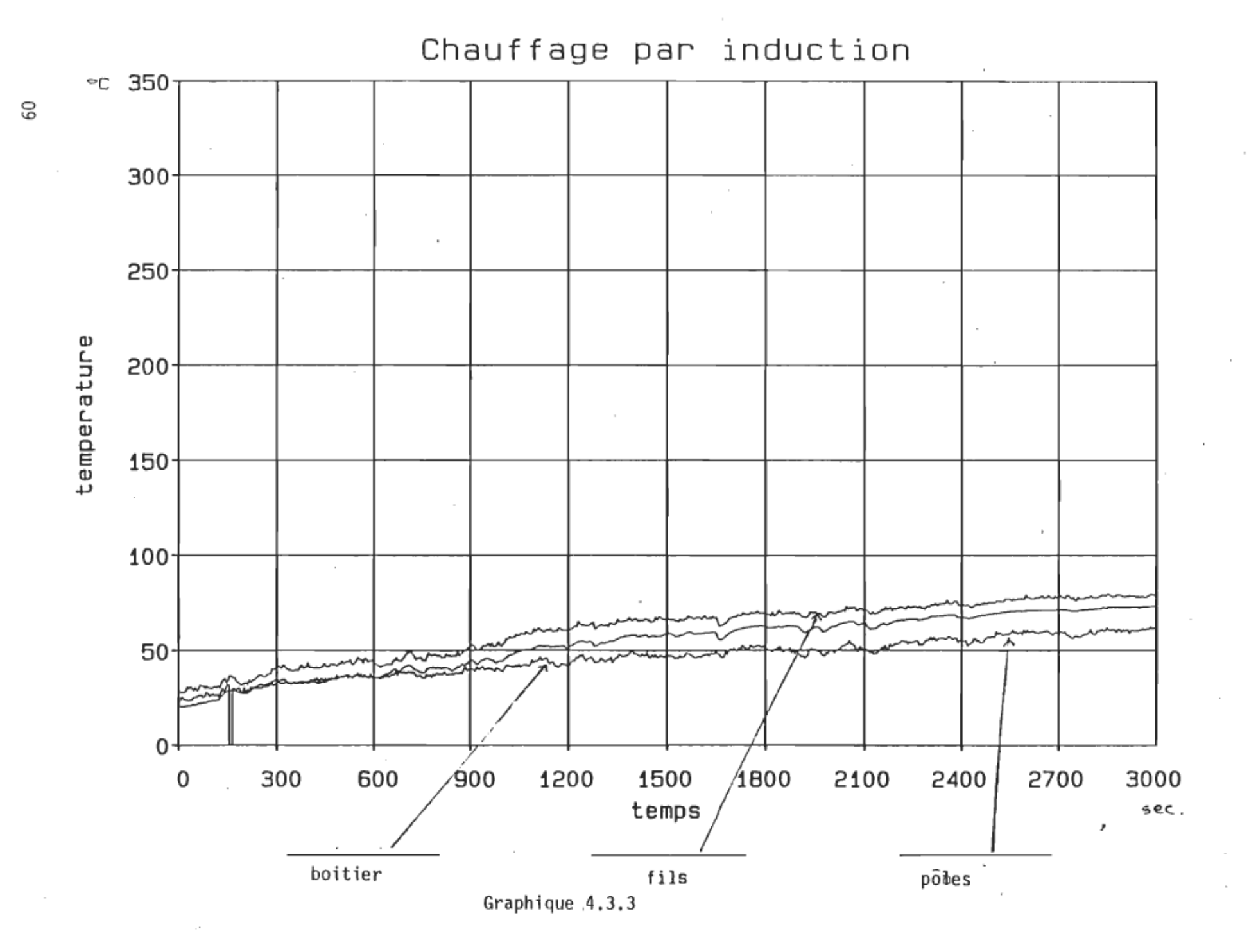

On doit cependant noter que l'ajout d'un isolant thermique extérieur (céramique) devrait contribuer à abaisser encore la température de fonctionnement de l 'inducteur en diminuant considérablement la chaleur introduite dans l 'inducteur par la radiation et la convection provenant du rouleau chauffé à plus de 300 OC.

Après avoir recouvert l'inducteur d'une couche de céramique moulable (Cotronic 750) dont l'épaisseur était de 3 mm sur la surface des pOles et de l cm sur le reste du boitier, nous avons procédé à un 4ième essai de chauffage.

# 4.3.4 Essai #4.

Ce dernier essai fut réalisé dans les mêmes conditions que le précédent. La température du rouleau a atteint 2740C au bout d'une heure environ et demeurait stable. Cette température légèrement plus faible que pour les essais précédents s'explique par la climatisation du laboratoire en période estivale.

Seule la température entre les spires de fil fut mesurée avec un thermocouple et mise en graphique (4.3.4).

On notera que la température maximale atteinte est à 65-C Cette baisse appréciable de la température de fonctionnement Justifie amplement l 'ajout du revêtement de Céramique.

On pourrait donc ici encore augmenter sensiblement la puissance de dans la bobine tout en demeurant dans une zone d'opération sécuritaire.

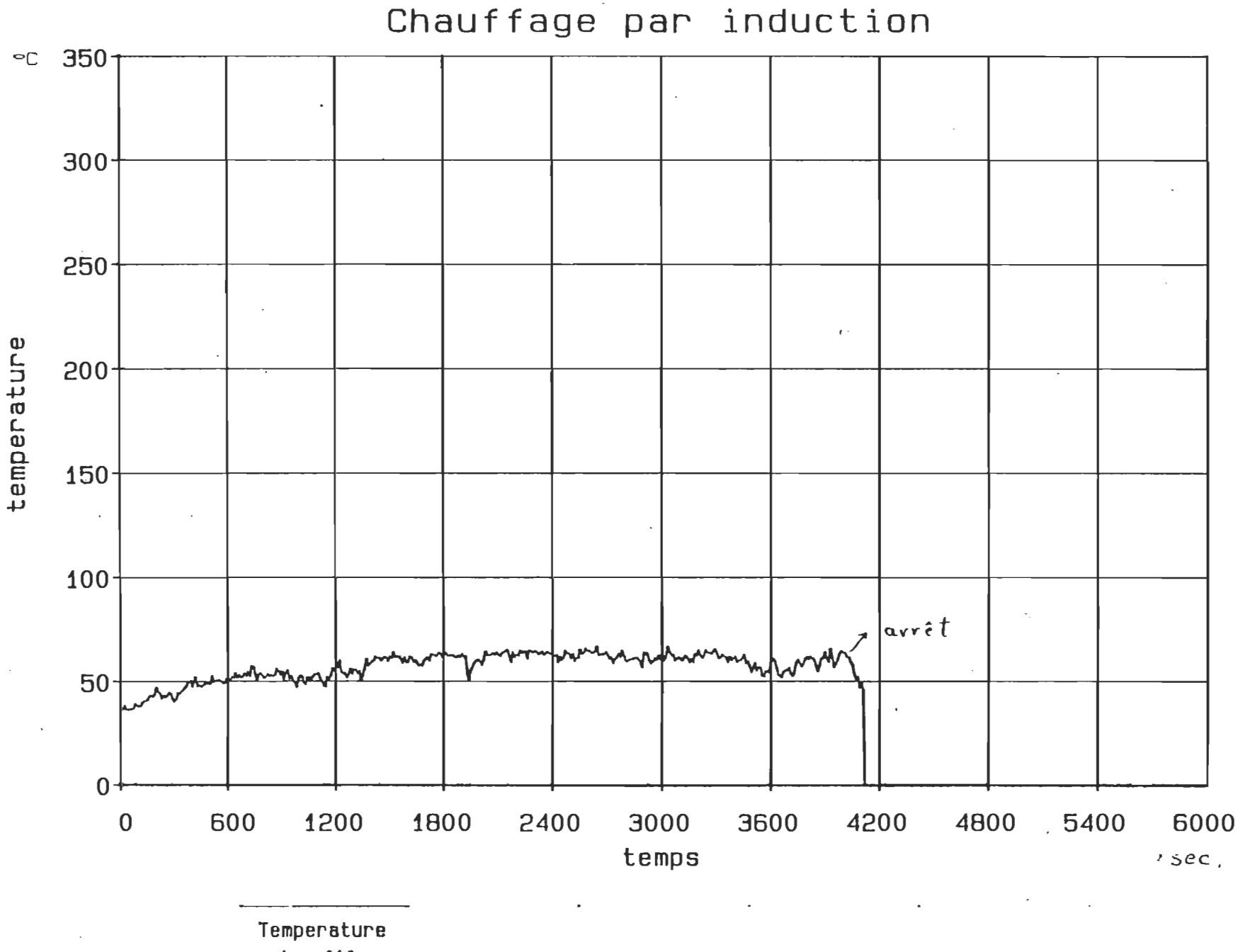

des fils

 $\sim$ 

 $\sim$ 

 $\mathcal{L}^{\mathcal{G}}$ 

 $\sim$ 

Graphique 4.3.4

## 4.3.5 Mesures avec la caméra infrarouge.

Ces essais furent réalisés en utilisant la caméra infrarouge fournie par Hydro-Québec pour enregistrer les profils de température sur bandes magnétoscopiques. Les photos reproduites aux figures 4.3.1 à 4.3.4 ont été prises à l'aide d'une caméra Tektronik directement sur l'écran du système de infrarouge.

La oto 4.3.1 et 4.3.2 nous montrent la di5tribution du chauffage le long de la calandre expérimentale lorsque chauffée par trois inducteurs placés un au centre, et les deux autres aux extrémités du rouleau. Les puissances utilisées dans les inducteurs étaient respectivement de 300W pour l'inducteur central et de 700W pour les deux inducteurs placés aux extrémités.

Il faut cependant noter qu'aucune, isolation n 'avait été placée aux bouts du rouleau. C'est pourquoi la puissance nécessaire pour maintenir la température des deux bouts du rouleau est plus importante que celle que l'on doit envoyer dans la bobine centraie.

En pratique toutefois, les extrémités du rouleau sont soit is&lées ou une zone de plusieurs dizaines de centimètres est inutilisée pour le séchage du papier. On peut donc obtenir une uniformité de chauffage sur toute la longueur du rouleau en utilisant des puissances comparables dans tous le5 inducteurs.

Les photos 4.3.3 et 4.3.4 nous montrent le profil de température obtenu devant les pôles d'un inducteur sur toute la largeur de chauffage ( environ 10 cm).

La première photo fut obtenue en maintenant la température maximale aux environ de 300°C à l'aide de l'inducteur. On remarquera la grande uniformité de chauffage dans la zone active de l'inducteur.

La deuxième photo représente la même mesure obtenue en pseudo-couleur. La zone blanche au centre est la zone la plus chaude. La barre blanche traversant cette surface nous montre la zone mesurée dans la photo précédente. La deuxième zone de chauffage n'est pas bien représentée sur cette photo, car nous avions fixé un thermocouple à l'aide d'une graisse conductrice et d'un isolant extérieur qui modifient la lecture de la caméra.
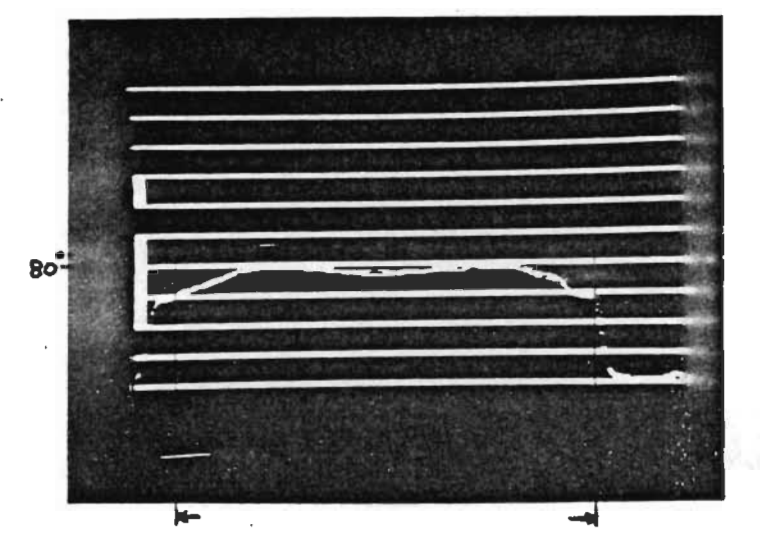

Figure 4.3.1 Chauffage du rouleau a trois inducteurs.

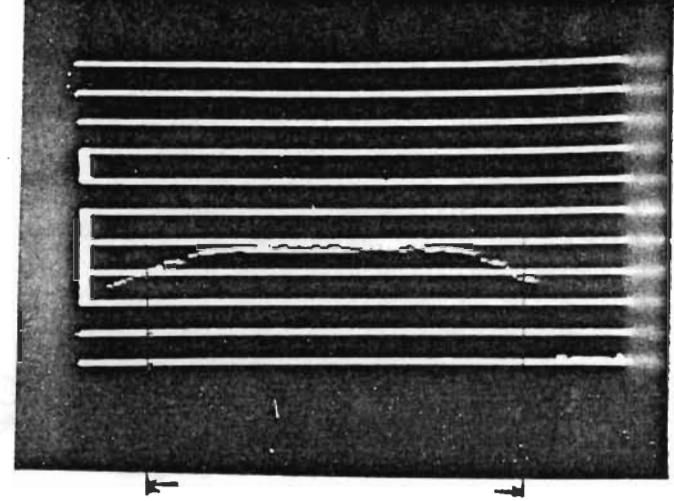

Figure 4.3.2 Chauffage du rouleau a trois inducteurs.

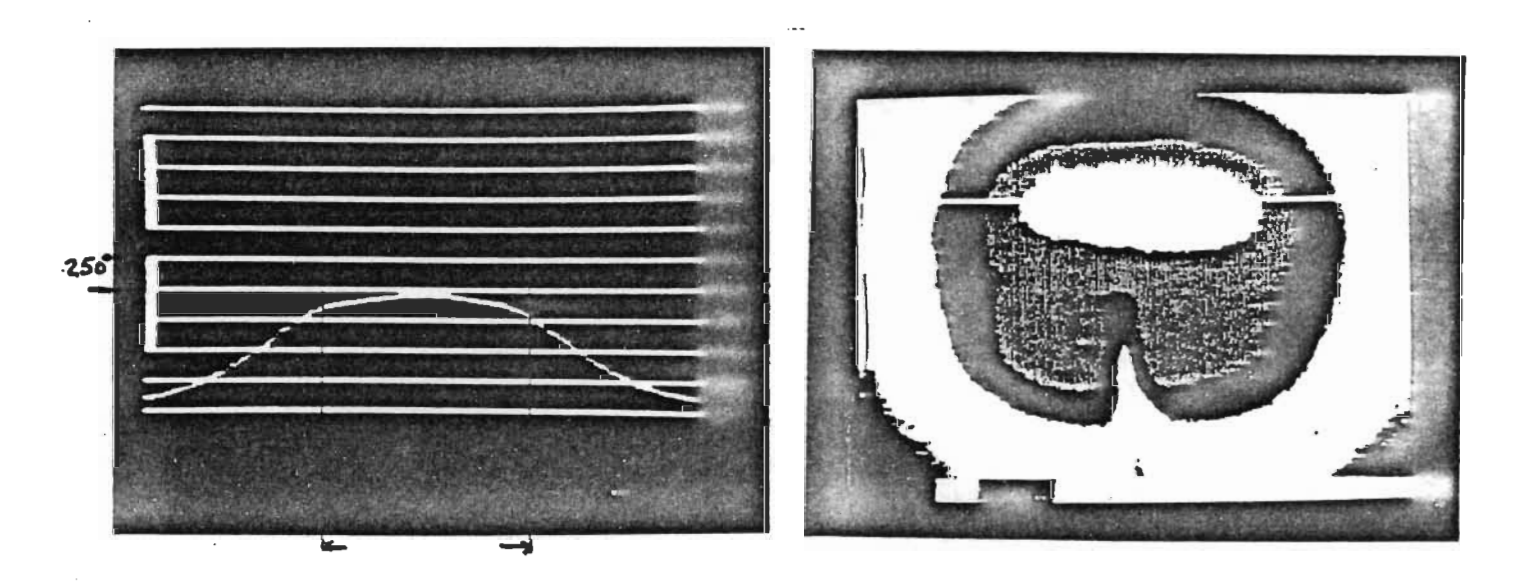

Figure 4.3.3 Chauffage d'une plaque d'acier.

Figure 4.3.4 Représentation en pseudo-couleurs.

#### Chapitre V,

## Choix des matériaux.

#### 5,1 Type de ferrite.

Le type de ferrite choisi pour l'inducteur fut dicté par des considérations d'ordre magnétique et pratique.

Tout d 'abord, cette ferrite devait fonctionner avec de très faibles pertes à une fréquence supérieure à 30 kHz. Elle devait aussi posséder une perméabilité relative élevée pour minimiser le nombre de tours nécessaires à l'obtention d'une inductance voisine de 50 µH. Ses pertes par hystérésis devaient etre faibles et elle devait de plus être disponible dans les dimensions choisies pour notre Assemblage.

Après avoir consulté plusieurs catalogues de manufacturiers, notre choix se posa sur la ferrite de type 3C8 fabriquée par la compagnie Ferroxcube (Philips) . Cette ferrite possède un point de Curie supérieur à 210 °C et des pertes inférieures à 115 mW / cm<sup>3</sup> à 25 kHz. De plus, sa perméabilité relative à 100° C est supérieure à 2000. Le champ de saturation est de 3300 G à 100° C.

Les principales caractéristiques telles que fournies par la manufacturier sont reproduites aux figures 5.1.1 et 5.1.2.

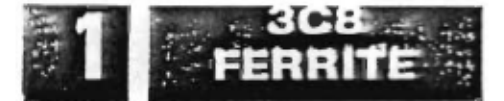

# **3C8 FERRITE**

## 3C8 MATERIAL

A Manganese-Zinc ferrite designed for high-flux-density applications. It offers medium permeability, low losses under high flux levels, high B saturation, and a high Curie temperature.

Available in: POT CORES E, U, & I CORES

**TOROIDS** 

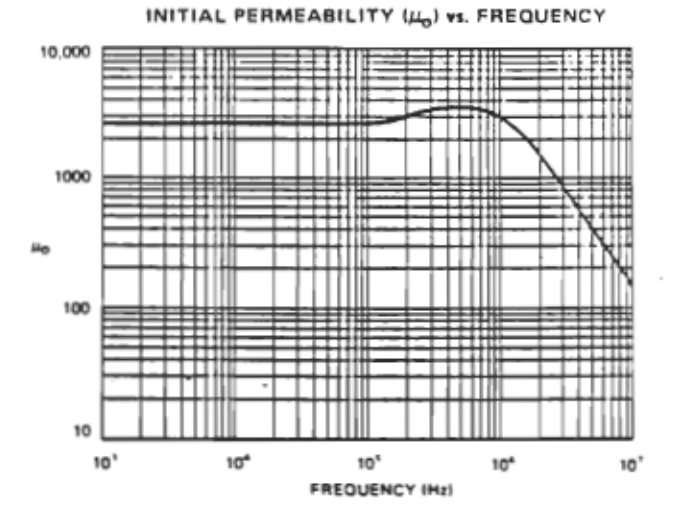

**3C8 CHARACTERISTICS** 

Parameters shown are typical values, based upon measurements of a 1" toroid.

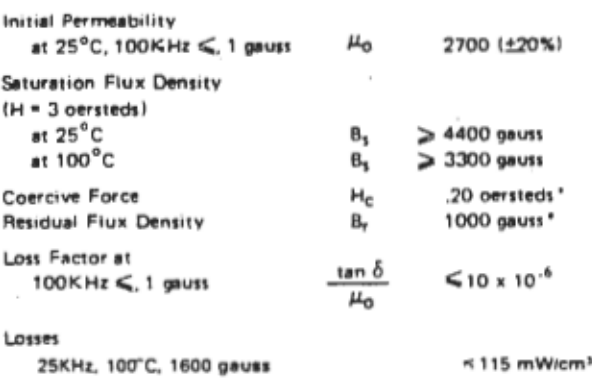

 $T_c$ 

PERMEABILITY (µa) vs. FLUX DENSITY (B)

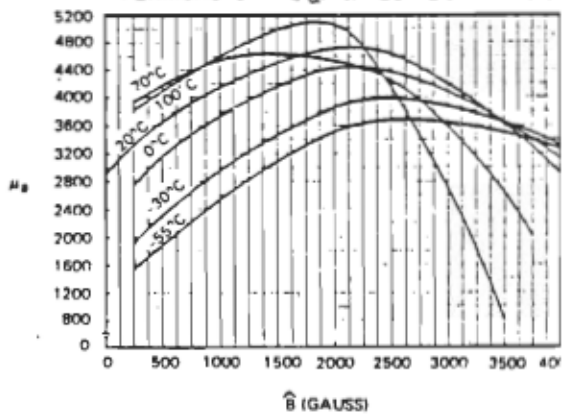

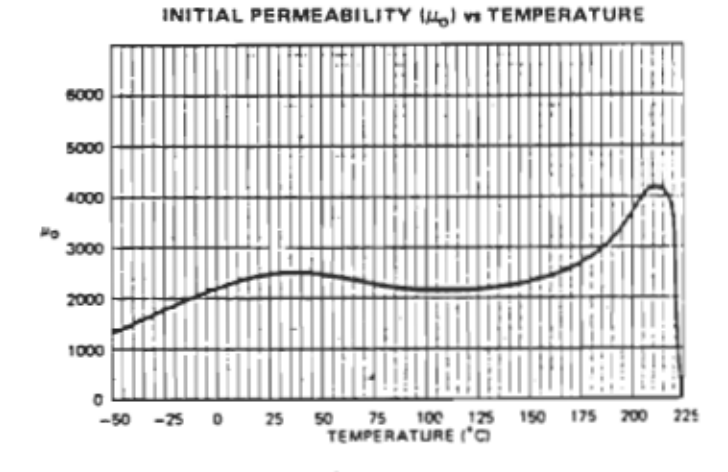

Curie Temperature

\*Typical Values

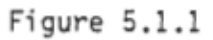

 $\geq$  210 $^{\circ}$ C

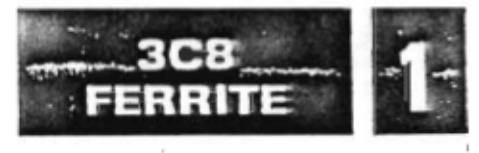

68

# **3C8 FERRITE CHARACTERISTIC CURVES**

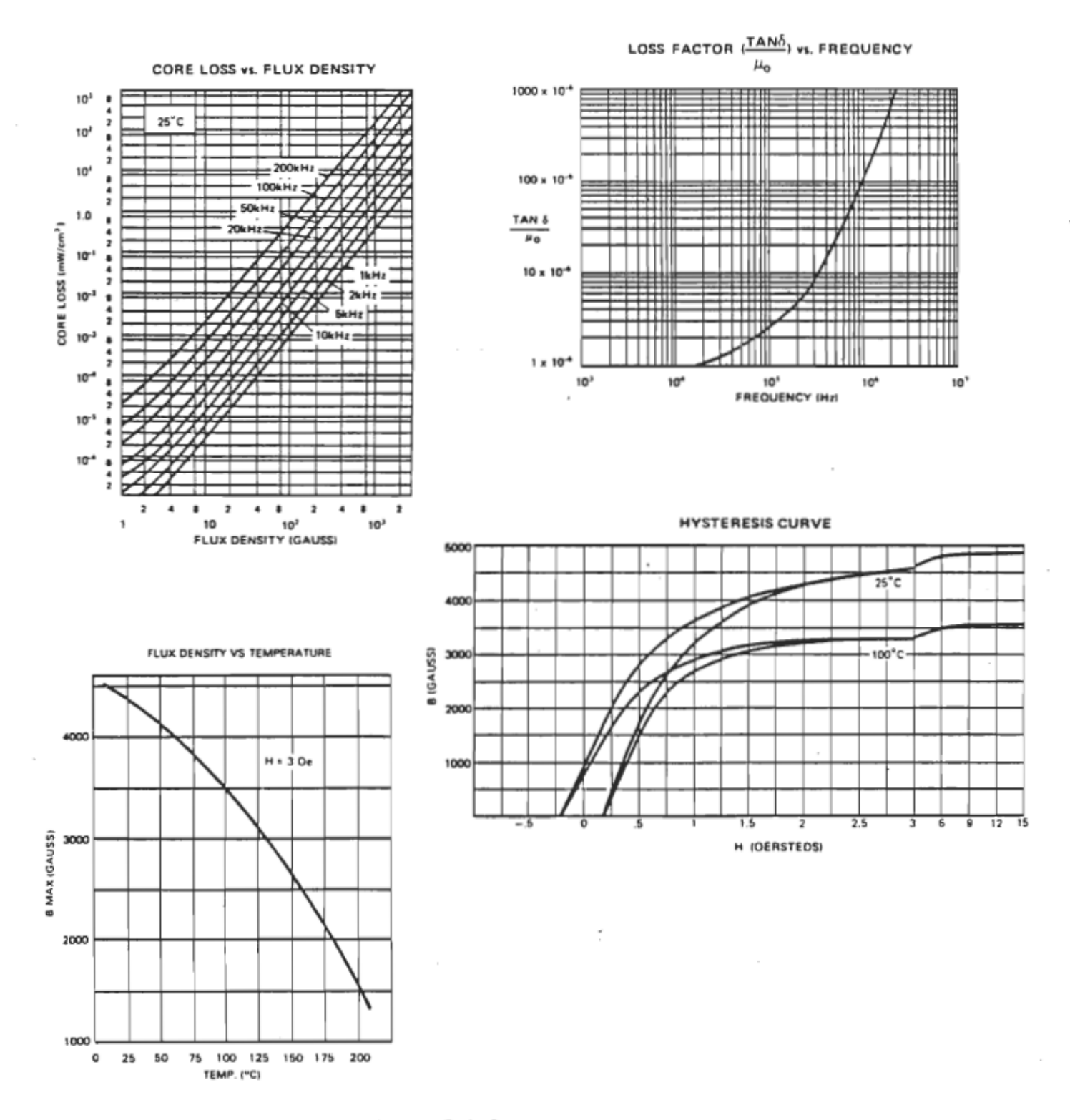

Figure 5.1.2

 $\bar{\pi}$ 

# 5.2 Fil utilisé pour l'inducteur.

Comme on le sait, le courant tend à circuler à la surface du fil lorsque la fréquence d 'opération devient élevée. Cet inconvénient causé par l 'effet pelliculaire peut cependant être contourné en utilisant plusieurs petits fils isolés représentants la même surface efficace, mais dont la résistance équivalente est beaucoup plus faible à haute-fréquence. Ce type de conducteur appelé fil de Litz selon le nom de son inventeur est maintenant disponlble dans une large gamme de produits.

Nous avons choisi un fil de Litz ( NELC660 / 36SPDN )dont la résistivité était très faible (.22 ohm / 100m ). Sa fréquence d 'opération suggérée par le manufacturier se situe entre 20 et 50 kHz. Ce fil est manufacturé par la compagnie North-England Wire.

La longueur du fil utilisé pour le bobinage est d'environ 3 mètre, ce qui avec un courant nominal d'environ 47 A (4kW et R.= 2 ohms >, dissipera une puissance inférieure à 15 watts.

## 5.3 Résine utilisée pour le refroidissement de l 'inducteur.

Pour réaliser le refroidissement de l 'inducteur, nous avons utilisé un mélange de résine et de poudre de cuivre possédant une conductivité thermique suffisante. Une étude des caractéristiqes de ces différents mélanges est reproduite à l 'annexe "H" tel que mentionné à la section 4.3.

Ce mélange de résine-cuivre nous a permis de refroidir l'inducteur de façon très satisfaisante et d'obtenir une température de fonctionnement de moins de 65° C lorsque la source wtilisée fournie une puissance apparente de plus de 4 kVA. Cette température est cependant bien inférieure à la limite de 100° C Que nous nous étions fixée. On pourra donc: augmenter appréciablement la puissance dans l : inducteur tout en demeurant dans une zone d'opération sécuritaire.

#### Chapitre VI.

# *DisposItion des inducteurs le Jong* dé *la calandre. 6.1 Mesure du couplage électromagnétique.*

Lorsque deux .bobines sont placées à proximitié l'une de <sup>1</sup>' autre, le courant qui circule dans l'une d ' elle crée un champ magnétique qui induit à son tour un courant dans la deuxième bobine. La valeur rel'ative du courant induit dans la deuxième bobine, dépend de la distance entre les bObines,de la géométrie des enroulements et du milieu de propagation.

Ce couplage, lorsqu'il est faible, n'affecte pas le fonctionnement des source HF. Cependant, lorsqu'il devient important, il peut perturber le cycle d'opération normal des sources à thyristor. Pour cette raison, nous avons essayé de trouver une disposition adéquate des inducteurs qui minimiserait le couplage électromagnétique entre deux inducteurs adjacents.

Une série de mesures fut réalisée avec deux inducteurs placés au-dessus d'une plaque-d'acier ( distance = 3 mm) et syntonisés à 22 kHz à l ' aide d'une capacité de 1 uF.

L'un des inducteur était alimenté par une source de tension sinusoïdale de 22 kHz ( 6 V *c-c* ) tandis Que l ' autre servant de détecteur fut raccordé à un volmètre HF. Il s ' agissait donc de mesurer la tension induite dans le deuxième - inducteur par le champ magnétique crée par le premier.

# 6.2 Résultats obtenus.

Les résultats de ces mesures apparaîssent aux graphiques 6.1 à 6.4 .

figures 6.1 à 6.3 nous montrent la dispositions des bobines au-dessus de la plaque d 'acier.

On peut noter que lorsque les bobines sont placées l 'une à coté de l'autre ( Fig 6.1), la tension induite dans l 'inducteur #2 décroit environ en 1 1 X La distance minimum entre les bobines pour ne pas qu'elles se touchent est de 6.5 cm. Cette valeur représente le zéro pour l 'axe des X sur le graphique 6.1 .

Pour Y=0 cm, c 'est-à-dire que les deux inducteurs sont sur le même axe ( parallèles ), on trouve une tension induite de 40 mV pour X = 4 cm. Cela signifie que la distance entre les deux bobines est de  $4 + 6.5 = 10.5$  cm, soit environ la largeur de la zone de chauffage d'un inducteur. Cette tension de 40 mV par rapport à l 'excitation qui est de 6 V, représente donc un coefficient de couplage de .04 /  $6 =$  .66% . Cette valeur est très faible et l 'on pourra donc disposer les inducteurs à tous les 10.5 cm de distance le long de la calandre.

Il s'agit maintenant de trouver à quelle distance selon l'axe des Y, on pourrait placer un autre inducteur pour assurer une continuité de chauffage tout le long du rouleau.

Dans ce but, nous avons juxtaposé deux inducteurs tel qu'indiqué à la figure 6.3 et nous les avons déplacé l'un par rapport à l 'autre selon la direction Y.

Encore ici, la valeur  $Y = \emptyset$  cm sur le graphique 6.4 correspond aux deux bobines juste en contact (fig 6.3). On notera que la tension induite diminue très rapidement jusqu'à un minimum vers  $Y = 3$  cm et remonte ensuite légèrement à une distance de 12 cm.

On pourra donc disposer deux inducteurs voisins à environ 5 cm de distance, sans causer d'interférence entre les deux sources.

La figure 6.4 nous montre une disposition suggérée des inducteurs le long du rouleau de calandre. Cette disposition permet d'obtenir un chauffage continu sans causer d'interferences notables entre les sources HF.

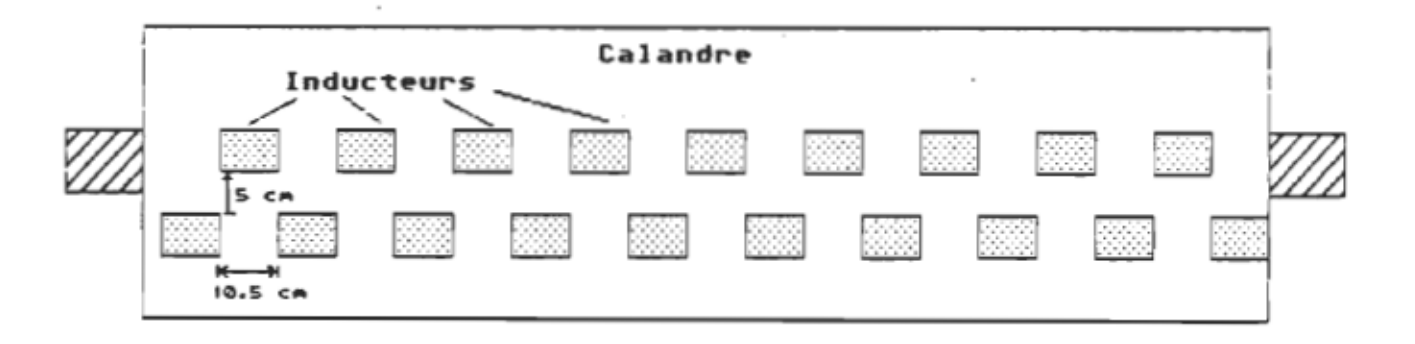

Figure 6.4 Disposition suggérée.

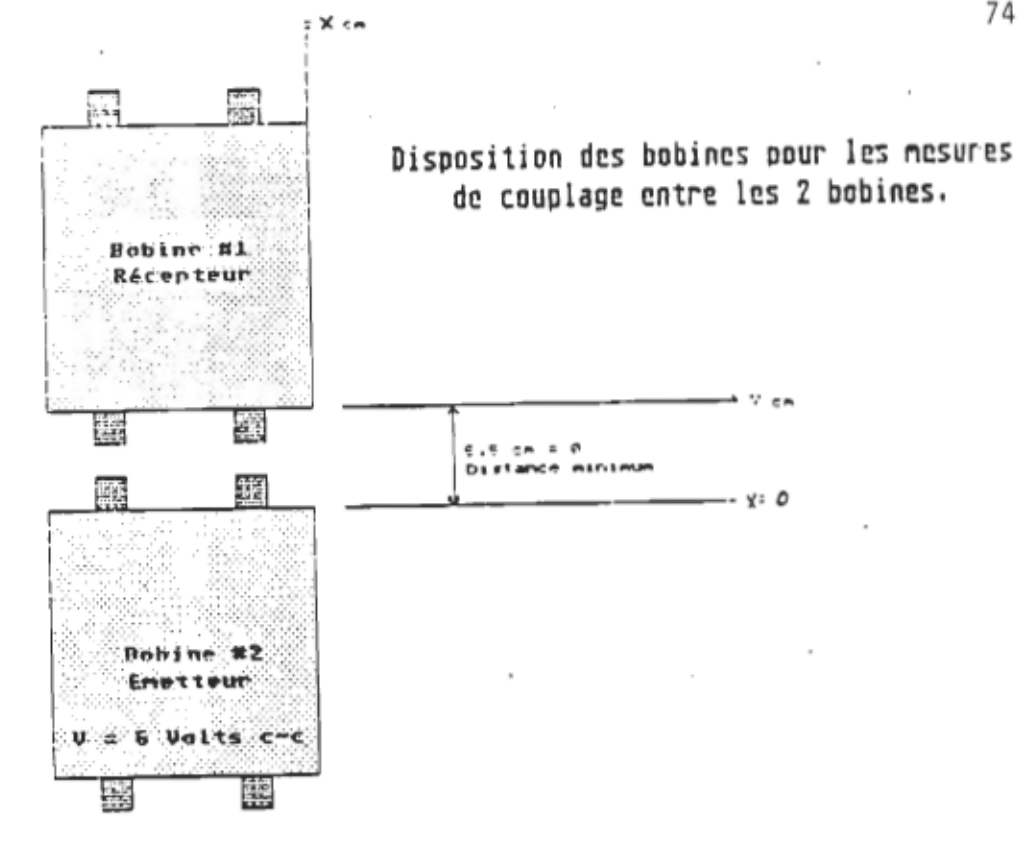

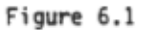

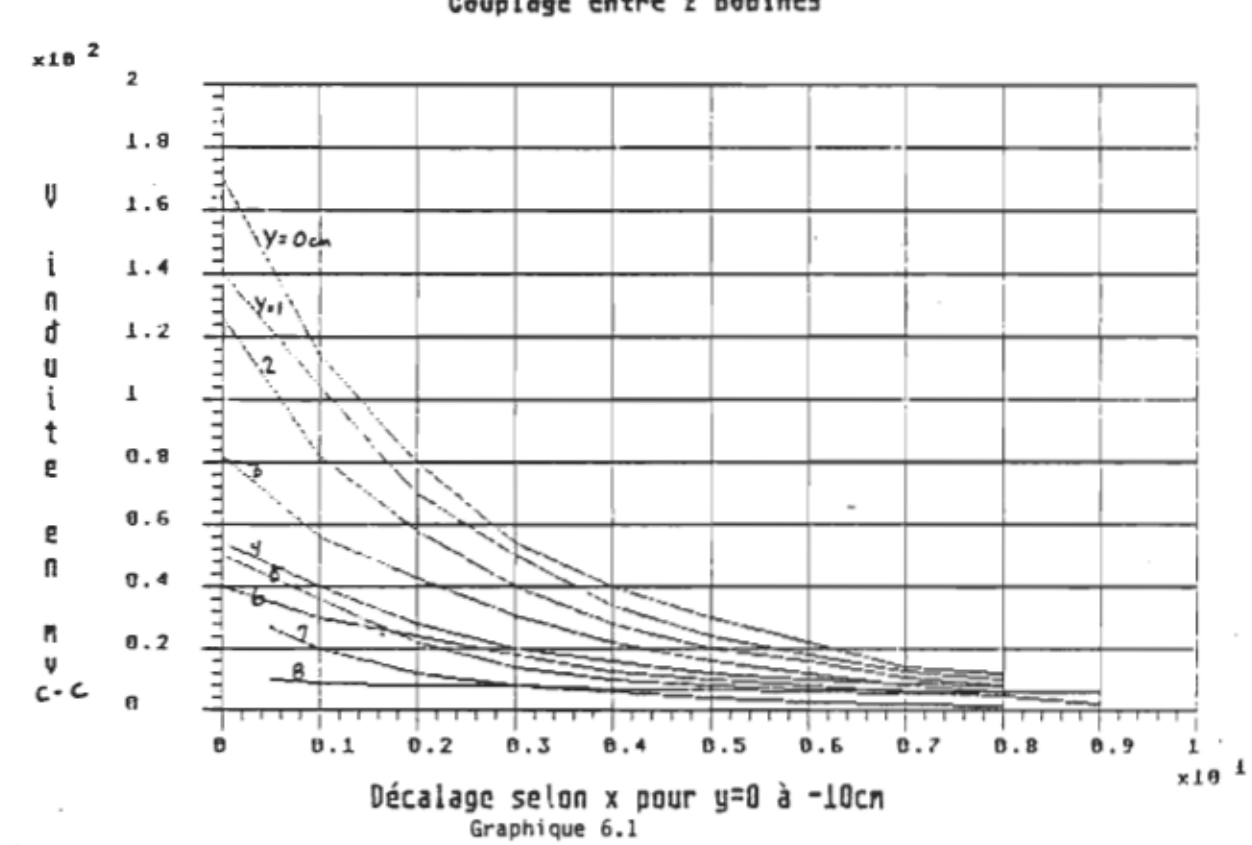

 $\ddot{\phantom{0}}$ 

Couplage entre 2 bobines

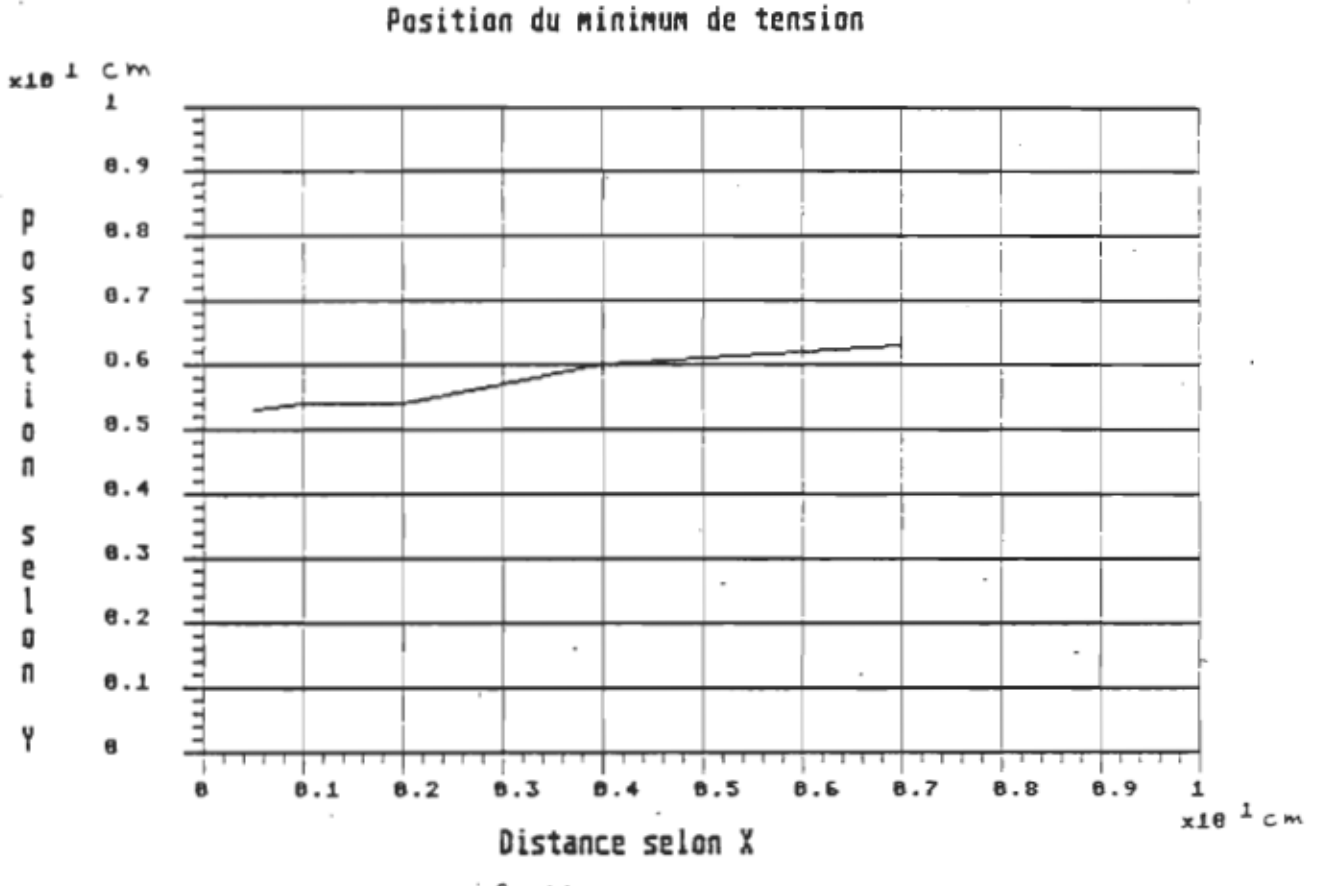

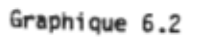

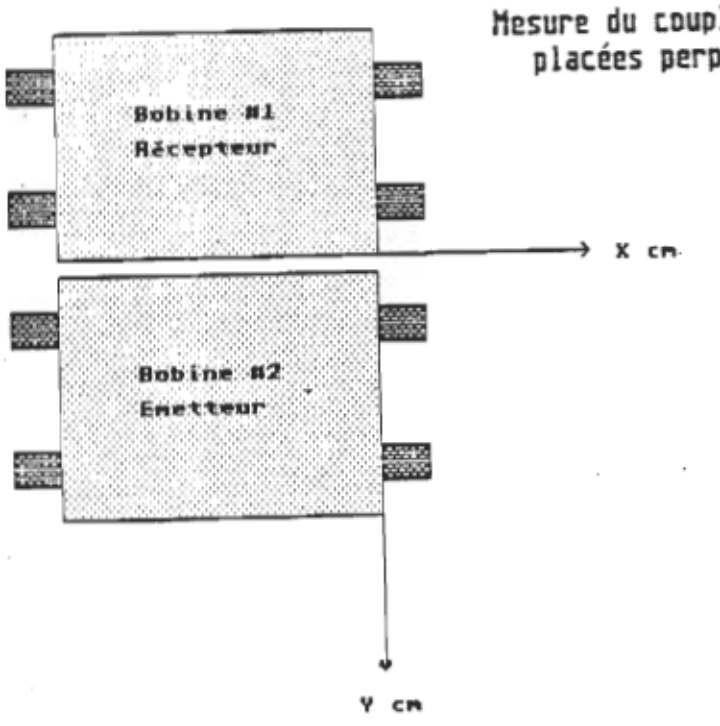

Mesure du couplage entre 2 bobines placées perpendiculairement.

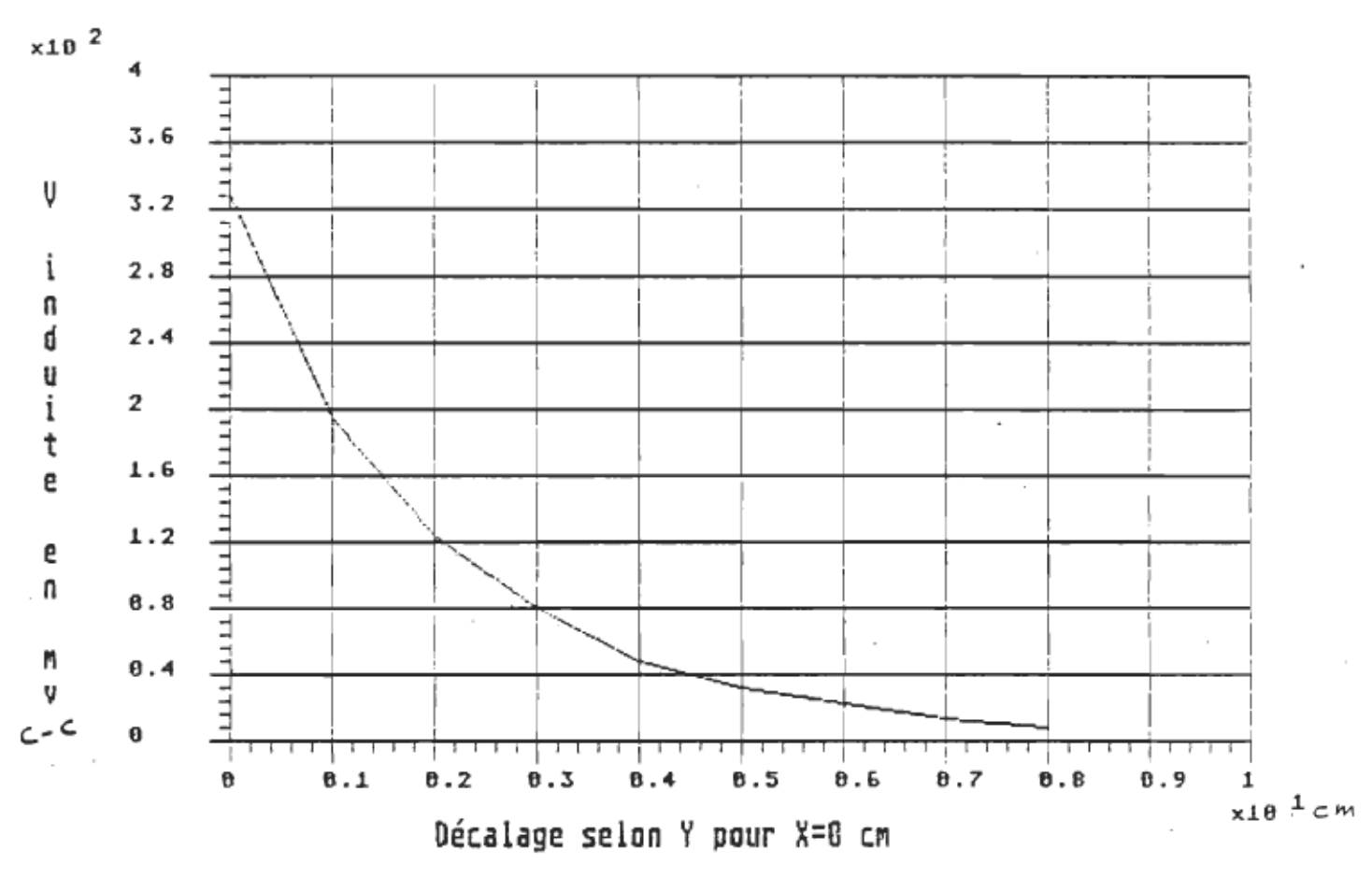

Couplage pour bobines perpendiculaires.

Graphique 6.3

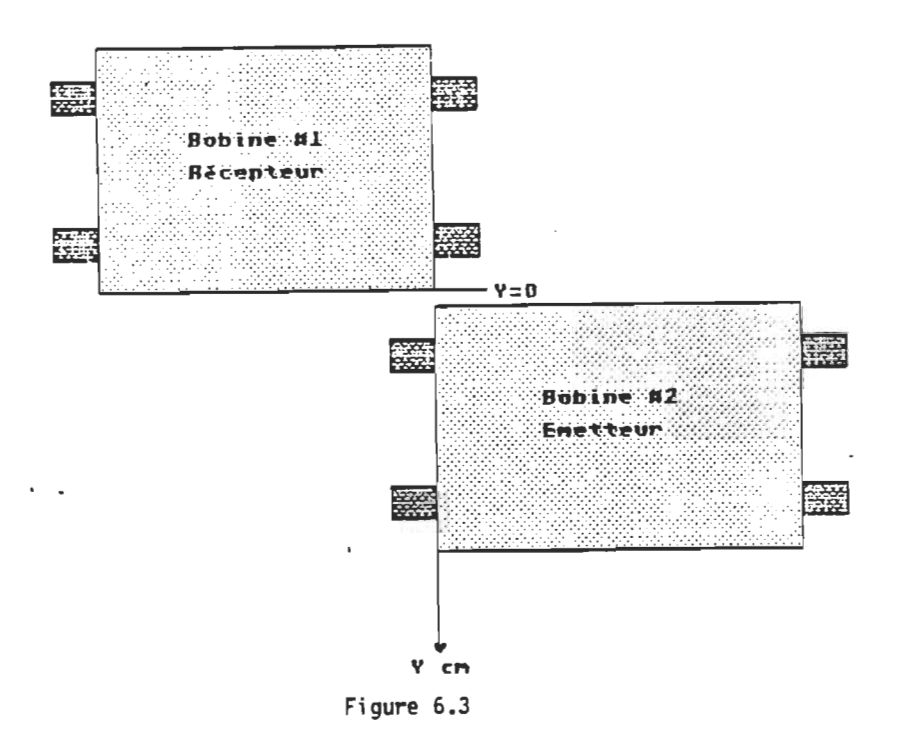

# Couplage entre 2 bobines juxtaposees.

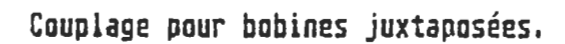

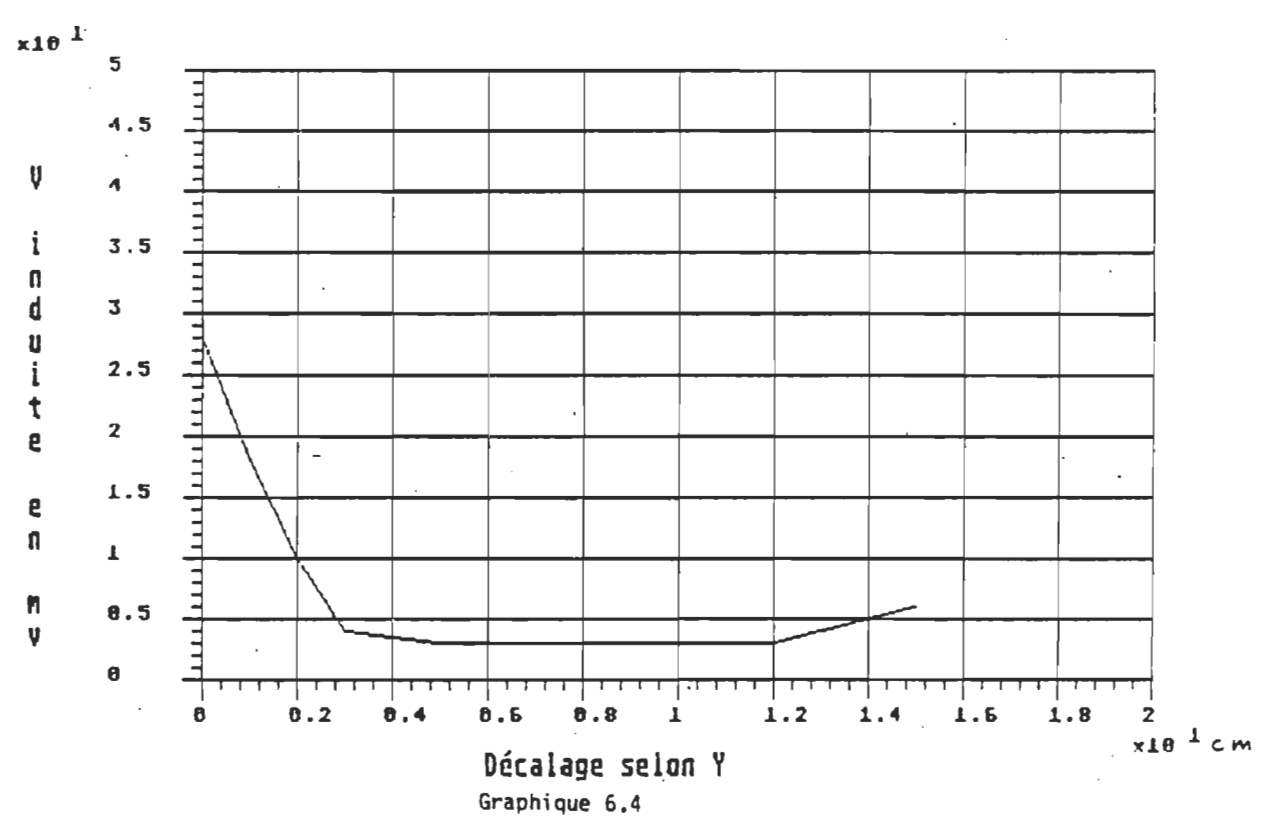

### Conclusion.

Les résultats obtenus lors de notre étude. démontrent que l 'on peut construire des inducteurs dont la puissance et la géométrie de chauffage permettent de sécher une feuille de papier mieux que l 'on pouvait le faire à l 'aide des modes de séchage conventionnels.

L'utilisation de ferrites et l'ajout de concentrateurs de champ nous a permis de relever le défi consistant à réaliser un inducteur pouvant fournir plus de 400 W / cm à un rouleau de calandre servant à sécher une feuille de papier lors d 'une étape de la fabrication du papier journal.

Le principal problème était de refroidir l 'inducteur jusqu' à une température de fonctionnement sécuritaire. Or cela fut accompli d'une façon très probante. Bien plus. nous croyons que la puissance de chauffage peut maintenant être augmentée d'une façon significative sans augmenter de façon appréciable la contrainte thermique des inducteurs réalisés.

Il devient donc possible de remplacer les sources d 'énergie traditionnelles ( vapeur, gaz naturel, mazout ... ) par l'énergie électrique servant au chauffage par induction électromagnétque des calandres utilisées dans le séchage du papier, tout en permettant un réglage localisé de la température le long du rouleau de calandre..

Une étude plus approfondie de certains paramètres thermiques et une légère modification des sources utilisées devraient permettre d'accroître appréciablement la puissance de chauffage des inducteurs.

Par exemple, des essais utilisant une résine métallique, disponible commercialement, devraient permettre d 'améliorer le refroidissement des inducteurs et d 'en augmenter la puissance effective.

Les connaissances acquises au cours de cette étude, nous permettent maintenant d 'envisager la construction d 'inducteurs de plus grande puissance destinés par exemple, au séchage impulsionnel du papier journal.

Annexe A.

1. Modélisation du rouleau de calandre.

*2. Simulation avec FOTR.* 

#### ffodèle du rouleau de calandre.

On considère le rouleau de calandre expérimental installé dans notre laboratoire (fig Al>.

Dans le but de généraliser les résultats obtenus, on supposera Que la longueur du rouleau est infinie, c 'est-à-dire Que les échanges thermiques dans le sens de la longueur du rouleau sont nuls. Nous avons isolé les deux cotés du rouleau pour tenter de réaliser cette condition.

Les dimensions du rouleau sont  $a = 0.006$  m  $r = 0.153$  m  $S = 1 \cdot m^2$ 1 = infinie

## Paramètres thermiques du rouleau expérimental.

k = 14.7 U / m -K résistivité thermique  $p = 7800$  kg /  $m<sup>3</sup>$  masse volumique  $C_{\rm m}$  = 503 W s / kg  $\bullet$ K capacité thermique  $-$  + here)  $=$   $\frac{17.43 \text{ W}}{10.25 \text{ W}}$   $=$   $\frac{17.43 \text{ W}}{10.25 \text{ W}}$  coefficients de / mª ®K coefficients de<br>convection et radiation  $d = 100$   $\mu$ m  $protondevr$  de pénétration' w = 6.66 tr / s = 400 tr / min vitesse de rotation

On considérera une surface unitaire de 1 m<sup>2</sup>.

Prenons une tranche de profondeur a , et modélisons la par des réseaux électriques équivalents R, C pour les deux versions étudiées.

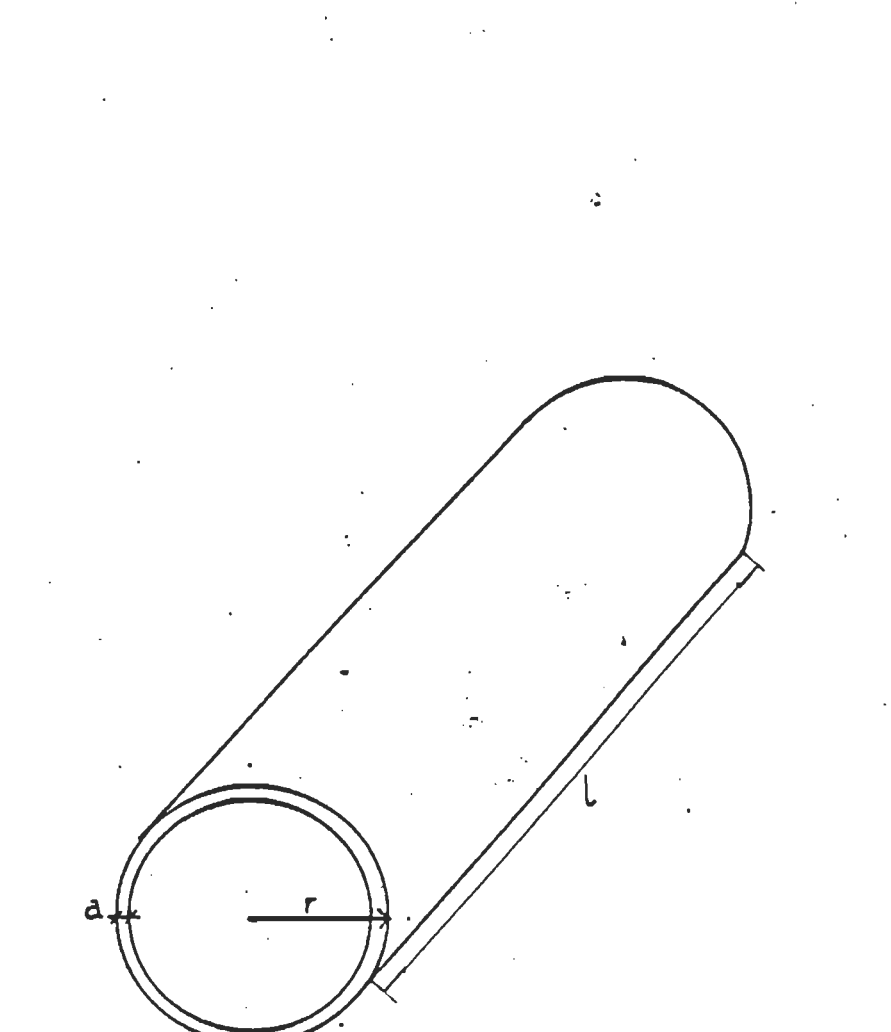

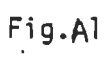

Le but de cette modélisation est de vérifier si l'on peut simp 1 if ier le modèle à seulement deux réseaux R, C sans causer une erreur appréciable sur la simulation.

#### Version l , modèle à 7 sections.

En faisant l'hypothèse que la source de chauffage est située à l'intérieur de la couche de profondeur  $d$ , on modélise cette couche par les deux résistances R. , la capacité z et la source Ka de chauffage  $I_x$  .

Le reste de la tranche est représenté par six capacités égales ( $C_x$ ,  $C_x$ ,  $C_x$ ,  $C_y$ ,  $C_z$ ,  $C_y$ ) et par six résistances  $(R_{\rightarrow}$  =  $R_{\sigma}$  =  $R_{\sigma}$  =  $R_{\rightarrow}$  =  $R_{\rightarrow}$  =  $R_{\rightarrow}$  =  $R_{\rightarrow}$  -  $R_{\rightarrow}$  .

Les pertes par convection et rayonnement de la surface extérieure du rouleau, sont représentées par la résistance  $R<sub>x</sub>$ .

La source de courant  $I_x$  représente la source de chaleur.

La température de surface sera donc représentée par la chute de tension aux bornes de  $R_x$ .

Les valeurs numériques des éléments sont donc:

 $R_x = 1 / (h_{xx} + h_{xx}) S = 0.057$  eK / H  $R_{\overline{x}} = 0.5$  d / k S = 3.4 x 10<sup>-</sup> eK / H  $C_x = C_x p d S = 391.56 W s / eK$  $C_{\vec{a}} = C_{\vec{a}} = C_{\vec{a}} = C_{\vec{a}} = C_{\vec{a}} = C_{\vec{a}} = C_{\vec{r}} = C_{\vec{p}}$   $p$  ( a - d) S / 6 = 3850 <u>H s</u>  $R_{-4}$  =  $R_{\sigma}$  =  $R_{\sigma}$  =  $R_{\sigma}$  = (a - d)/(6 k S ) = .000067  $\sigma$ K / H  $R_{\text{F}}$  =  $R_{\text{F}}$  + 0.5  $R_{\text{F}}$  = .000037 °K / H

La topologie du réseau est donnée à la figure A2. La réponse du modèle à un échelon de chauffage est fournie à la figure A3.

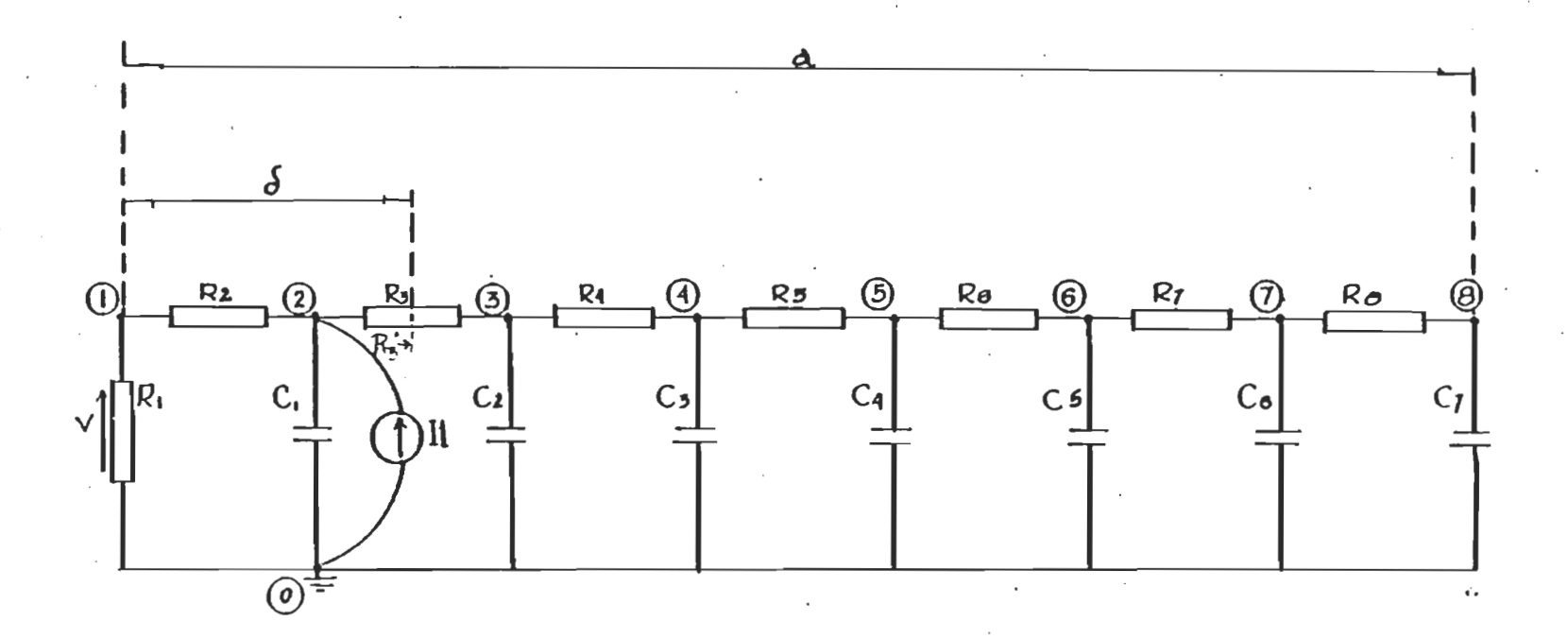

Fig.A2

#### Version II, modèle à 2 sections.

Dans ce modèle, la couche de profondeur d est représentée par les résistances  $R_x$  et  $R_x^x = R_x$  et par la capacité  $C_x$  . Le reste de la tranche est représenté par une seule capacité  $C_{\mathscr{F}}$  et par la résistance  $R_{\rm x}$  -  $R_{\rm x}$ 

 $R_{A} = 1 / (h_{AF} + h_{JK} ) S = 0.057$  OK / H  $R_{\geq 0} = 0.5$  d / k S = 3.4 x 10<sup>-4</sup>  $\alpha$ K / H  $R_{\overline{a}} = R_{\overline{a}} + 0.5$  (  $\overline{a} = d$  )/ k S = 204.08 x 10<sup>-4</sup> eK /H  $C_2 = C_2$  p d S = 391.56 W s /  $\infty$ K  $C_{\vec{z}} = C_{\vec{z}}$   $p$  (  $a - d$  )  $S = 23102.04$  H s /  $\infty$ K

La topologie du réseau et la courbe de réponse impulsionnelle sont représentés respectivement aux figures A4 et AS.

### Résultats obtenus.

On a obtenu les pOles et zéros de ces deux modèles en utilisant le logiciel "CORNAP" et les courbes de réponses furent obtenues avec le logiciel "FOTR2".

La source de chaleur représente seulement la puissance nécessaire pour amener la température du rouleau à 300 °C et l'y maintenir. Les courbes réelles de chauffage (régime transitoire et permanent) sont fournies et discutées au chapitre II.

On notera que la différence entre les deux courbes A3 et AS représentant respectivement la réponse du modèle à 7 et 2 sections est pratiquement inexistante. On pourra donc utiliser le modèle simplifié à deux sections pour. les essais futurs.

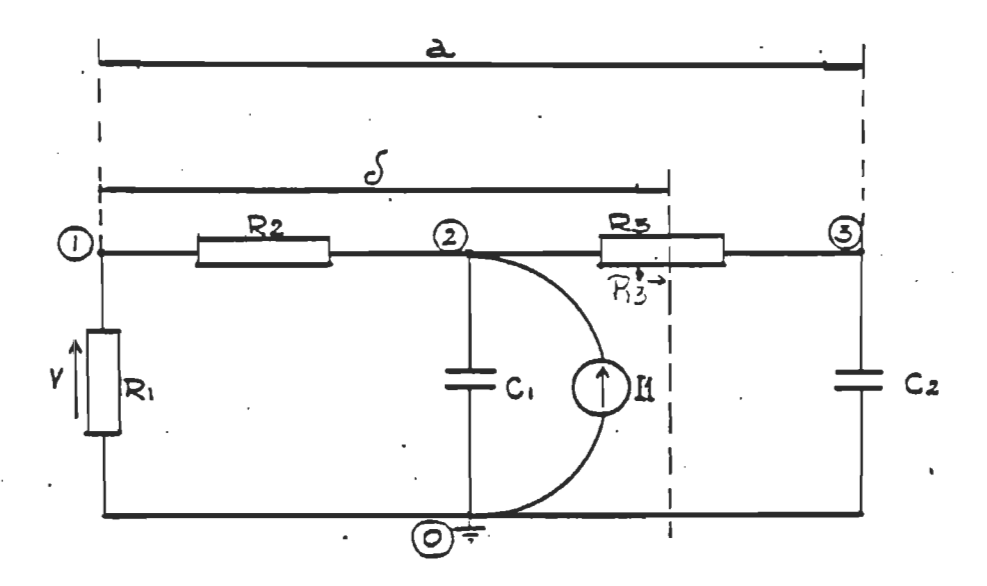

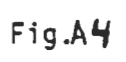

#### Simulation avec FOTR2.

La simulation fut rendue possible grâce aux logiciels CDRNAP et FOTR2 adaptés spécialement pour notre projet par le professeur André Jacob (Section de génie électrique, Département d 'Ingénierie, U.G.T.R.).

Nous avons étudié la réponse indicielle des deux modèles en prenant pour la valeur de  $I_x$  la valeur moyenne de la puissance fournie à chaque tour du rouleau, soit:

 $P_{\text{m}}$  = 5230 H /  $m^2$ 

Cette puissance d'alimentation est supposée égale aux pertes totales ( papier, radiation, convection) à la température de 573 OK (300 -C).

Dans cette hypothèse on s 'intéresse à la réponse du réseau soumis à une excitation du type échelon et d'amplitude égale numériquement à  $P_{\text{av}}$ , c'est-à-dire

 $I_x = 5230$  u(t)

où urt) est un échelon unitaire.

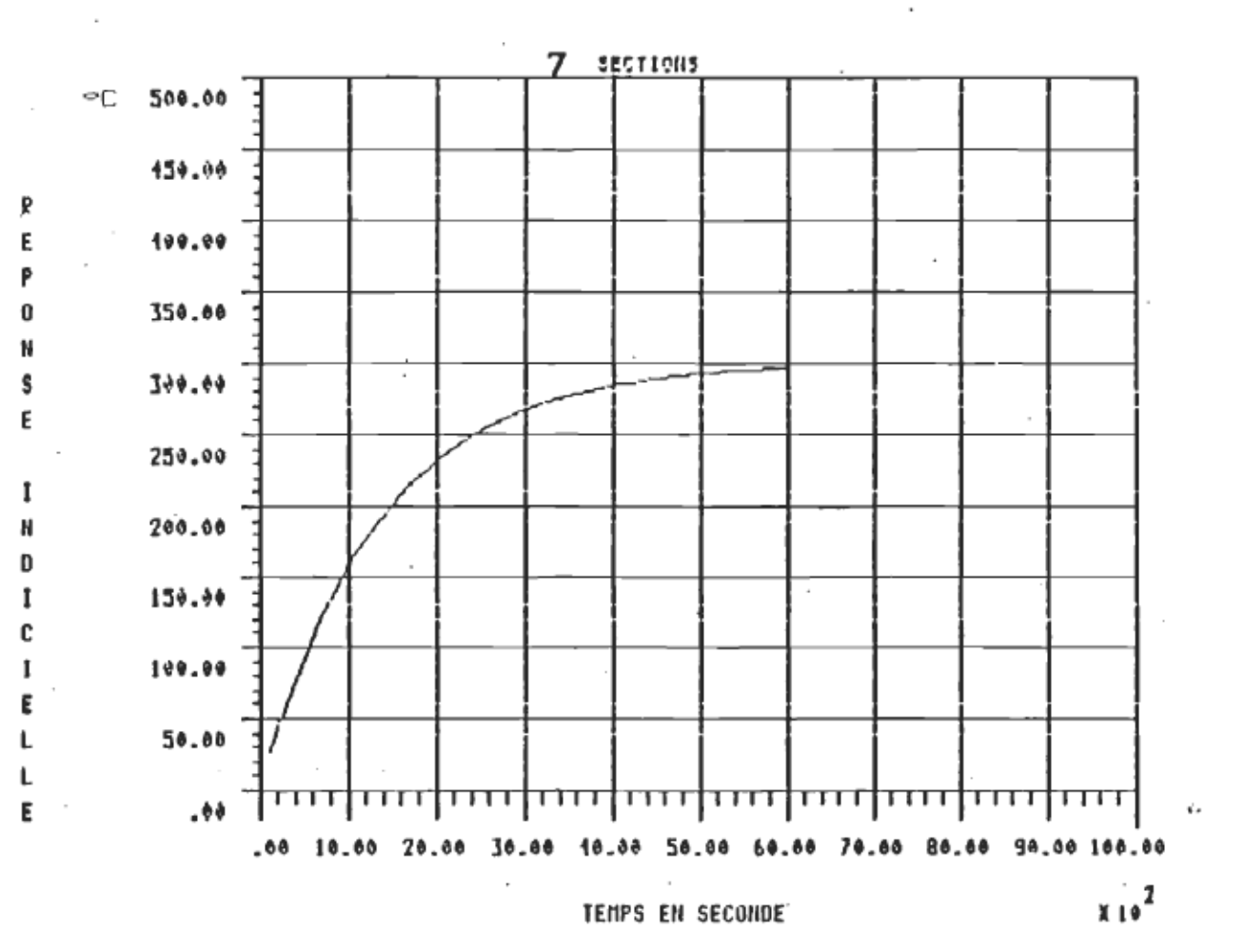

 $Fig. A3$ 

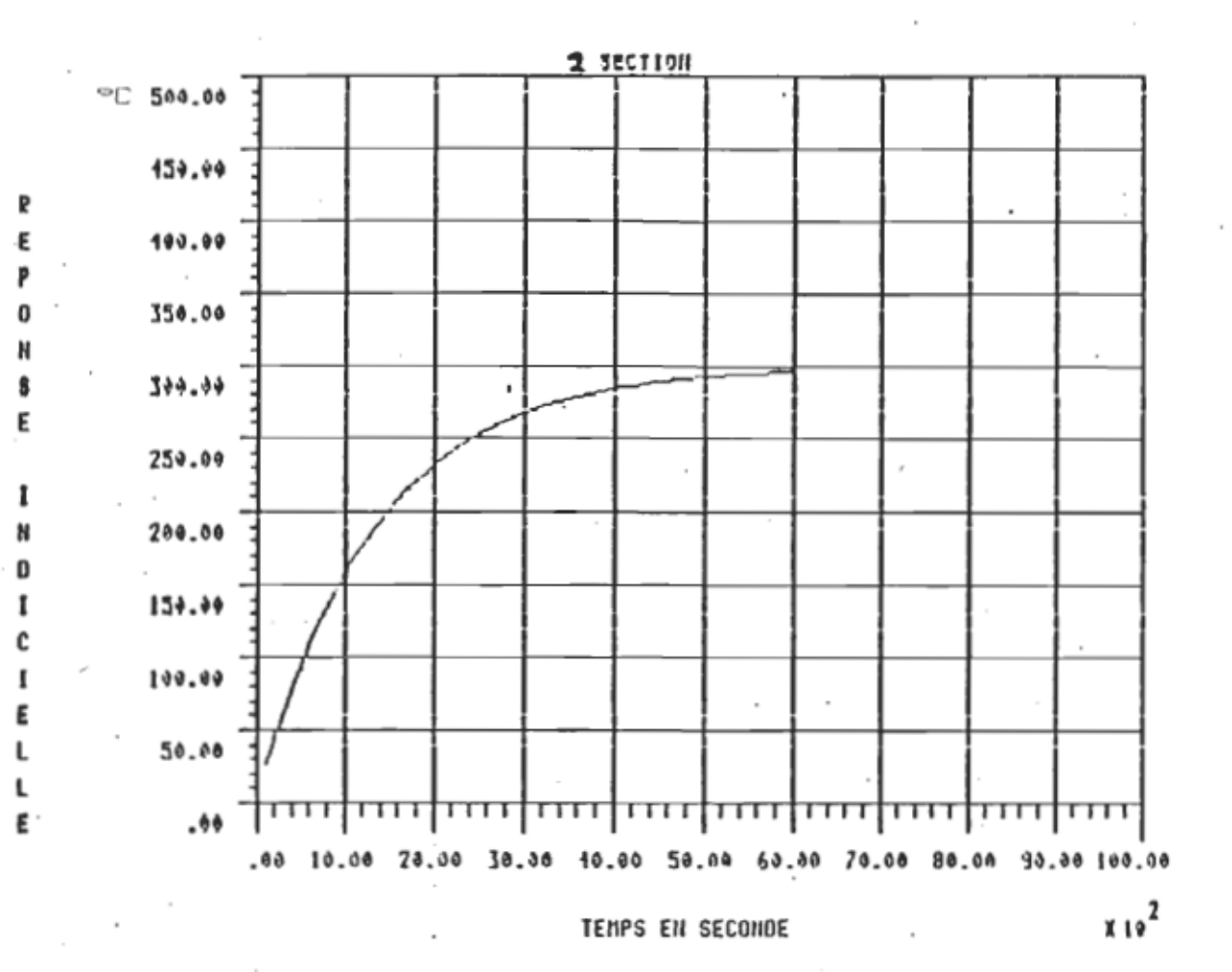

Fig. A5

# Annexe B.

- $1$  . Programme Regime transitoire.
- Programme Régime permanent.  $2.$
- 3. Pertes par convection et rayonnement.

#### Programme Reg\_transitoire.

Programme qui trace la température de surface d 'un rouleau Programme qui trace la température de surface d'un rouleau<br>chauffé par une bobine d'induction, et refroidi, par du papier chauffé par une bobine d'induction et refroidi par du papier<br>humide. La courbe montre uniquement le régime transitoire (25°C>Ts<300°C). Pl = puissance perdue par convection et rayonnement. P1 = puissance perdue par convection et rayonnement.<br>P2 = puissance fournie par la bobine de chauffage.  $P2$  = puissance fournie par la bobine de chauffage.<br> $P3$  = flux entre C1 et C2 P4 = puissance transférée au papier (instantanément). Le rouleau à 24" de diamètre et tourne à 10 tours/sec. La puissance de chauffage est de 775000 w/m2 appliquée pendant 2 / 24 x'pi fois la période de rotation. Debut: Debut:<br>Dim Templ(500) ,T(500) Dim Templ(500),T(500)<br>Rem Valeurs Initiales Rem Valeurs Initiales<br>Ci=391.5 ;capacité thermique" de la section delta ;capacité thermique de la section delta<br>:capacité thermique du reste du rouleau  $C2 = 23102$ ;capacité thermique du reste du roule<br>:résistance thermique entre Cl et C2 R2=0.00020748 ;résistance thermique entre C1 et C2<br>:valeur initiale de Templ Templ=25 ;valeur initiale de Temp2 Temp2=25 ;valeur initiale de Temp2<br>:pas de flux initial entre C1 et C2  $P3 = 2$ ;pas de flux ini<br>:Delta T = .1 s  $Dt=Ø.1$ ;compteur de points = 0  $N=22$  $1 \times 22$ ; indice de variables de sortie =  $0$ ;indice de variables de sor<br>:Cte de Stephan-Boltzmann  $Sigma=5.67e-08$ ;Cte de Stephan-Boltzman<br>:Amissivité est de .5 Emiss=.5 ;émissivité est de .5<br>:coefficient de convection Convec=7.2 .<br>For I=0 Io 500 Step Dt :boucle qui fait varier I de 0 à 500 sec . Pri=Sigma\*Emiss\*((Temp1+273)^4-298^4) :puissance radiation Pr2=(templ-25)\*Convec ;puissance perdue par convection Pl=Prl+Pr2 ;puissance totale perdue  $P4 = 21$ ;pas de papier encore P2=775000\*2/(24\*pi) :P2 vaut 775000 W/m<sup>2</sup> ;si température atteint 30121-C alors If Temp2>300 Then ;si température atteint 300°C alor<br>:le papier commence à refroidir.

Ici on suppose que toute l 'énergie accumulée par Cl et C2 doi t IC1 ON SUPPOSE QUE toute l'énergie accumulée par C1 et C2 doit<br>retourner au papier pour maintenir la température du rouleau retourner au papier pour maintenir la température du rouleau.<br>constante.

```
P4=-Energie/Ot ;puissance prise par le papier 
                                               ;puissance prise par le papier<br>:est transférée pendant .l s
  Endif 
  P3=(Templ-Temp2)/R2 
   Temp2=Temp2+P3*Dt/C2 
                                 ;calcul du flux entre Cl et C2 
                                   ;La nouvelle température est = à l 'an-
                                   La nouvelle température est = à l'an-<br>cienne + la contribution de P3 pendant
                                 ;cienne + la contribution de P3 pendant<br>;un temps delta t
  Temp1 = Temp1 + (-P1 + P2 - P3 + P4) * Dt / C1I \uparrow N=10 Then
      N=IØ IN€<br>F(IY\=T
     T(I%)=T<br>Temp(I%)=Temp1
     N=0Inc Ii. 
  Endif 
  N=N+1Next T 
Gosub Disque 
End 
                                 :si on a 10 points, on stocke
                               ;s1 fini va stocker tout 
Rem ********************************************************* Procedure Disque 
   Rem routine qui permet de stocker sur disque 
tls :efface l 'écran 
  Cls<br>Sauve:
  Fileselect "'*.dat",BS,AS :nom du fichier 
  If As="" Then
     Goto Fini3 
  Endif 
 Open "O",#2,AS ;ouvre le fichier sur disque 
   Print #2,"Régime transitoire du 
   <sup>p</sup>rint #2,"Régime transitoire d<br>Print #2 "Temps en seconde."
  Print #2,"Temps en seconde."
  Print #2,"Temp. Surface C"<br>Print #2,500
                                              rouleau." ;titre du graphique 
                                                       u." ;titre du graphiqu<br>;titre de axe des X<br>;titre de axe des Y .
                                                     ; titre de axe des Y
  Print #2,500<br>Print #2.1 :nombre de graphiques
   F_{\alpha\sigma} iy=0 To 499
      r 1%=0 To 499<br>Print #2 T(IY)
     Print #2,T(I%)<br>Print #2,Temp(I%)
  Next I<sub>%</sub>
   Close #2 
   Dlose #2<br>Finil
                                          ;boucle qui stocke les points 
                                          ;stocke la valeur absolue de Temp 
                                ;ferme le fichier
```

```
Return
```
#### Programme Reg permanent.

Programme qui trace la température de surface d'un rouleau Programme qui trace la température de surface d'un rouleau<br>Delité par une bobine d'induction, et refroidi, par du papier chauffé par une bobine d'induction et refroidi par du papier<br>humide.

La courbe montre uniquement le régime permanent (Ts=300°C).

Pl = puissance perdue par convection et rayonnement. P1 = puissance perdue par convection et rayonnement.<br>P2 = nuissance fournie par la bobine de chauffage. P2 = puissance fournie par la bobine de chauffage.<br>P3 = flux entre C1 et C2 P4 = puissance transférée au papier (instantanément).

e chauffage est appliqué sur 2" de circonférence à chaque tour.

Le t~ t avec le papier s 'effectue t un . e contact<br>0001 sec. temps dt c

Le rouleau à 24" de diamètre et tourne à 10 tours/sec.

La température du rouleau est de 300∞C et la température ambiante<br>de 25°C.

La puissance de chauffage est de 77S000 w/m2 appliquée pendant La puissance de chauffage est de 775000 w/<br>2 / 24 x pi fois la période de rotation.

\*\*\*\*\*\*\*\*\*\*\*\*\*\*\*\*\*\*\*\*\*\*\*\*\*\*\*\*\*\*\*\*\*\*\*\*\*\*\*\*\*\*\*\*\*\*\*\*\*\*\*\*\*\*\*\*\*\*\*\*\*\*\*\*\*

Debut: Dim Templ(500) ,T(500)

Dim Temp1(500),T(500)<br>Rem Valeurs Initiales Rem Valeurs Initiales<br>T1=2/(Pi\*24\*10) Pl=(300-25)/0.057 Cl=391.5 C2=23l02 R2=0.00020748  $T$ emp $1=0$ Temp2=0 P3=0 Dt=0.0001 Alpt=0  $N = 20$ 1%=0 Tot=0 For T=0 To 0.5 Step Dt  $N=N+1$ Pl=C27S+Vcl)/0.057 P2=0  $P4 = Q$ itemps de chauffage par tour ;temps de chauffage par tour<br>.puissance perdue en ray, et conv. ;puissance perdue en ray, et conv.<br>capacité thermique de la section delta capacité thermique de la section delta<br>capacité thermique du reste du rouleau ;capacité thermique du reste du rouleau ; résistance thermique entre C1 et C2 ;valeur initiale de Temp2 ; valeur initiale de Temp2 ;pas de flux initial entre C1 et C2<br>:Delta T = .1 ms ;compteur de période = 0 sec ;compteur de points = 0  $\frac{1}{100}$ compteur de points = 0<br>indire de variables de sortie = 0 ;indice de variable<br>;totalisateur = 0  $\frac{1}{2}$ ;boucle qui fait varie<br>.bar étape de 100 us par étape de 100 us<br>calcul de la puissance perdue calcul de la puissance pe<br>pas de chauffage encore ;pas de chauffage encore<br>;pas de papier encore

If Alpt>=0.1 Then Alpt=0 Endif ;si fin d'un tour <période de .lsec> si fin d'un tour (période de .lsec)<br>alors repart le chronométre de période

If Alpt>=0 And Alpt<=T1 Then ; periode de chauffage ? ; oui alors P2 vaut 775000 W/m<sup>2</sup> P2=775000 Endif :Période de refroidissement? If Alpt>=0.05 And Alpt<0.0501 Then Ici on suppose que toute l'énergie accumulée par C1 et C2 doit retourner au papier pour maintenir la température du rouleau constante. Energie=C1\*Temp1+C2\*Temp2  $P4 = -Energie/Dt$ : puissance prise par le papier jest transférée pendant 100 us  $Endif$  $P3 = (Temp1 - Temp2) / R2$ ; calcul du flux entre C1 et C2 Temp2=Temp2+P3\*Dt/C2 :La nouvelle température est = à l'an-;cienne + la contribution de P3 pendant ; un temps delta t Temp1=Temp1+(-P1+P2-P3+P4) \*Dt/C1 Tot=Tot+Temp1 ; totalise les écarts de température  $If$  N=10 Then ; si on a 10 points, on stocke  $T(17) = T$  $Temp(IX) = Temp1$  $N = \emptyset$  $Inc II.$ Endif ; augmente le temps écoulé dans une Alpt=Alpt+Dt :période de 100 ms Next T  $Moy=Tot / 5000$ ; fait la moyenne des écarts de temp. Gosub Disque ;si fini va stocker tout End Procedure Disque Rem routine qui permet de stocker sur disque  $C1s$ ;efface l'écran Sauve: Fileselect "\\*.dat", B\$, A\$ ; nom du fichier If As="" Then Goto Fini3 Endif. Open "0",#2,A\$ ;ouvre le fichier sur disque Print #2, "Température du rouleau." ; titre du graphique

Print #2, "Temps en seconde." ; titre de axe des X Print #2, "Temp. Surface C" ; titre de axe des Y Print #2,500 ; nombre de points  $\cdot$  $Print#2,1$ ; nombre de graphiques ; boucle qui stocke les points For I%=0 To 499  $Print #2, T(1%)$ Print #2, Temp (I%) +300-Moy ; stocke la valeur absolue de Temp Next I% Close #2 ; ferme le fichier Fini3:

Return

 $\mathbf{r}$ 

#### Pertes par convection et rayonnement.

Les courbes 81 et 82 représentent respectivement les pertes par convection et rayonnement d'une plaque métallique de 1 pouce carré de surface en fonction de la température. La température ambiante fut supposée de 30°C.

Pour la courbe des pertes par rayonnement, on a fait varier l'émissivité de la surface de 0.5 à 0.9 pour obtenir cette famille de courbes.

L 'équation ayant servie à tracer la courbe par rayonnement, est décrite à la section 1.1 équation 4.

Pour tracer la courbe représentant les pertes par convection, nous avons utilisé l'équation de la convection de la convention de la convention de la convention d s'applique dans le cas d 'une plaque métallique en position verticale.

 $P = 0.000123$  (  $T - T_A$  )  $1.277$  Hatts /  $p_0^2$ 

La constante utilisée dans l'équation 5 de la section 1.1, est dérivée du calcul de la puissance perdue par à 300 °C, en utilisant la formule ci-dessus. Nous avons ensuite supposé que la perte par convection était linéaire entre 30 et 300°C pour en tirer la constante de convection.

\* Hagnetic CIrcuits and Transformers ,écrit par un groupe de professeurs du H.I.T. ( John Wiley & Sons, Inc. )

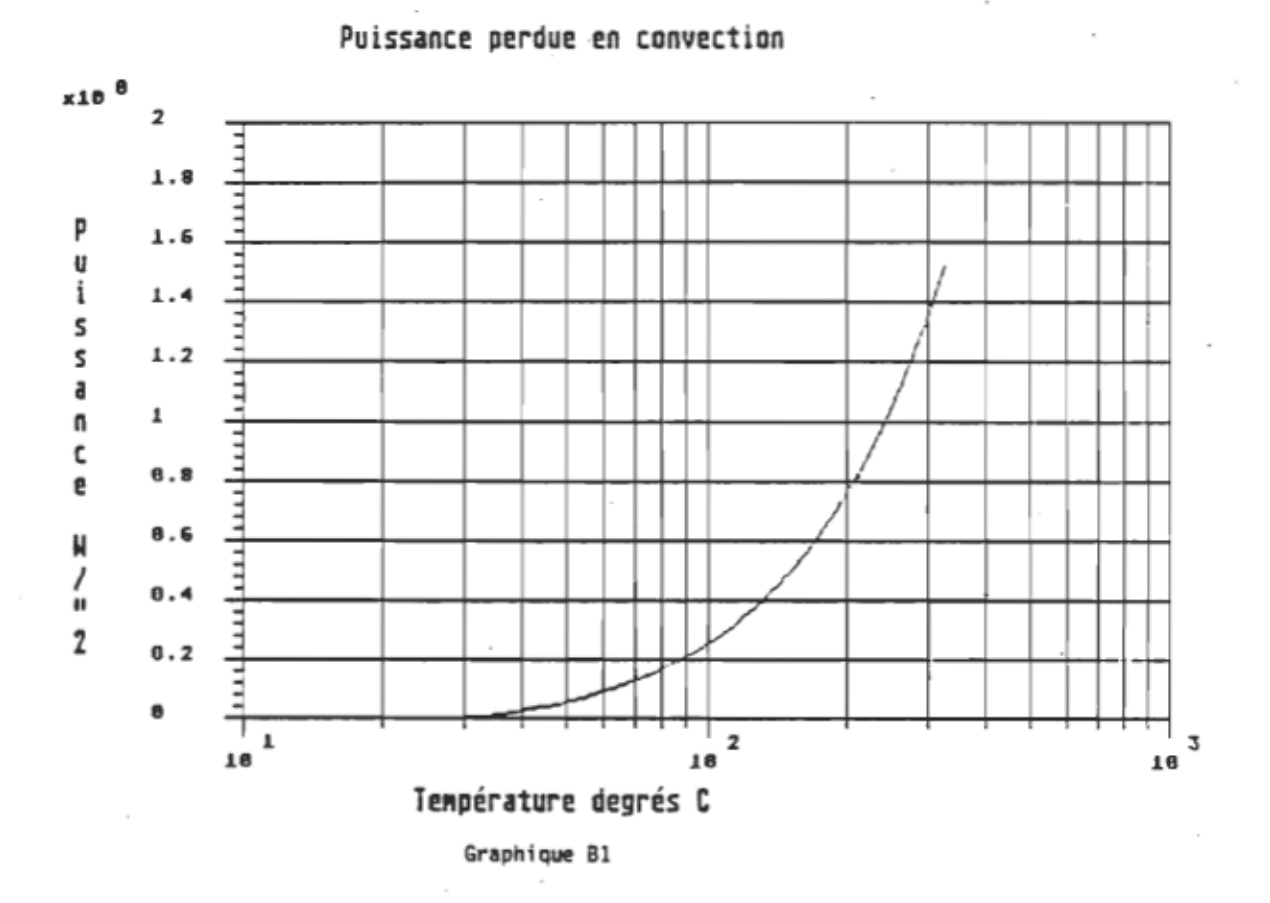

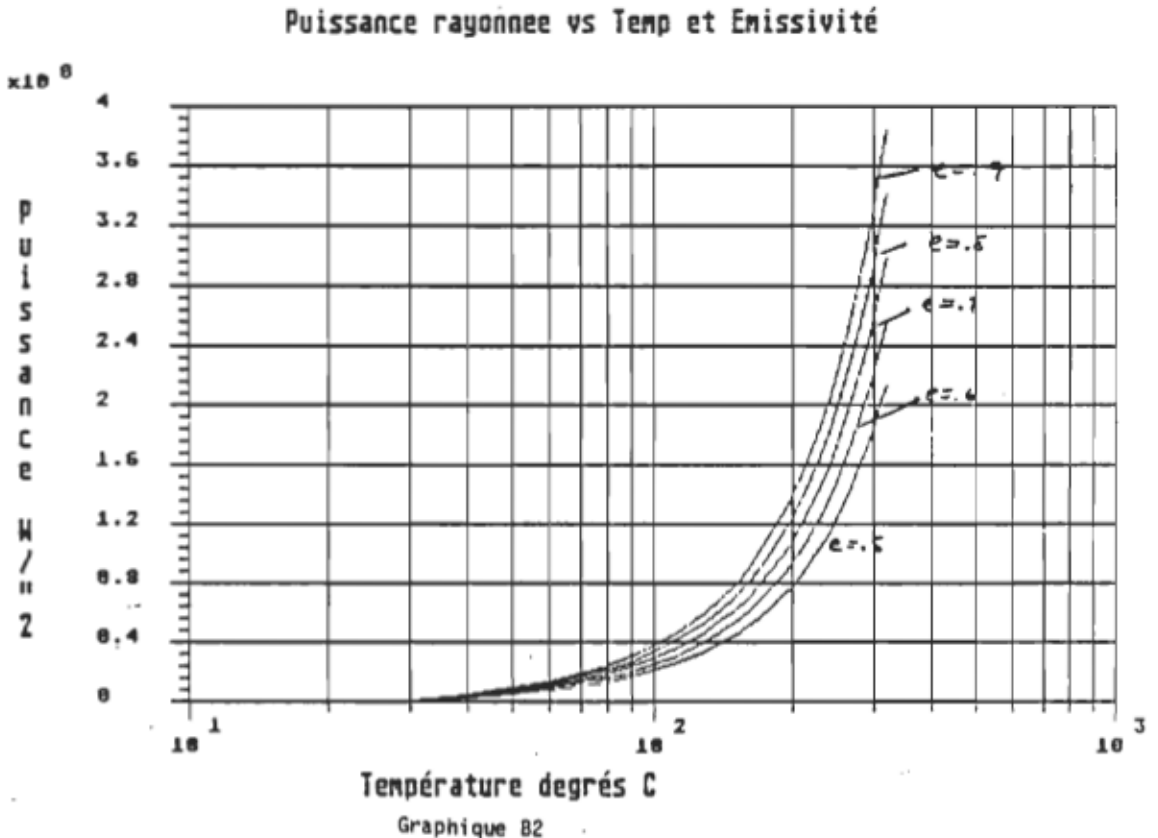

Graphique B2

**Annexe C.** 

 $\sim$ 

1. Description de la sonde magnétique

2. Schéma du Fluxmètre.

Description de la sonde magnétique et étalonnage.

Pour réaliser les mesures de champ magnétique, nous avons construit une sonde magnétique selon le schéma ci-dessous.

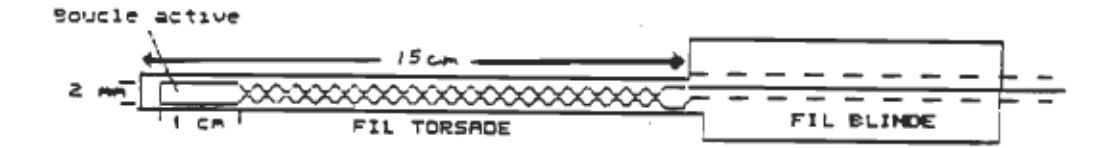

Figure Cl Sonde magnétique utilisée.

Les fils de raccords sont réalisés avec du fil de calbre 34 torsadé finement pour en annuler le courant induit. La partie active de la sonde est une fine boucle de 1 cm de longueur par 2 mm de largeur. Le raccord avec l'appareil de mesure est réalisé avec un fil blindé.

Nous avons ensuite construit un intégrateur pour linéariser la valeur de la tension induite en fonction de la fréquence. Le schéma électrique de cet intégrateur est fourni à la page sui vante. L 'ajout d 'un intégrateur est essentiel, car la tension induite dans une boucle de fil placé dans un champ magnétique sinusoïdal est proportionnelle à la fréquence (Loi de Lenz). La réponse' de l'intégrateur étant inversément proportionnelle à la fréquence, on obtient donc une compensation qui linéarise la réponse de la sonde. Un simple réglage du gain permet alors d'obtenir une tension correspondant à la valeur du champ.

#### Etalonnage de la sonde.

L'étalonnage de la sonde-fut-réalisé en utilisant deux bobines de Helmhol tz • Ces bobines ont la propriété de créer un champ constant et défini au centre des deux bobines lorsqu'elles sont placées à une distance égale à leur diamètre.

L'expression donnant le champ B est alors:

 $B = n u_e I / 1.397 R$ 

où n est le nombre de tours est le nombre de tours u<sub>o</sub> la perméabilité du vide Ile courant<br>Rie rayon de la bobine

Dans notre cas, les bobines avaient 40 tours et un rayon de 4.8 cm. Nous avons obtenu un champ maximum de 5.4 mT pour un courant de 7.2 A. La tension efficace aux bornes de la sonde était alors de .4mv à 30 kHz. soit 13.5 mT 1 mV à 30 kHz.,

A 25 kHz, cette valeur est de 16.2 mT / mV. Nous avons alors réglé la lecture du fluxmètre à 135 mV pour ce champ à 30 kHz. La lecture du fluxmètre est donc de 1mV par Gauss.

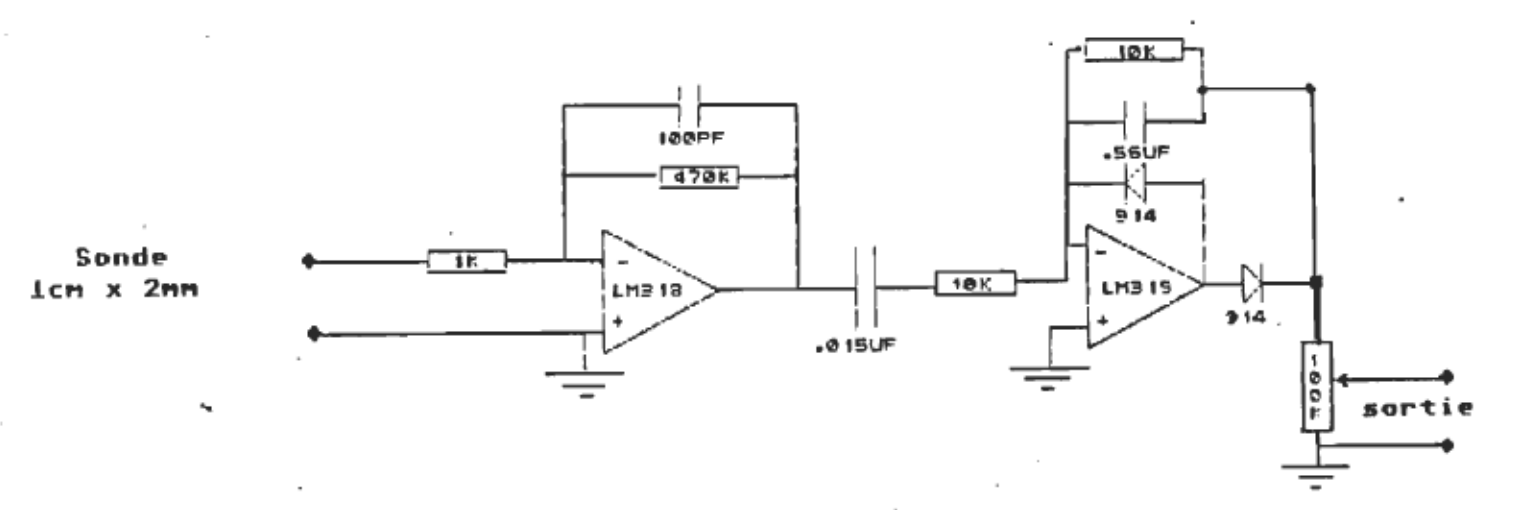

#### Schéma du fluxmètre.
**Annexe D.** 

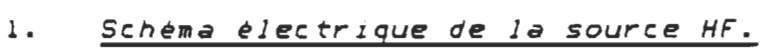

2. Analyse de la source avec ATOSEC5.

 $\sim$ 

## Mesure du facteur de puissance de la source H.F.

Nous avons réalisé une mesure du facteur de puissance de la source H.F. de 4 kW dans le but de connaître la puissance réelle transférée à la bobine de chauffage.

Pour cette mesure, nous avons utilisé un compteur à demande standard et le wattmètre H.F construit au laboratoire.

La puissance envoyée à la bobine fut maintenue à  $2.2 \text{ kW}$ pendant une heure et on releva ensuite l 'indication du compteur mécanique.

Cette puissance était de 2.41 kW, ce qui nous donne un rendement hors tout de  $91\%$ ,  $+/-$  erreur sur les deux instruments de mesure,. L'erreur sur le wattmètre RF est de +/-27. tandis que le compteur à demande fut étalonné avec un voltmètre numérique et un ampèremètre numérique à mieux de .5%, en utilisant une charge dissipant l kW pendant 4 heures. Le rendement réel de la source se situe donc entre  $89%$ et  $93%$ .

Toutefois, si l'on mesure la tension efficace et le courant efficace à l 'entrée de la source, on trouve alors une puissance apparente (PA) de 2808 VA. Le facteur de puissance de la source  $(P_{\mathcal{A}}$  / PA ) est donc de .858 capacitif, car on utilise un .pont redresseur avec filtre capacitif à l 'entrée.

L 'indication de l 'ampèremètre incorporé à la source n 'est donc pas suffisante pour déterminer la puissance fournie à la source. On devra corriger cette dernière par plus de 167..

Cela signifie que pour obtenir une puissance réelle à l 'entrée de la source de 4 kW, on devra ajuster la puissance apparente à l 'entrée de la source à plus de 4640 W.

La puissance réelle transférée à la bobine  $(P_{\text{exp}})$  en tenant compte du rendement de la source sera alors de 3650 W +/-80 W.

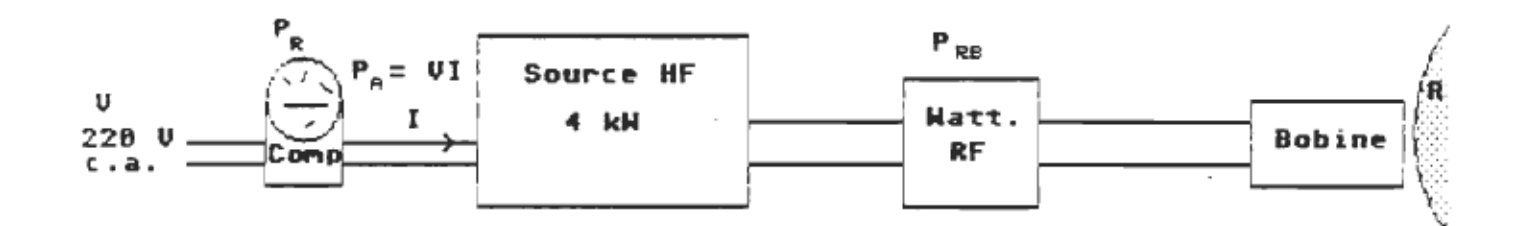

Mesure du facteur de puissance et du rendement.

Schéma de la source H.F.

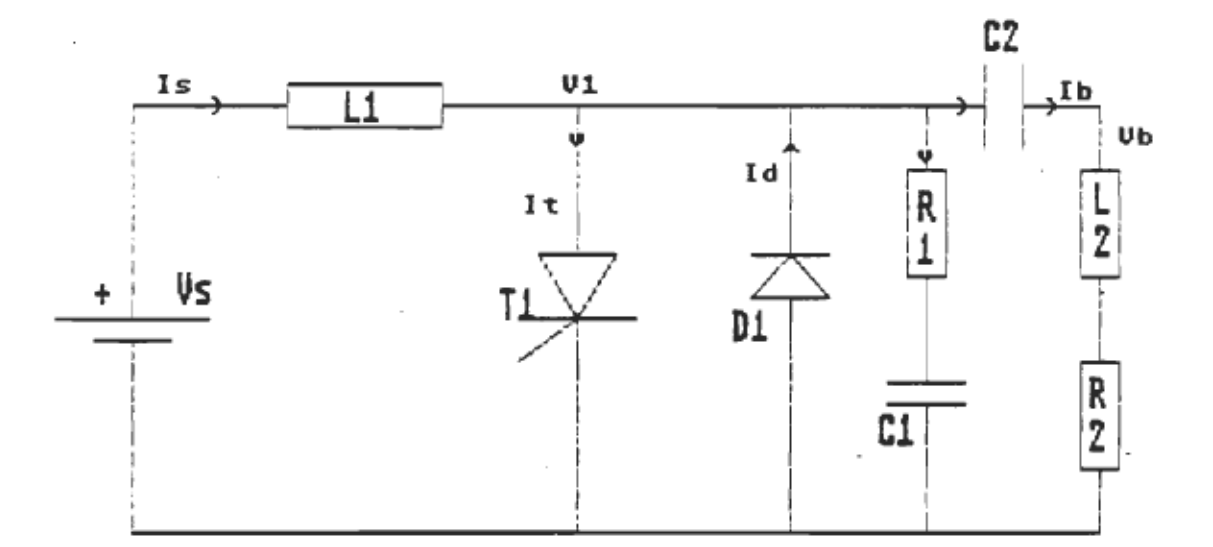

 $Vs = 258$  Volts  $LI = 2.5$  mH  $C2 = 1$  uF  $L2 = 47$  uH  $R2 = B-2 ohms$  $C1 = .001$  uf  $R1 = 75 ohms$  $T1 = Thyristor$  asymétrique D1 = diode de récupération

# Analyse de la source H.F.

Les courbes présentées dans les pages suivantes ont été réalisées à l'aide du logiciel ATOSEC 5.

Nous tenons à remercier particulièrement le professeur Rajagopalan pour son aide indispensable.

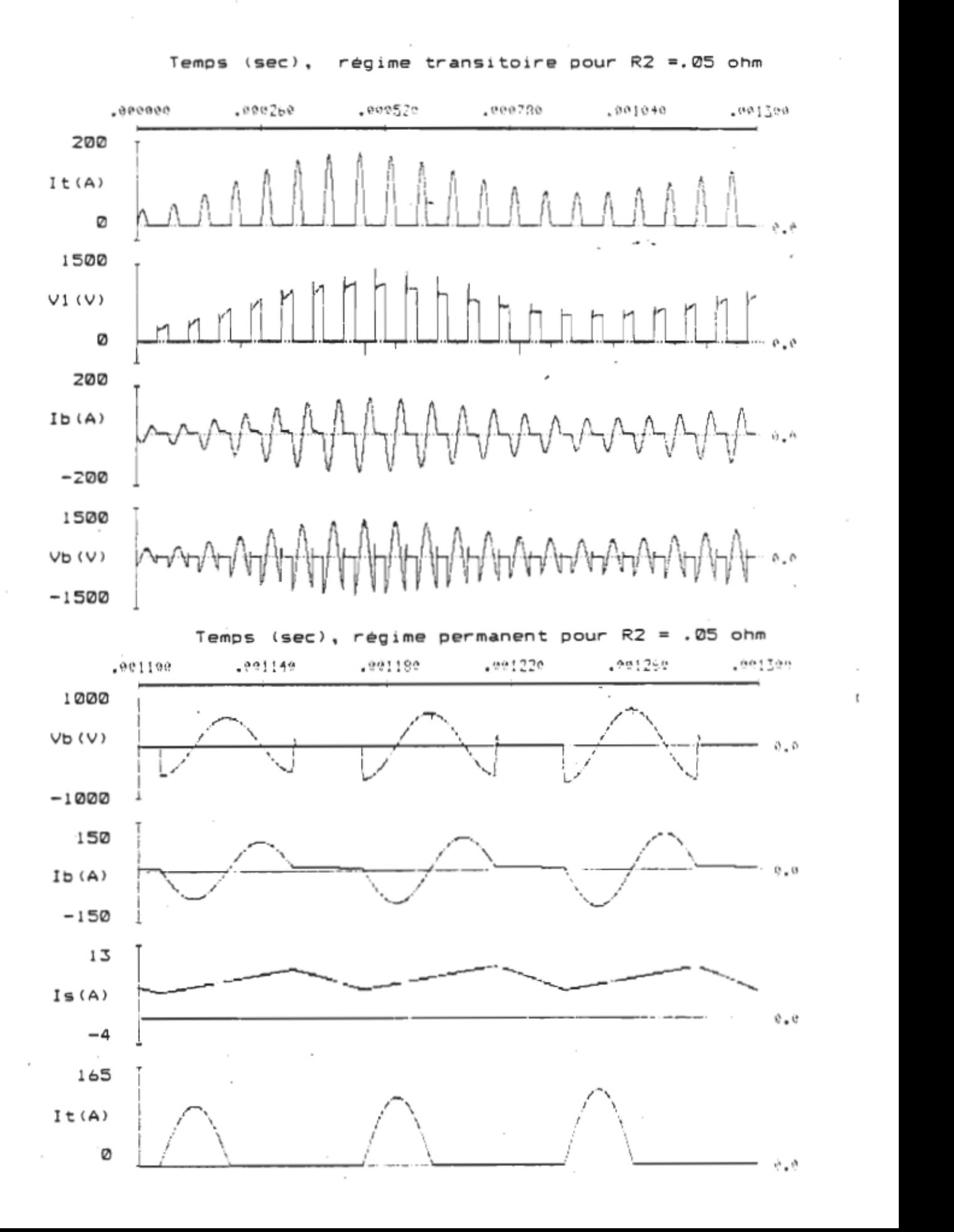

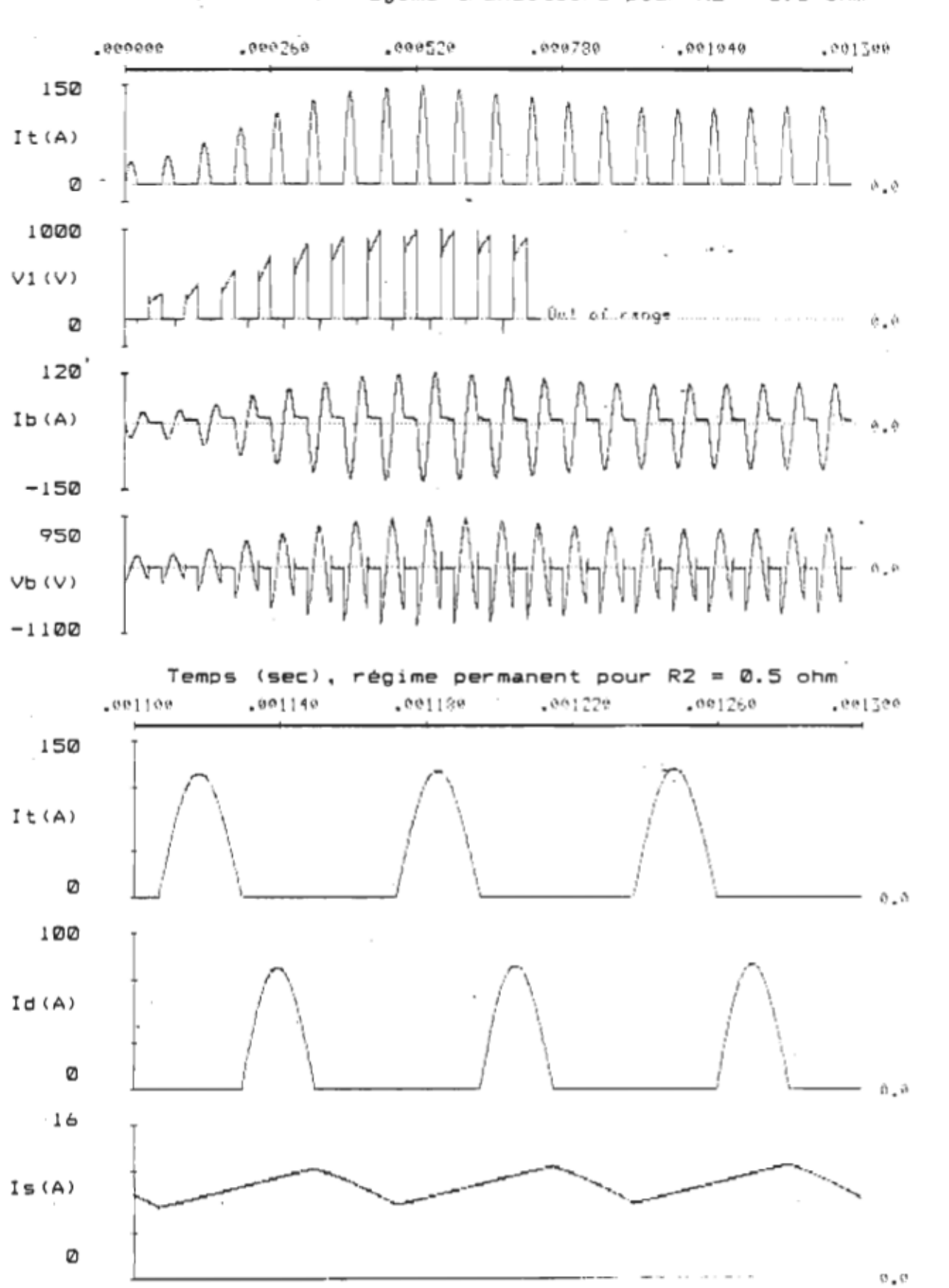

Temps (sec). régime transitoire pour R2 = 0.5 ohm

106

 $\mathfrak{g}$ 

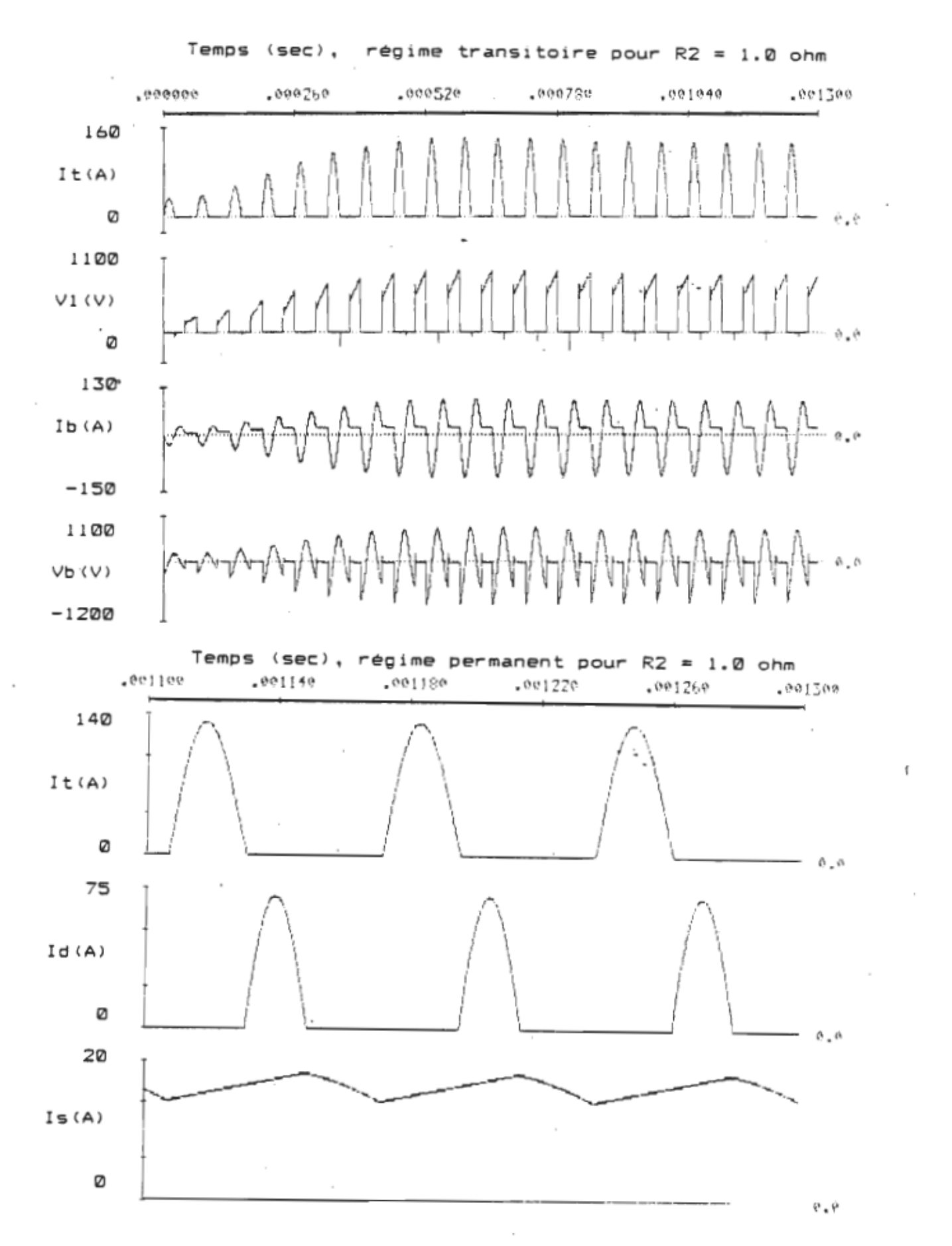

 $\sim$ 

 $\overline{a}$ 

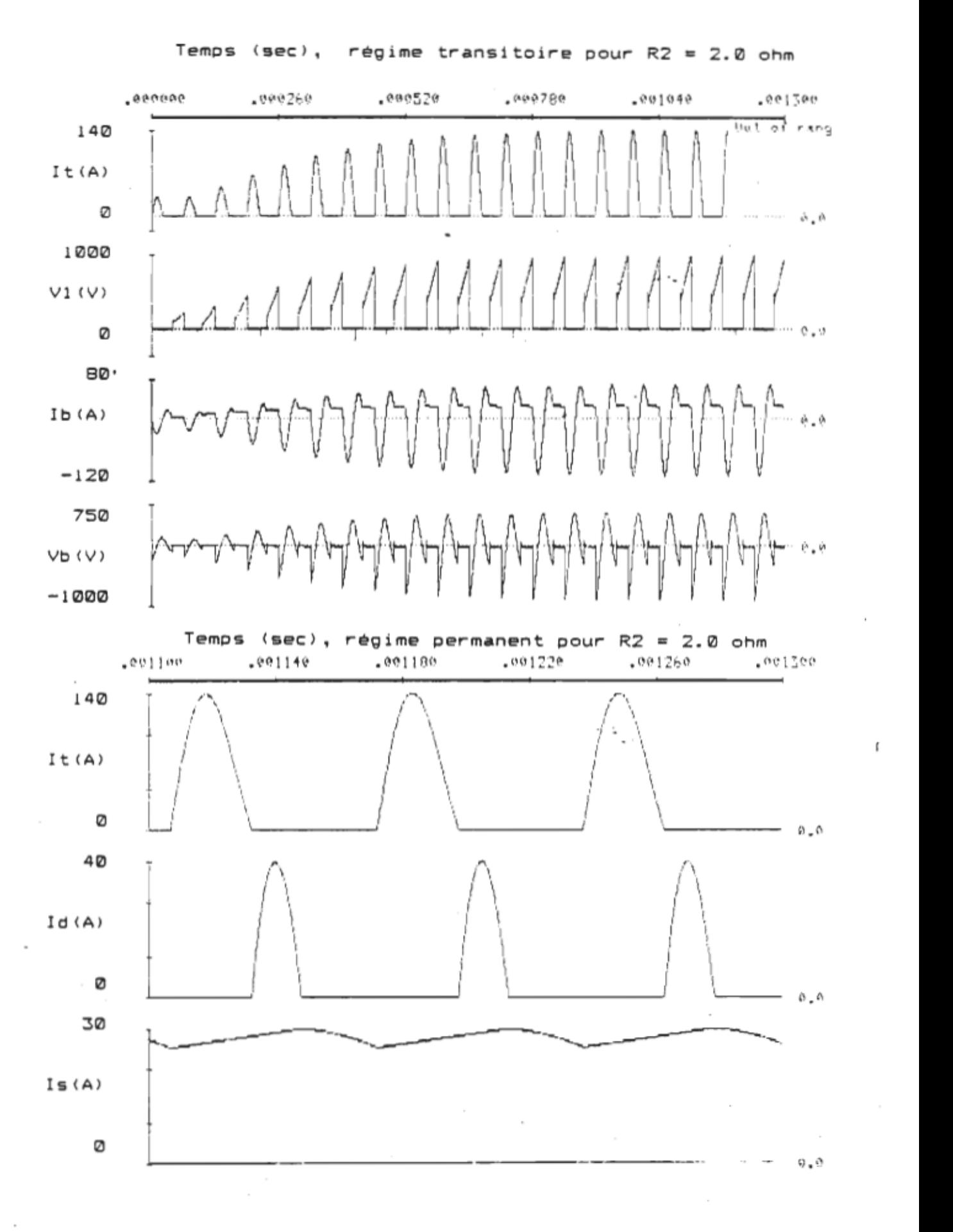

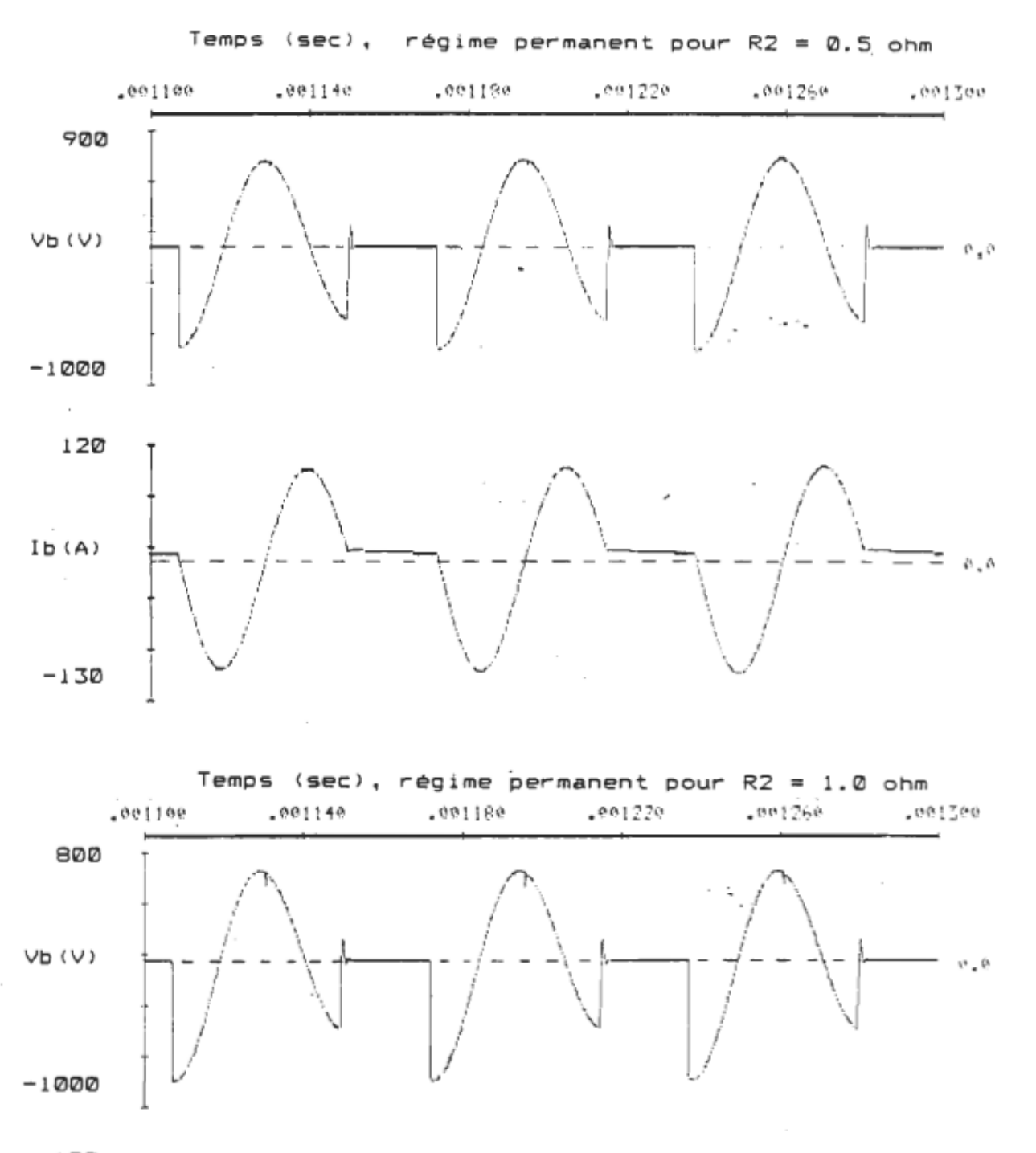

 $\epsilon$ 

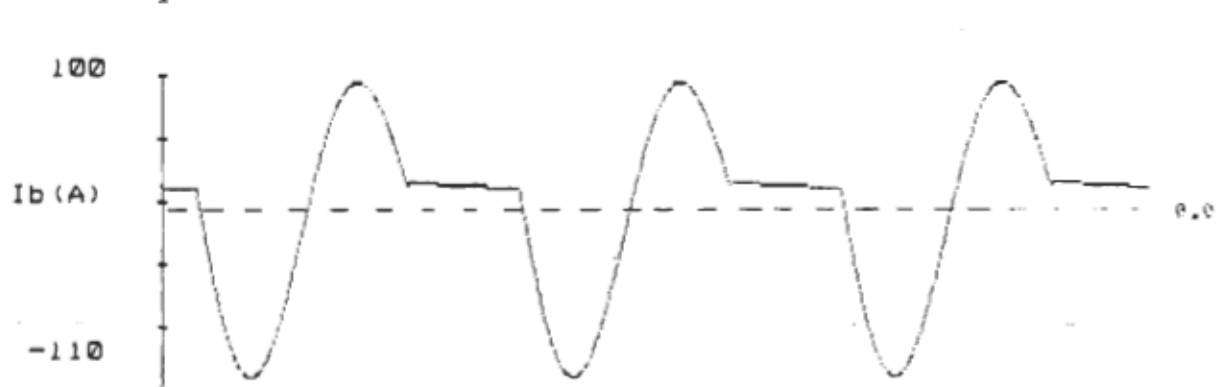

109

 $\mathbf{f}% _{0}$ 

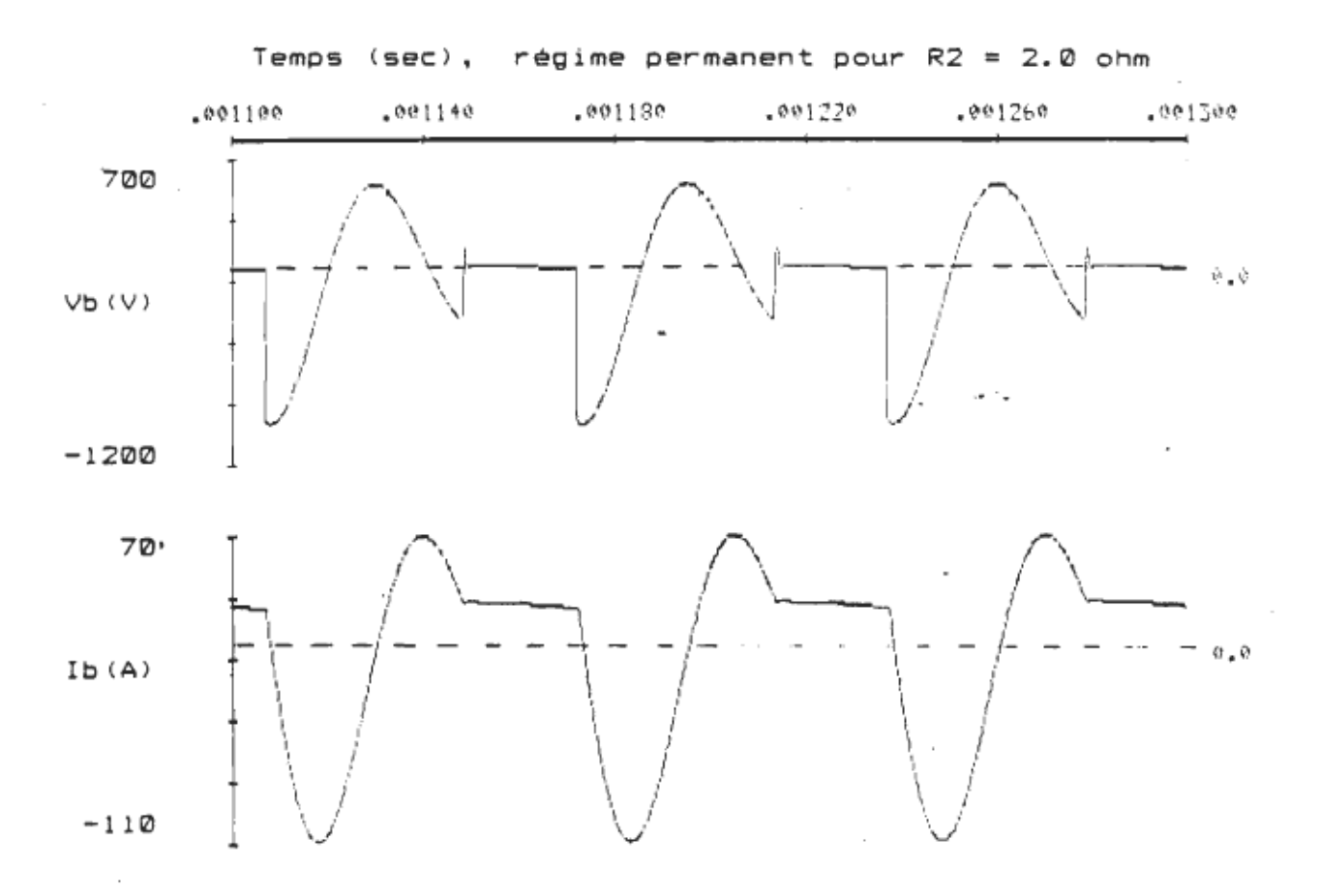

 $\epsilon = \frac{1}{2\pi}$ 

 $\mathfrak{g}$ 

 $\mathcal{L}$ 

÷.

**AnneKe E.** 

 $\hat{\mathcal{A}}$ 

 $\Box$ 

 $\sim 100$ 

 $\mathcal{A}$ 

 $\sim$ 

 $\sim$   $\sim$ 

 $\mathcal{L}_{\mathcal{A}}$ 

 $\sim$   $\sim$ 

1. Programme Champ magnétique.

 $\sim 10^{-11}$ 

 $\label{eq:2.1} \frac{1}{\sqrt{2\pi}}\frac{1}{\sqrt{2\pi}}\frac{1}{\sqrt$ 

 $\mathbf{r}$ 

 $\epsilon = 1$ 

 $\label{eq:2.1} \frac{1}{\sqrt{2\pi}}\int_{\mathbb{R}^3}\frac{1}{\sqrt{2\pi}}\left(\frac{1}{\sqrt{2\pi}}\right)^2\frac{1}{\sqrt{2\pi}}\int_{\mathbb{R}^3}\frac{1}{\sqrt{2\pi}}\frac{1}{\sqrt{2\pi}}\frac{1}{\sqrt{2\pi}}\frac{1}{\sqrt{2\pi}}\frac{1}{\sqrt{2\pi}}\frac{1}{\sqrt{2\pi}}\frac{1}{\sqrt{2\pi}}\frac{1}{\sqrt{2\pi}}\frac{1}{\sqrt{2\pi}}\frac{1}{\sqrt{2\pi}}\frac{1}{\sqrt{2\pi}}\frac{$ 

 $\sim$ 

### Programme Cha\_Mag.

Programme qui trace la magnitude et l'orientation du champ magnétique pour une matrice de points de 25 x 25.

Pour ATARI 1040 St

Ecrit en GFA Basic

DEBUT

Entête: ;affiche l'entête de U.G.T.R  $Resol = Xbias(4)$  $X scale = 1$  $Y scale=1$ If Resol=0 Then  $X<sub>scale</sub> = 0.5$ Endif If Resol=2 Then  $Y<sub>scale</sub> = 2$ Endif  $C1s$ Rem cadre For  $12 = 1$  To 3  $K = (17 - 1) + 2$  $X1 = (9+K+3) + Xscale$  $Y1 = (3+K) * Yscale$  $X2 = (630 - 3*K) * X scale$  $YZ = (196 - K) * Y scale$ Box X1, Y1, X2, Y2 Next I% Rem titre du programme Deftext 1, 1, 0, 32 TS="C H A M A G"  $X1 = 250 + X5 = a1e$  $Y1 = 100*Yscale$ Text X1, Y1, T\$ Rem dessin de uq If Resol<2 Then Color<sub>3</sub>  $Endi f$ Xpos=50\*Xscale Ypos=1B0\*Yscale  $Ich=2$  $Np = (10*Ich)*Xscale$ Noy=(6\*Ich)\*Yscale  $D \times 1 = 1.2 * Np$  $D \times p = 0.2 * Np$  $D \times q = 1.1 * Np$  $Dvg = Npy/2$ Rem

For  $IZ=1$  To  $Np$  $Xk=I X-1$  $X1 = X$ pos+ $Xk$ Y1=Ypos  $X2=X1+D\times p$ Y2=Y1-Npy Draw X1,Y1 To X2,Y2  $X1 = X1 + D \times 1$ X2=X2+Dx1 Draw X1,Y1 To X2,Y2  $X1=X1+D\times q$ Y1=Y1+Dyq Draw Xl,Yl To X2,Y2 Next I<sub>%</sub> Rem Deftext 1,0,0,6 )eftext 1,0,0,6<br>'f Resol=0 Then Resol=0 Then<br>Deftext 1,1,0,4 Deftext 1,1,0,4<br>Endif  $X1 = 165*X$ scale  $Y1=174*Yscale$ Text X1,Y1,"université du québec: â Trois-Rivières"  $Y1=1B4*Yscale$ Yl=1B4\*Yscale<br>Fevt X1,Y1,"Département d'ingénierie - Section génie électrique" Iext X1,Y<br>Attente: Attente:<br>While Mousek=0 Wend If Resol=0 Then end Endif Rem Programme qui calcule le champ magnétique d'une matrice de Rem 25 x 25 Debut1 : Dim Ui%(26,26), Ur(26,26) Debuta: For  $I X = 0$  To 26 ;vde les matric:es For  $J\% = \emptyset$  To  $26$  $Ur (1%, J%) = 0$ ;Valeur du point  $U$ i  $I$ . (  $I$  $I$ ,  $J$  $I$ .) =0 ;attribut du point Next J% Next I<sub>%</sub> Gosub Grille ; trace la grille ; entre les données avec la souris Gosub Rempli1 Gosub I\_ntegrale ;enc:adre la zone que l 'on veut intégrer

 $C1s$ ;efface l'écran Print "Patience S.V.P" : effectue les calculs Print At(1,2); "nombre d'itérations: " ; imprime le nombre d'itérations nécessaires pour converger à .5% de précision. Rem calcul du champ  $Flag% = D$  $IteZ=1$ Conver=Conver/100 While Flag%=1 Or Ite%<10  $FlagZ = 0$ For Y%=1 To 25 For  $XZ=1$  To 25 If  $U:Z(XZ,YZ)=0$  Then  $N\frac{v}{4} = 4$ If  $UiX(XZ-1, YX)=2$  Then ; si conducteur alors ne le Sub N%, 1 ; calcule pas Endif If  $U:Z(X,Z+1, YZ)=Z$  Then Sub N%, 1 Endif If  $U1Z(XX, YZ-1)=2$  Then Sub N%, 1 Endif If  $U: X(X, Y, Y+1) = 2$  Then Sub N%.1 Endif  $I + NZ = 2$  Then Goto Conti Endif Tempo=(Ur(X%-1,Y%)+Ur(X%+1,Y%)+Ur(X%,Y%-1)+Ur(X%,Y%+1))/N% If Abs(Tempo-Ur(X%,Y%))>Conver Then  $F$ lag%=1 ; si erreur  $>$  .5% alors met le flag Endif  $Ur (X\%, Y\%) = Tempo$  $Ur (D, Y%) = Ur (1, Y%)$  $Ur(26, Y%) = Ur(25, Y%)$ Endif Conti: Next X% Cont2: Next Y% For T%=0 To 26 ; impose une valeur aux points frontières  $Ur (T%, Z) = Ur (T%, 1)$  $Ur (T%, 26) = Ur (T%, 25)$ Next T%

```
IteZ=IteZ+1Print At(1.3); Ite%
Wend 
 Imprim: 
Gosub Grille 
 Gesub Grille<br>Neftext 1,0,0,4
 )eftext 1,0,0,4<br>:-- JY-0 To 24
                     ; imprime les valeurs dans la grille 
For 1ï.=0 To 24 
       . I%=0 To 24<br>Mt=LeftE(Staf(Trunc(Ur(Iï.+1,Jï.+1))) 4)
       3$=Left$(5tr$(Trunc(Ur(I%+1,,<br>'av* I°*21+2,I°*15+12,8,B≠
   Text I%*21+2, J%*15+12, 0, B$<br>Next I%
Next Jï. 
Attend: ;attend Que l 'on clicke la souris 
 ittend: ;at<br>I Mousek=O Then
    Mousek=0 The<br>Sete Attend
Goto Attend<br>Endif
 Rem trace les lignes de flux 
 ረem t<br>''-
Cls<br>Som_x=0
Som_y=0 
For J\lambda=1 To 25: J‰≣l ∣O ∠J<br>For IV=1 To 25
       I%=1 To 25<br>1 Uii/11 In.e Then
     I + U1Z(1Z, JZ) = 2 Then
     Gosub Trou_dir<br>Else
         ie<br>Liji:C17.77.77.)=2 Then
            U_1 \times (I \times, J \times) = 2 1
        Deffill 1,3,1<br>Else
            52<br>Deffill 1,2,7
         Deffi<br>Endif
         Pbox CI7.-1>*21, (J7.-1)*15, (17.-1>*21+21, (J7.-1> *15+15 
      PDOX<br>Endit
    ENOIT<br>hout 17
 Next 17.<br>Iovt <sup>19</sup>
Box Co_supx, Co_supy, Co_infx, Co_infy ; trace limites integration
Print At(1,24); "Intégrale de la zone encadrée: "; Sqr(Som_x*Som_x+Som_y*S
While Mousek=0
 weridir<br>Weridir
 vend<br>''=
Input "Autre essai (D ou N)" ; AS
If A$="0" Or A$="o" Then
Goto Debuta<br>Endif
End ;fin du programme
```
 $om_y$ 

ll'll

```
115
```

```
Procedure Trou dir
  Rem trouve la direction et l'intensité du gradient
  If U: X(IZ-1, JZ-1) = 2 Then
     X1 = \emptysetY1 = 20Else
     X1 = 2.727 + (Ur(12 - 1.32 - 1) - Ur(12.32))Y1 = X1EndifIf UiX(IZ-1, JZ+1)=2 Then
     X3 = 20YZ = 2Else
     X3 = 2.727 * (Ur (12 - 1.32 + 1) - Ur (12.32))YZ=-X3Endi fIf U_1 Z (IZ-1, JZ) = 2 Then
     X2 = 0Else
     X2=Ur(12-1, J2) - Ur(12, J2)Endif
  If Ui''_4 (1'', J''_2 - 1) = 2 Then
     Y4 = 0Else
     Y4 = Ur (I Z, JZ - 1) - Ur (I Z, JZ)Endif
  If U: X(IZ+1, JZ-1) = 2 Then
     X6 = 2Y6 = 2Else
     X6 = 2.707 * (Ur (I%, JX) - Ur (I% + 1, J% - 1))Y6 = -X6Endif
  If U: X(IZ, JZ+1) = 2 Then
     Y5 = 0Else
     YZ=Ur(IX, JZ) - Ur(IX, JZ+1)EndifIf Li'(17+1.37+1) = 2 Then
   XB = QYB = QElse
    X8 = 2.707 + (Ur (1%, J%) - Ur (1% + 1, J% + 1))YB = XBEndifIf U_1 \times (I \times +1, J \times) = 2 Then
    X7 = 20Else
    X7 = Ur (12, J2) - Ur (12 + 1, J2)Endif
```

```
X = (X1 + X2 + X3 + X6 + X7 + X8) / 20Y = (Y1+Y3+Y4+Y5+Y6+Y8)/30If I%>=Xi1 And I%<=Xi2 And J%>=Yi1 And J%<=Yi2 Then
    Som x=5om x+Abs(X+20)Som_y=Som_y+Abs(Y*30)
  Endif
  If Abs(X)<0.5 Then
    X = \emptysetEndif
  If Abs(Y)<0.5 Then
   Y = \emptysetEndif
  I + X = 2 And Y = 2 Then
    Goto Fini2
  Endif
 Line (12-1)*21+11-X, (J7-1)*15+B-Y, (12-1)*21+11+X, (J7-1)*15+B+YFini2:
Return
Procedure Grille
  C1sFor J%=0 To 375 Step 15
   Line 0, J%, 524, J%
  Next J%
  For I%=0 To 525 Step 21
   Line I%, 0, I%, 374
 Next I%
Return
Procedure Rempli1 ; entre les données
 Conver=0
 Entr_tens:
  Print At(1,24);
  Input "Entrez la tension et tapez return.:"; Tens$
  If Tens$="" Then
   Goto Finil
  Else
    If Tens$="C" Or Tens$="c" Then
      Tens=0
      Carc = 2
```

```
Else
      Tens=Val(Tens$)
      If Abs(Tens)>Conver Then
       Conver=Abs(Tens)
      Endif
      Carc=1EndifEndif
  Deffill 1Permeab:
 Mouse X.Y.K
  If K=0 Then
   Goto Permeab
 Endif
  If K=1 Then
    If Carac=2 Then
     Deffill 1, 3, 1Else
     Deffill 1.2.7
   Endi fIZ = X / 21JZ = Y/15Ur(12+1, J2+1) = TensU: X(1X+1, JX+1) = \text{Carea}Pbox I%*21, J%*15, I%*21+21, J%*15+15
   Goto Permeab
 Endif
 Goto Entr_tens
 Finil:
Return
```

```
Procedure I_ntegrale
```

```
Print At(1,24); "Encadrez la zone d'intégration du flux."
Defline 3
Color<sub>1</sub>
Graphmode 3
K = 2While K=0
  Mouse X, Y, K
Wend
X i 1 = XYi1=Y
```

```
While K=1 
  Color l 
  Mouse X,Y,K 
  Box Xil,Yil,X .. Y 
  Color 0
  Box Xil,Yil,X,Y 
Wend 
Color l
```

```
Graphmode 1 
Defline 1 
Box Xil,Yil,X,Y 
Co_supx=Xil 
Co_infx=X 
CO_supy=Yi1 
Co_infy.Y 
Xi 1=Int ( (Xi 1/21) +1.> 
Yi1=Int((Yi1/15)+1)Xi2=Int((X/21)+1)Yi2=Int«Y/15)+1>
```

```
While Mousek=0 Or Mousek=1
Wend
```
Return

J.

## Annexe F.

- 1. Schema du FP-mètre.
- 2. Schéma du wattmètre.
- 3. Schéma du calorimètre

 $\overline{a}$ 

## FP-mètre.

Dans le but de mesurer la résistance équivalente du modèle série d'un inducteur, nous avons construit un appareil portatif servant à déterminer le facteur de perte de différents matériaux.

Le principe de fonctionnement de cet appareil réside sur le fait que le courant dans un circuit résonant L-R-C ne dépend essentiellement que de la résistance R • Nous avons donc réalisé un oscillateur en utilisant un transistor 2N2222A et un circuit résonant R-L-C dont la fréquence d'opération fut régler à 2S kHz.

La bobine fut montée sur un noyau de ferrite en "U" sur laquelle on bobina 60 tours de fil au primaire et 2 tours servant à la contre-réaction positive. Le courant circulant dans le collecteur du transistor constitue donc une mesure de la résistance du circuit R-L-C. En annulant le courant parasite initial à l'aide d'un potentiomètre, on peut donc mesurer l 'augmentation du courant causé par la proximité d'une plaque de métal aux bouts des pOles.

La lecture ainsi obtenue nous donne une valeur relative de la résistivité apparente du métal fermant les pOles de la ferr i te.

Le tableau et le graphique fournis à la page suivante, nous montre la correspondance obtenue entre des mesures réalisées au wattmètre RF et le FP-mètre.

Cet instrument est surtout utile pour mesurer en usine les caractéristiques approximatives d 'une surface inconnue.

Tension de la source= 60 V c.a. Puissance mesurée à vide: 5 watts. Puissance corrigée = Puissance mesurée- 5 watts Lecture du F.P mêtre est en ma. Epaisseur(mm) F.P.(ma) Matériau Puissance corrigée(W)  $3.17$ Cuivre  $16$  $.18$  $: 30 \over 972$ Cuivre 100  $\cdot$  1 Aluminium 29  $3.17$ Aluminium  $170 *$ . 05  $2.0$  $.15B$  $3.2$ Acier galv. 285  $.158$  $3.7$ Fer doux 320 .158 3.9 Acier commun 350 360  $6.34$  $4.1$ Fonte

\* Ce feuillard d'aluminium s'est vaporisé en quelques secondes.

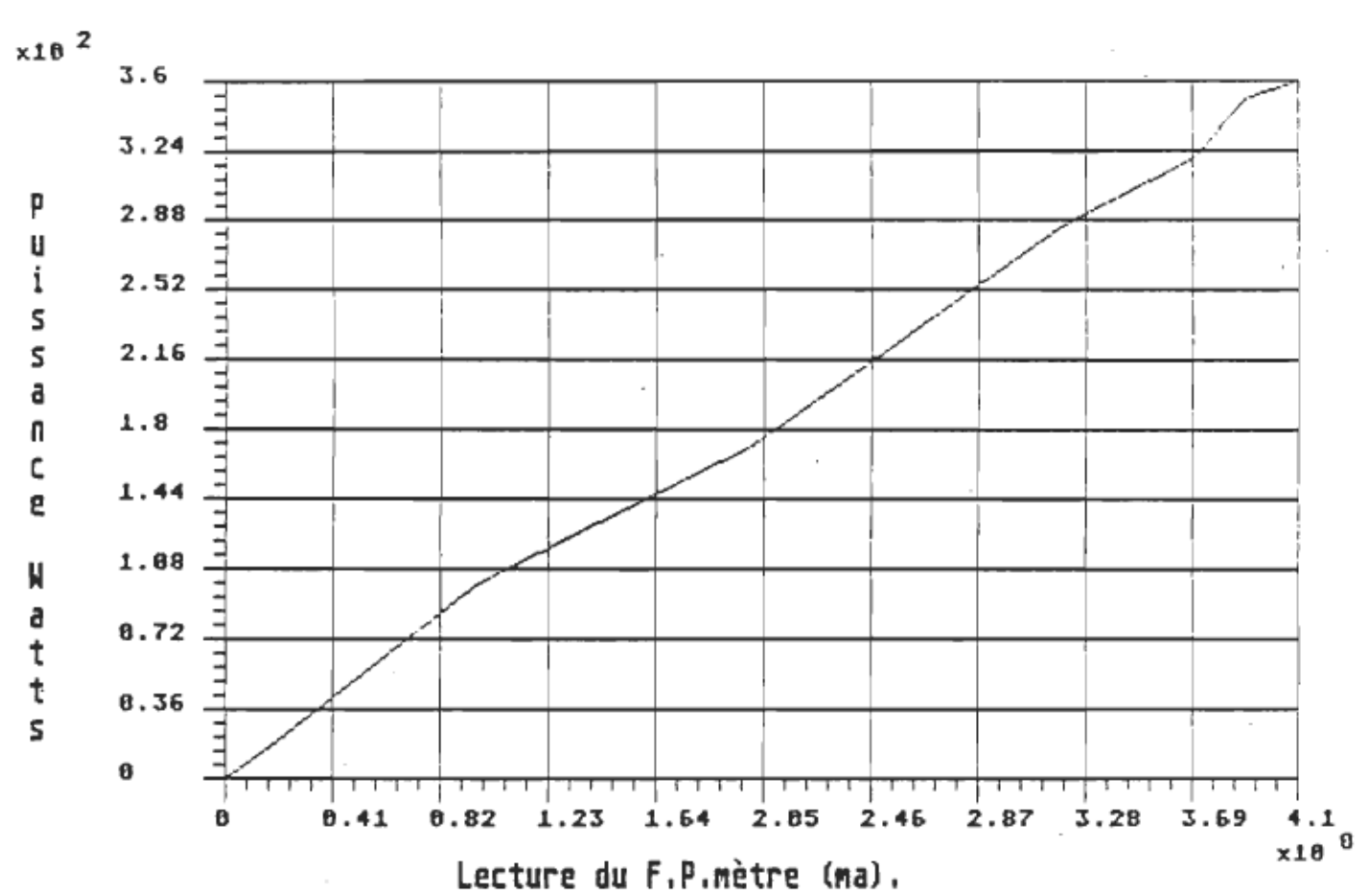

Puissance lue au mattmètre vs F.Perte

 $\mathcal{L}$ 

 $\sim$  .

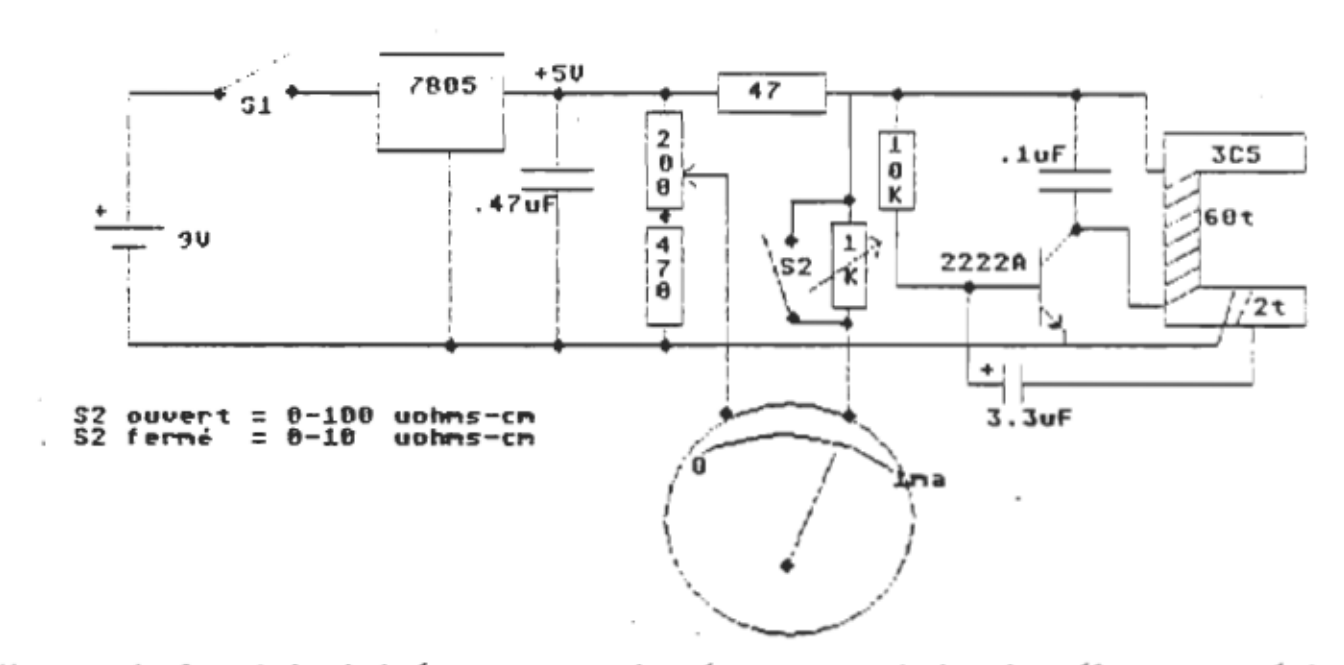

Mesure de la résistivité apparente de métaux par induction électromagnétique.

Rény Sinard, ing. 24 janvier 1988

#### INSTRUCTIONS POUR LE WATTMETRE NUMERIBUE.

### DESCRIPTION.

Le Wattmètre WT-01 à été réalisé pour la mesure de puissance pouvant atteindre 40 KW dans une gamme de fréquence allant du continu à 100 KHz.

Il utilise un multiplicateur analogique du type AD-534 de la compagnie ANALOG DEVICES .

La tension d'entrée peut atteindre 1200V crête et le courant 120A crête. La puissance maximale ne doit pas dépasser 40 KW.

L 'affichage utilisée est un volmètre numérique MICRONTA vendu par la chaîne Radio-Shack. (22-188)

Spécifications. (après stabilisation thermique de 1 minute.) Tension: tension maximale de 1200V cr@te, 800V eff. Courant: courant maximal 120A crête, 50A eff. Puissance:Maximum 40 KW Résistance d'entrée bornes tension: 20 Mohms Capacité d 'entrée aux bornes tension: 10 pF Résistance série bornes courant: <.002 ohm Précision: mieux de 2% de 0-50 kHz mieux de 4% de 50-100 kHz nieux de 4% de 50-100 kHz<br>. sous onde sinusoidale. Temps de réponse: 3 sec. Consommation: 10W à 120 V c.a Etalonnage réalisée à l'aide d'un wattmètre numérique à 60 Hz et

d 'un calorimètre (voir pages suivantes ).

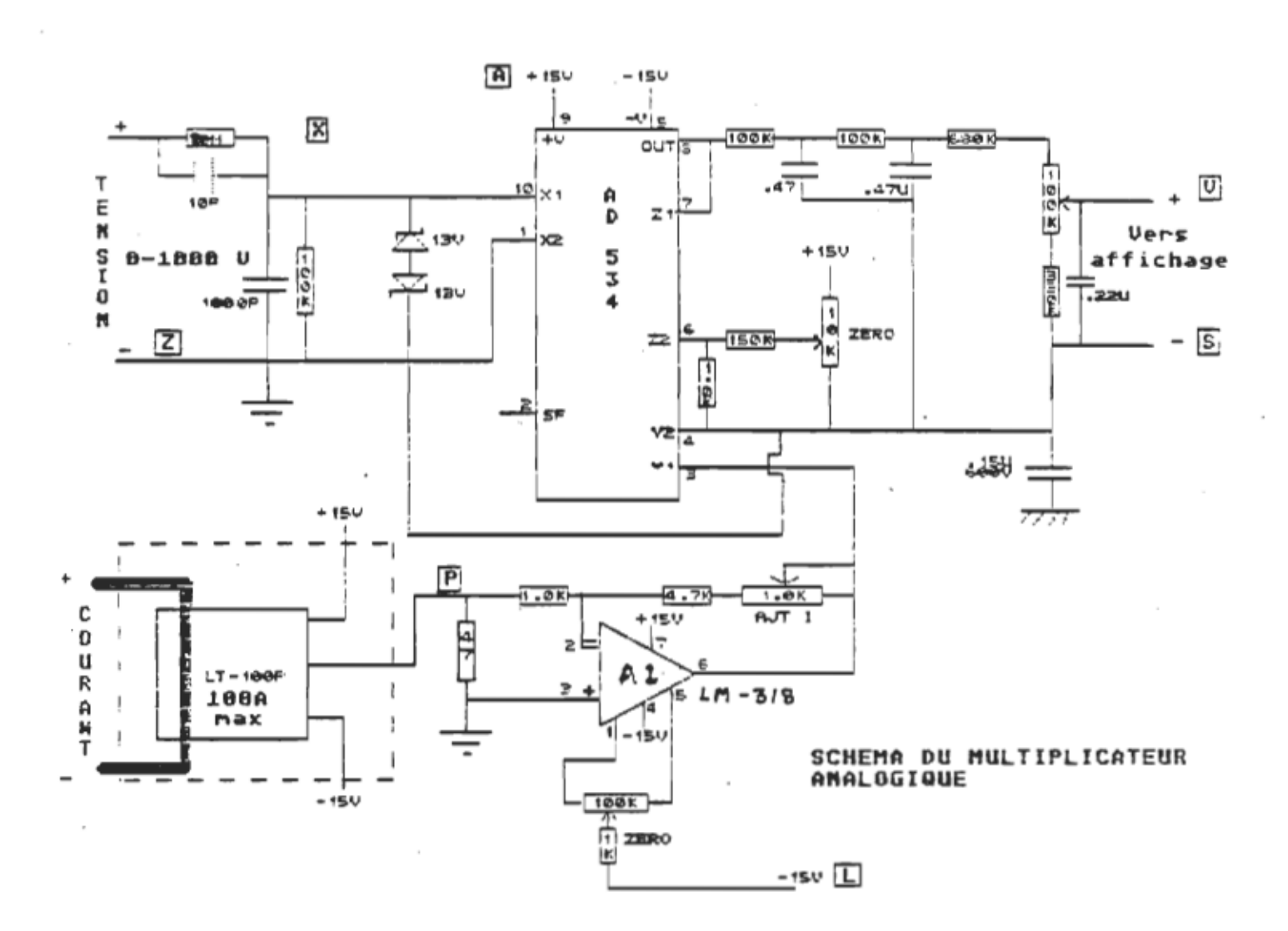

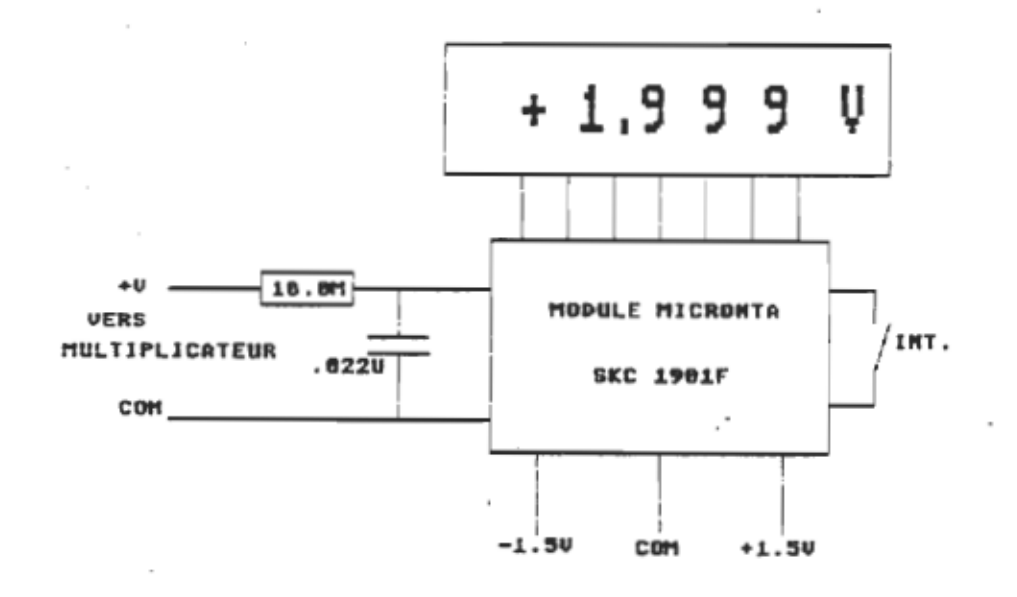

УŃ,

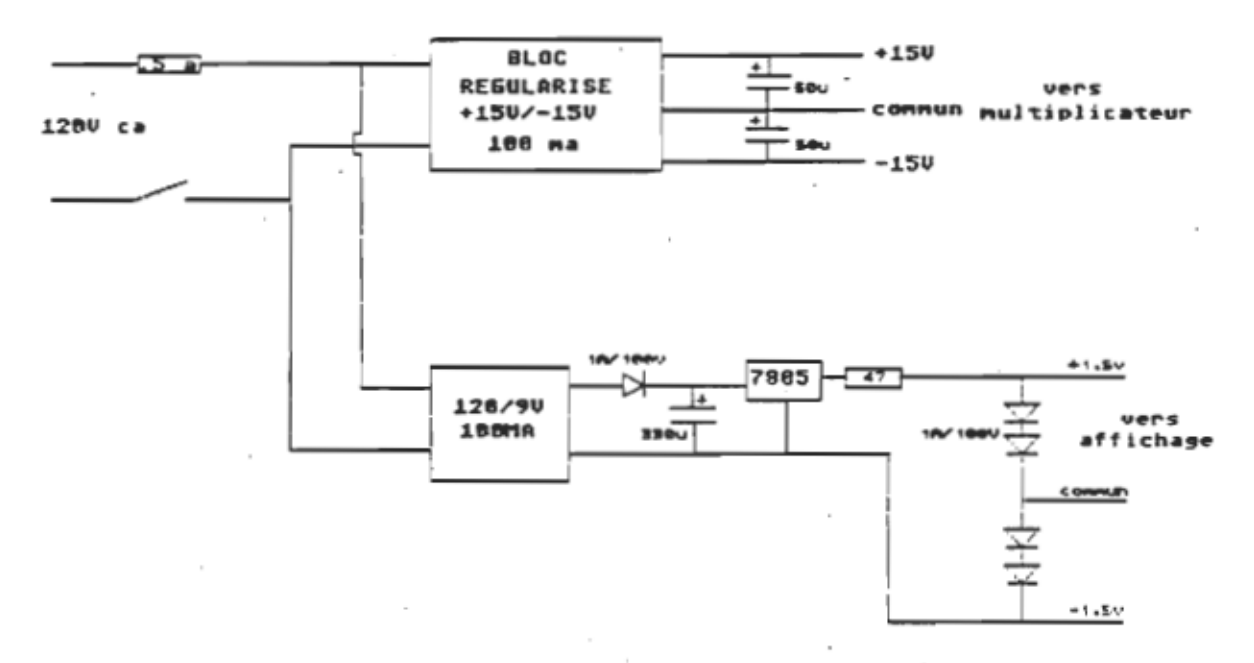

ALIMENTATION DU WATTMÈTRE.

## CARACTERISTIGUES DU CALORIMETRE.

Le calorimètre est utilisé pour mesurer la puissance transmise par la bobine de chauffage à une plaque métallique d'essai.

Il possède les caractéristiques suivantes:

Masse d'eau équivalente: 1800 gr

- Capacité thermique: 7626 J/-C

- Résistance thermique: 3.23 °C/W

Isolation réalisée à l'aide de styro-mousse bleu d 'un pouce d'épaisseur.

Agitateur électrique ( 3V, 100 ma )

Un support de plexiglass permet de régler la distance de la bobine et de la plaque d 'essai.

La température est mesurée à l'aide d'un thermomètre au mercure gradué au dixième de degré.

L 'étalonnage du calorimètre fut réalisée en utilisant une résistance de puissance de 155 ohms (100 W>, dans laquelle une puissance de 96.4 W fut maintenue pendant une demi-heure.

L 'augmentation de température fut notée @t on laissa refroidir l'enceinte pour en déterminer les pertes thermiques. De ces deux mesures de temps et de température, on détermina la capacité thermique et la résistance thermique notées plus haut.

Détermination de la capacité et de la résistance thermique.

Pour calculer la résistance et la capacité thermique du calorimètre construit, on utilisera les modèles équivalents suivants.

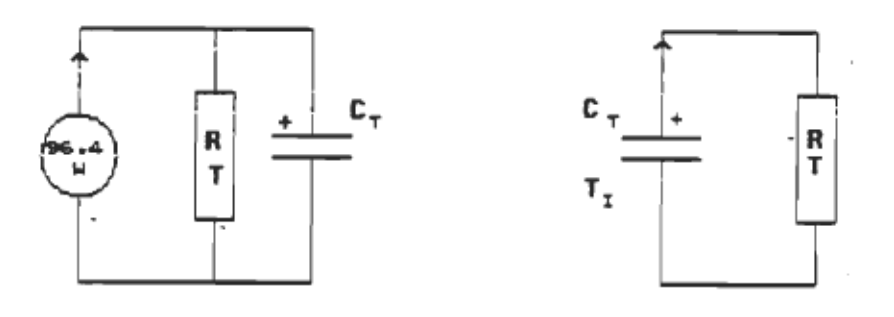

Modèle A Modèle B

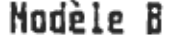

Le modèle "A" représente la température finale obtenue lors du chauffage du bassin par la source de 96.4 W, tandis que le modèle "B" est utilisé pour le refroidissement du bassin dû à la résistance de fuite thermique.

Dans le modèle "A", on trouve une solution de la forme:

 $T_{\text{f}} = T (1 - e^{-\epsilon/\text{R}G})$ 

où Tr est la température finale au bout d'une demi-heure et T est la température maximale obtenue sans capacité, soit P multipliée par la résistance thermique du bassin.

t est le temps

et R C la résistance et la capacité thermique.

Dans le modèle "B", la solution est de la forme:

 $T_F = T_F e$  =  $27$ 

où T<sub>r</sub> est la température après refroidissement

z est la température initlale

t est le temps écoulé

De ces deux équations, on trouve la capacité thermique et la résistance thermique du bassin utilisé comme calorimètre.

Le calorimètre fut utilisé pour vérifier la précision du wattmètre RF en chauffant une plaque de fer placée dans le bassin à l'aide d'une bobine en HU" dans laquelle la puissance était mesurée par le wattmètre RF.

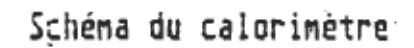

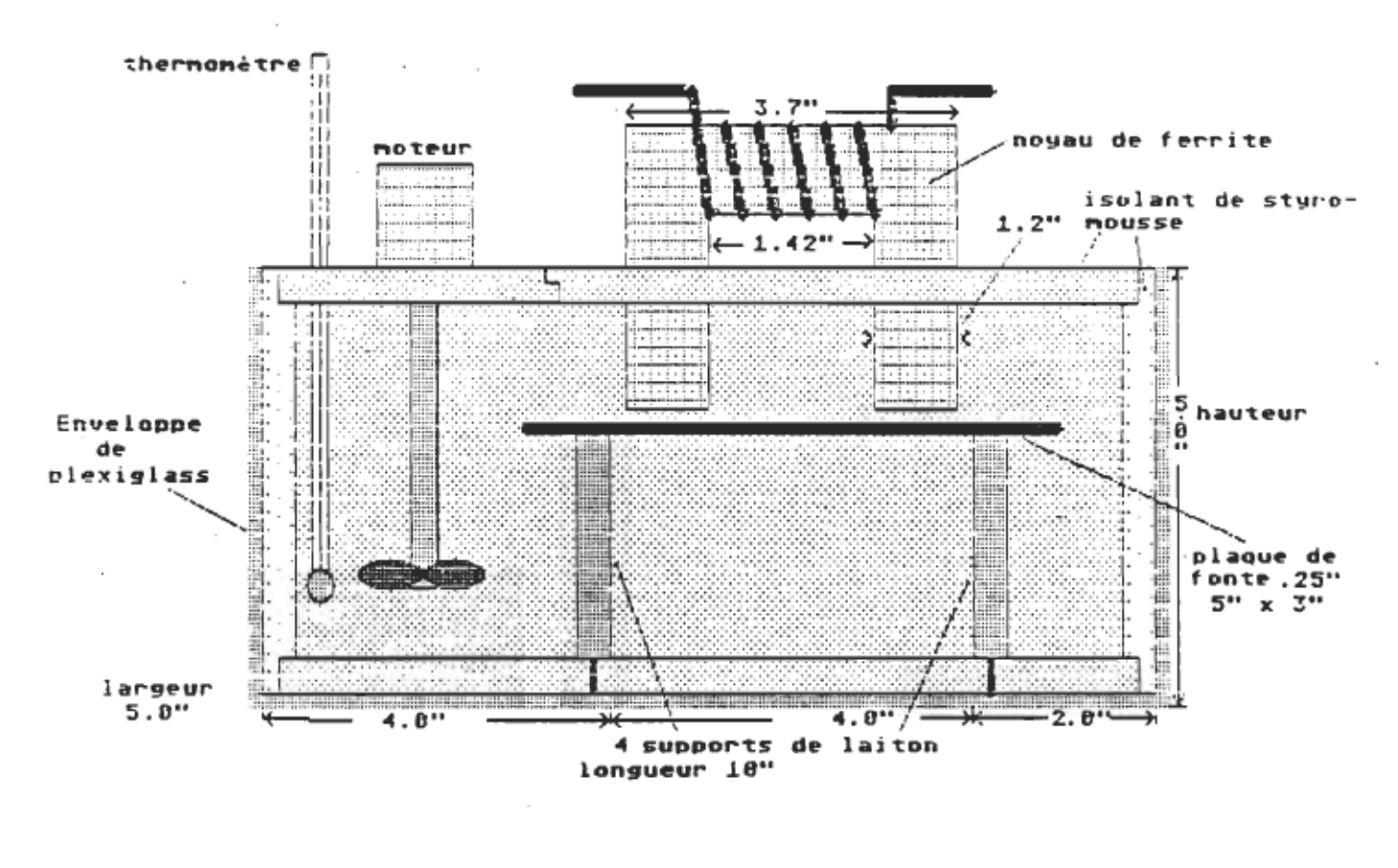

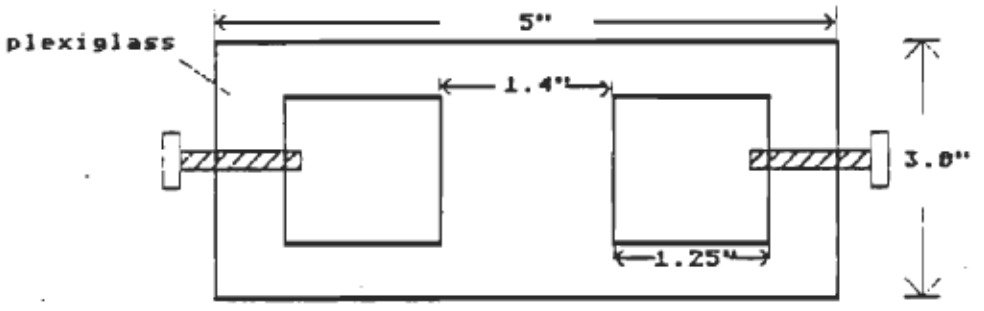

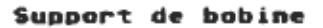

Annexe G.

 $\sim$ 

1. Effet de l 'usinage des pOles.

2. Mesure d'une bobine octale.

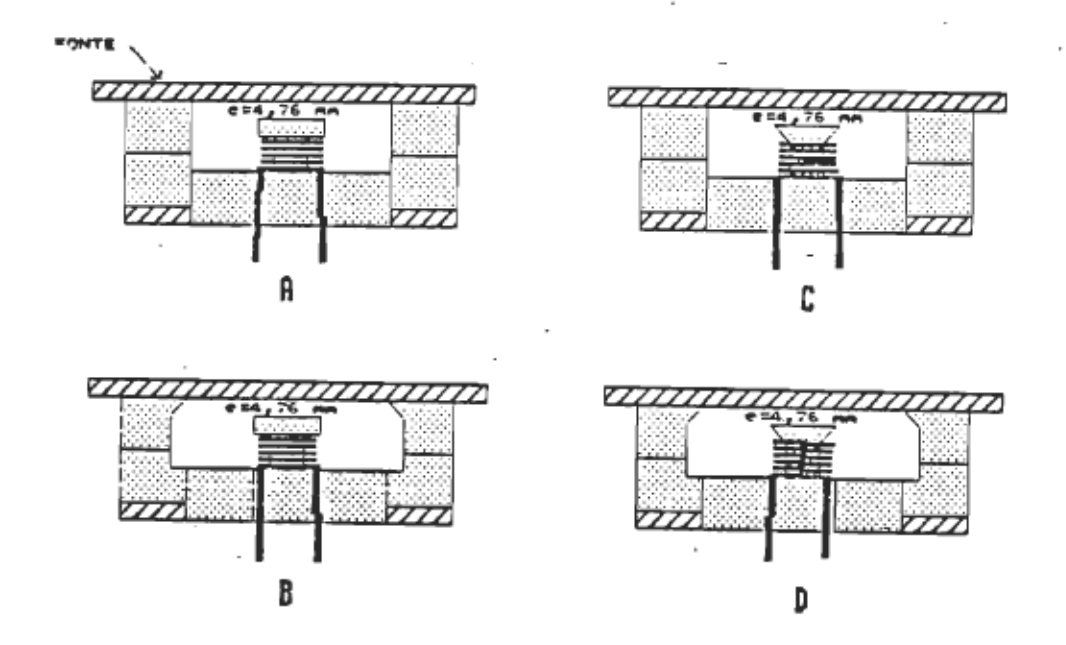

## Effet de l 'usinagedes sur le facteur de qualitê.

La figure ci-dessus nous montre quatre variantes de la configuration à profil abaissé. Nous avons progressivement fait usiner le pOle central en pointe et les pOles latéraux.

Le tableau ci-dessous nous montre l'augmentation de la résistance série du modèle équivalent en fonction de la géométrie des' pOles. Cette amélioration est due à la diminution du flux de fuite introduite par la distance accrue entre le haut du pOle central et le reste de l'inducteur.

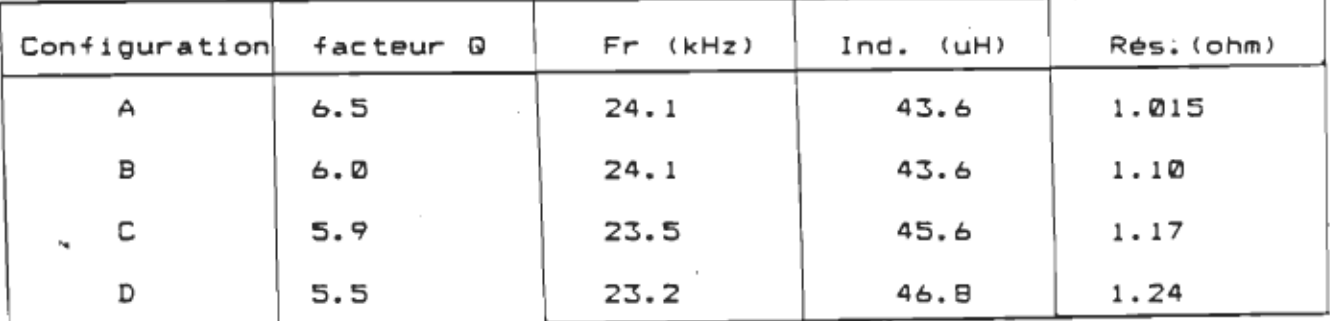

Tableau Gl Effet de la géométrie des pOles sur le de la géométrie de :<br>e facteur de qualité

## Mesure au wattmètre HF d'une bobine octale.·

Nous avons mesuré la puissance transmise à une bobine composée de huit "U" en ferrite 3C8 montées comme sur la figure ci-dessous. Cette bobine était placée au-dessus d 'une plaque de fonte avec un entrefer de .3175 Cm.

La source utilisée était une source de 2 kW de la compagnie  $C.B.I.$ 

La période de répétition de la source est maintenue à 60 us, et la tension alternative d 'entrée à 50 V eff. à l'aide d 'un auto-transformateur réglable (Variac).

Nous avons relevé la puissance HF dissipée par l 'inducteur et la période d'oscillation du courant (oscilloscope).

Les mesures sont effectuées sans concentrateur et avec concentrateur. Il s'agit ici de rectangles en aluminium utilisants tout l'espace disponible entre les les branches des "U" de ferrite.

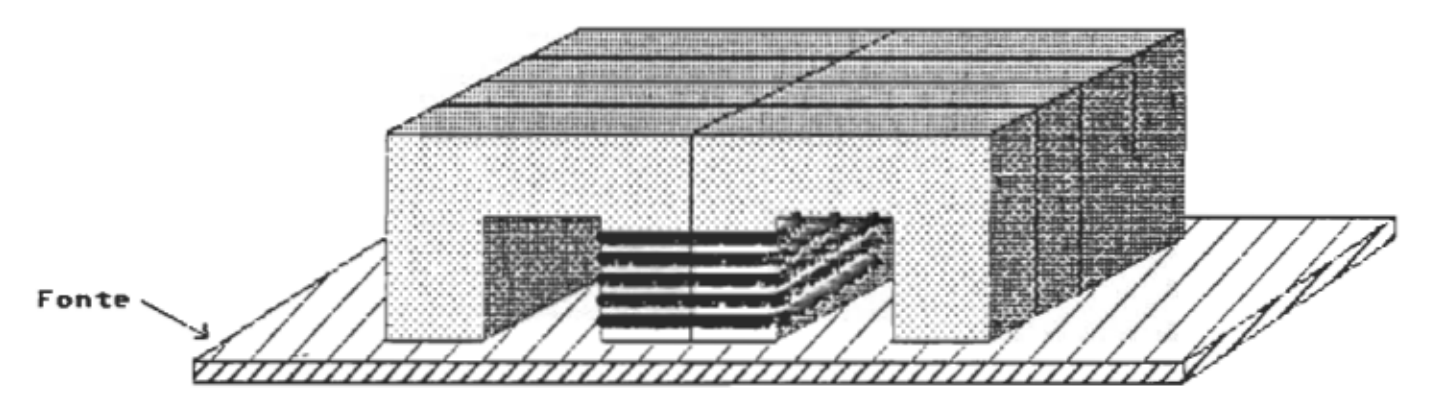

BOBINE FORMEE DE 8'U'DE FERRITE.

Figure Gl

Résultats obtenus.

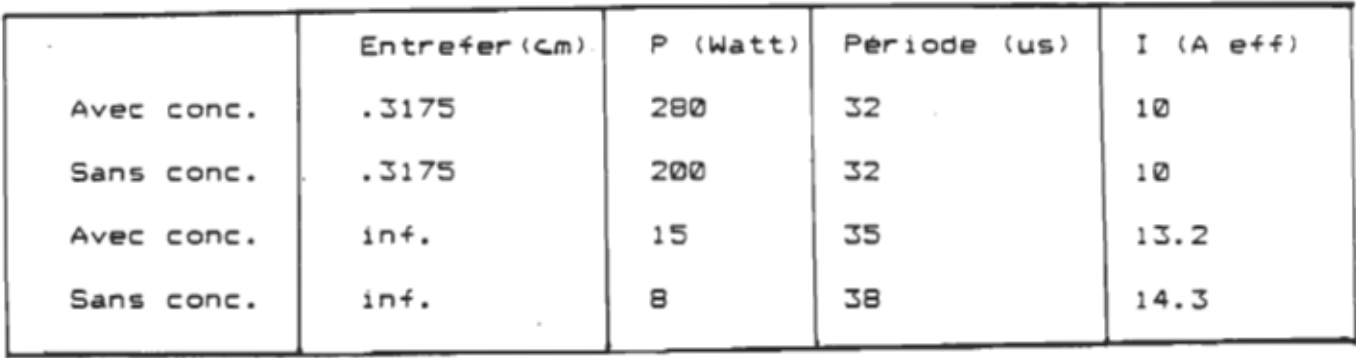

Tableau ~ Mesure de l 'effet d 'un concentrateur d'aluminium lesure de l'effet d'un con<br>, l'aide du watteatre RF

On notera que l'ajout du concentrateur augmente la puissance dissipée de plus de 40% C80W/200W).

La puisssance perdue dans le concentrateur est d'environ 7 W, soit. environ 3.5%. Toutefois, on devra corriger cette valeur en fonction de la variation du rapport cyclique de la source.

On obtient alors: 15 x 35/32 = 16.4 W

on soustrait alors la puissance dissipée par la bobine en l'absence de concentrateur (perte du fil) soit 8W.

La puissance perdue dans le concentrateur est donc d 'environ 8.4 W, soit une perte de 8.4 / 200 = 4.2%

# Annexe H.

- 1. Conductivité thermique des mélanges d'époxy.
- 2. Caractéristiques des céramiques utilisées.

# Conductivité thermigue des mélanges d'époxy.

## ObJectlf.

l 1 s 'agissait ici de trouver la conductivité thermique relative de différents mélanges de résine d 'époxy et d 'autres composés (métalliques ou autres).

On désirait vérifier s'il est possible d'augmenter la conductivité thermique de la résine qui sert au refroidissement de la bobine, en saturant cette dernière avec de la poudre de cuivre.

De la même façon, on réalisa un mélange de platre et résine, dans le but d 'obtenir cette fois un meilleur isolant qui devait servir à recouvrir l "extérieur de la bobine.

### nêthode de mesure.

Pour vérifier l'augmentation ou la diminution de la conductivité thermique, on prépara un échantillon cylindrique de b.Scm de diamètre par 1.8 cm d 'épaisseur pour chacun des mélanges, en y insérant (au centre) une résistance de 22 ohms et un thermocouple. La résistance servant à chauffer l'échantillon et le thermocouple à en mesurer l 'augmentation de température. L 'ensemble fut placé dans un bocal rempli d'eau et une source de courant fut utilisée pour débiter un courant constant de 213 ma dans la résistance. La puissance de chauffage était de 1 W et la temperature de l'eau de 22.8°C .

Le modèle électrique équivalent de l 'échantillon est celui d'une résistance enparalléle avec une capacité, alimentées par une source de courant (fig 1.).
Si on chauffe l'échantillon jusqu'à l'obtention d'une température d'équilibre, alors la capacité thermique ne joue aucun rOle et seule la résistance thermique détermine la température maximale.

Cette température étant peu élevée par rapport à la température de l'eau et les échanges s'effectuant principalement par conduction thermique, on obtient alors une relation linéaire entre la conductivité thermique de l'échantillon température maximale atteinte. et la

 $T_{\text{max}} = T_{\text{amp}} + P_{\text{C}} R_{\text{T}}$ 

où T<sub>reax</sub> est la température maximale atteinte

Tamm la température ambiante

Pc la puissance de chauffage

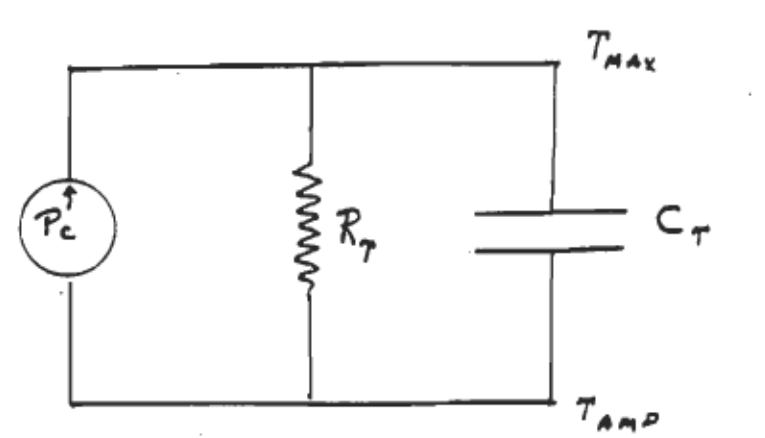

 $R_T$  la résistance thermique de l'échantillon

Figure 1. Modèle équivalent de l'échantillon chauffé.

On considérera que la résistance de la résine pure est normalisée à 1.0. Les rapports des Te obtenus avec les autres échantillons par rapport à Te nous donnent le rapport de la conductivité thermique de ces échantillons par rapport à la résine pure.

On trouvera dans le tableau 1. les valeurs relatives de la On trouvera dans le tableau 1. les valeurs relatives de la<br>césistance thermique des 4 échantillons étudiés. La notation Epoxy-platre 1:2, signifie que le volume de platre utilisé dans le mélange était deux fois plus grand que celui de la résine.

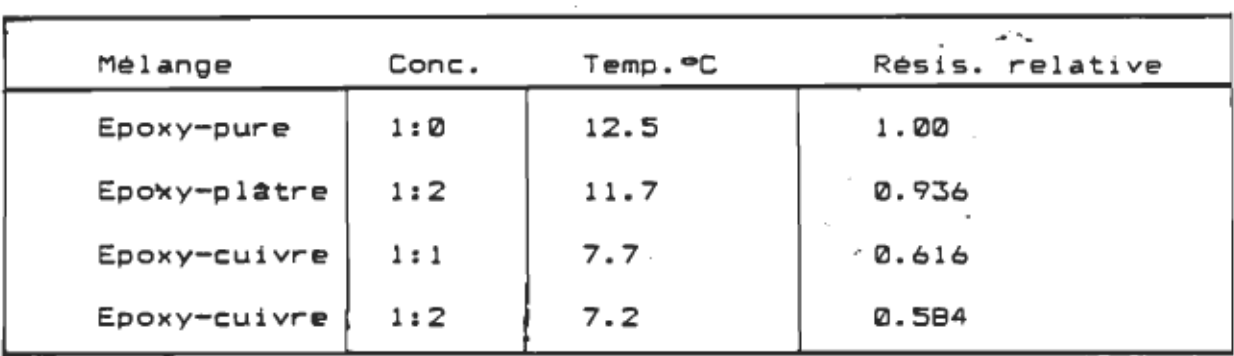

Tableau 1. Résistance relative des échantillons.

On notera que même avec deux fois plus de cuivre dans le mélange, on obtient très peu d'amélioration sur la conductivité thermique. De même, l 'échantillon au platre donne pratiquement le même résultat que l'époxy pure.

Le mélange époxy-cuivre 1:1 est le plus intéressant, car tout en étant moins coûteux, il permet d'abaisser la température de la bobine de plus de 40%. Cela signifie que pour une puissance donnée de chauffage, avec T<sub>erre</sub> = 25 °C, le noyau de la bobine n'atteindrait que 85°C au lieu de 125°C !

Le mélange époxy-plâtre qui devait être utilisé comme isolant autour de la bobine ne fut pas retenu, car lorsque nous l'avons soumis à une température de 300°C, l'échantillon s'est gonfléet est devenu cassant. De plus, sarésistance thermique est même inférieure à celui de l 'époxy pure. Nous avons donc: décidé d'utiliser un matériau à base de céramique pour isoler thermiquement l'extérieur de la bobine.

#### Types de céramlques utllisés.

Le revêtement extérieur des inducteurs est constitué de deux types de céramiques. Le premier type qui recouvre toute la bobine sauf la face des pOles magnétiques, est constitué d 'une forme de céramique moulable à base de silice. Il s'agit de la céramique #7S0 fabriquée par Cotronic et dont une description est jointe à la page suivante.

L'épaisseur de ce moulage externe est de l cm.

Le rev@tement des pOles est constitué d'une feuille de céramique de 3 mm d'épaisseur l/S"). Cette feuille est découpée dans un rouleau humide et séchée en place pour épouser la forme des pOles. Il s'agit du produit identifier par le numéro 372K-0C de la m@me compagnie.

Ce dernier revêtement est plus souple et permet donc des contacts accidentels avec la calandre sans causer de dommages au rouleau.

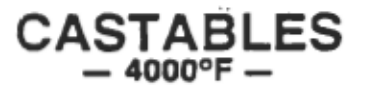

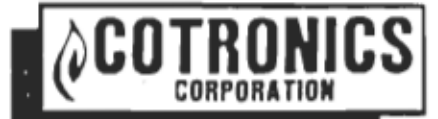

# ADVANCED CERAMIC CASTABLE<br>#750 LIQUID FUSED SILICA #760 LIQUID ZIRCONIUM OXIDE #770 LIQUID SILICON CARBIDE

#### #780 LIQUID ALUMINA

Ceramic parts, tubes, crucibles, etc...can now be made by a simple room temperature curing process.

Simply mix and cast, cure, 24 hours al room temperature for your advanced Ceramic applications.

New Silicon Carbide, Zirconium Oxide, or Fused Silica parts can be made in minutes. for research prototype and production applications. Alumina parts are made with RTC-SO precision CASTABLE ALUMINA mu prouuc

#### **Instructions**

Ceramic parts, tubes, crucibles, etc., can now be made by a simple room temoerature curing promic parts, tubes, crucibies, etc., can now be made toy at simple room. Cemberature curing<br>connect finals also and good cure, 24 heurs at room temperature, for your advanced ceramic process. Simply mix and cast, cure, 24 hours at room temperature for your advanced ceramic<br>applications.

Now Silicon Carbide, Zirconium Oxide, or rused Silica parts can be made in minutes, for research prototype and production applications. Applications with a part of the state of the state of the state of the s<br>Applications and production applications.

Alumina parts are made with RTC-60 precision CASTABLE ALUMINA ceramics.

MOLDS: Molds can be made of almost any nonabsorbent material. Metal molds should be provided www.cast wolds can be made of almost any nonapsorpent material. Wetal molds should be provided.<br>With sufficient deaft so that the coat ceramics can be removed. Coat molds with light, coat of RTC-60 Mold Release to facilitate demolding. REPLICAST 101 LiQuid Rubber is ideal for molds.

#### CERAMIC CASTING:

1. Thoroughly mix the powder supplied with water or activator to a heavy paste-like consistency. The mixing the mixing instructions supplied with the materials. The materials is a considered to t<br>Institutional consistency the mixing instructions supplied with the materials. For fine details l or consistency. Follow the mixing instructions supplied with the materials. For fine details 1 or<br>2% extra water or activator can be used to increase fluidity. Working time is approximately 10-20 minutes.

2. Pour the ceramic mixture into the mo1d, working it Into the . Pour the ceramic mixture into the mold, working it into the corners. Overfill the mold<br>Widthly

3. Vibrate the mold to remove air bubbles.

- 4. After 20 minutes, remove any excess wlth a trowel.
- 5. Coyer the mold with a thin sheet of plastic and cure 24 hours at room temperature.
- 6. Bake casting for 2 hours at  $225^{\circ}$ F for added strength.

The castings are now ready for use.

ror further technica1 information, contact COTRONICS at 718-646-7996.

#### OUANTTTY PRICES ON REOUEST

 $\hat{\tau}^{(i)}$ 

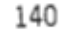

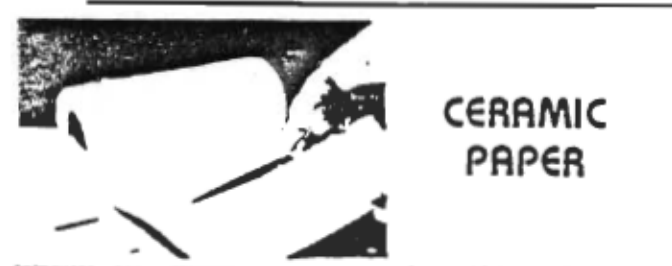

COTRONIES 30000 CERANIC PAPER 15 mone in 1 gin partly refractory  $1 - 1$ fibers (ASBCSTOS FREE) with a melting paint of J200<sup>9</sup>F. It can be cut mr shaped with ardinary hand scissors, complex shapes are easily formed. It can or folded, wrapped, rolled and goes around sharp corners. Typical applications are for high temperature gaskets, combustion changers, molton metals, heat treating and brazing, furnaces and electrical insulation. **Ouantity prices on request.** 

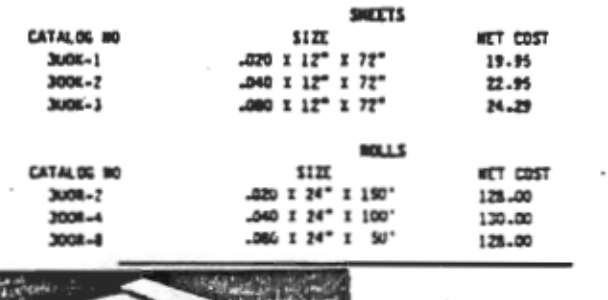

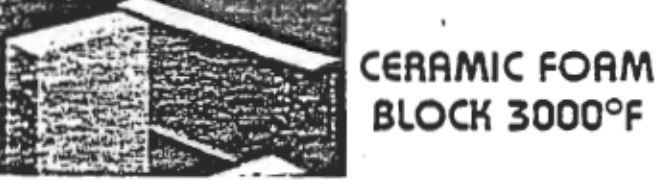

CERAMIC FOAM BLOCK is a highly rffective thermal insulator and infrared radiator, for applications requiring a rigid light weight ceramic. The foam can be meated and cooled instantly without cracking. CERAMIC FOAM is a machinably material suitable for welding and soldering fixtures. In addition to its other high temperature uses.

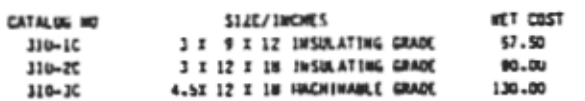

## **CERAMIC FIBER** INSULATING STRIPS

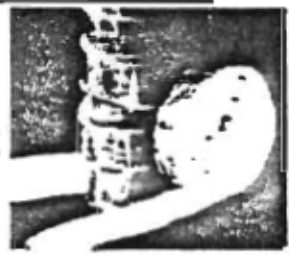

esilient CERAMIC FIRER STRIPS may be used for pipe duct wrap, expension, oints, and repairs, insulation of equipment, plastic molds, pilut plant, ab units etc. Use to 2300<sup>°</sup>f. See thermal chart for insulation value. Use Olk for rigidizing where required.

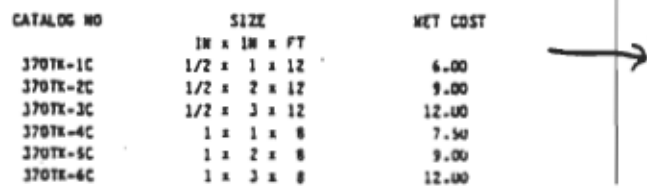

## **INSULATION PRODUCTS**

## RSBESTOS FREE CERAMIC BOARD INSULATION

Highly efficient CERAMIC BOARD for use to 3000°F. Easily cut. saved. orilled, for fabrication into various furnaces, heat buffers, liquid metal systems, heating element supports. Repair of exhaust equipment. Can be laminated and glued using 901 ceramic admesive. Use 360 Reg. for insulation and 360HS for fabrication meeds. See thermal chart for temperature droos.

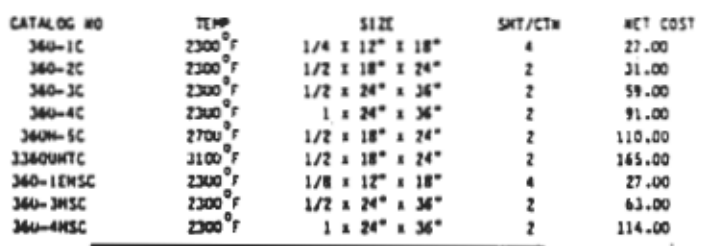

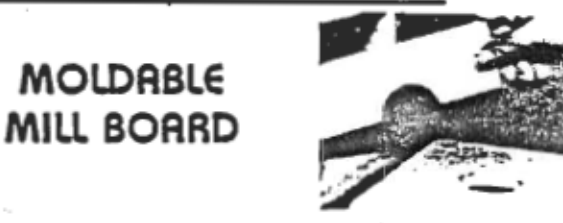

MOLDANILE MILL SOARD is supplied in a moist pack unal .s wesily cut to shape and formed into complex yeometrics. Upon air drying it produces a rigid ceramic body usable to 2300°F with good dielectric strength. Resistant to thermal shock, and excellent insulating properties. The cured shapes can be erilled machined, glued, and laminated where required. Applications include burner shapes, furnace parts, repairs, heat buffers, stacks etc.

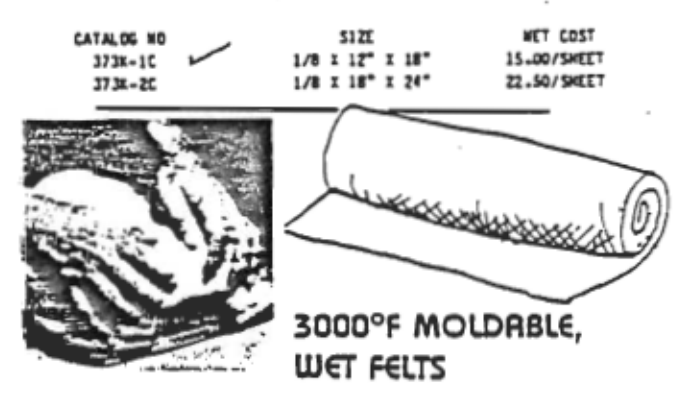

WRAP-IT combines Cotronics high purity refractory fibers with proprietary inorganic binders in a new and economical wet felt form. Strong free-standing shapes are easily promuced by air crying.

MAP-IT will not crack mr spall, has excellent thermal shock resistance and is not wet by molten metals.

MRAP-IT applications include: molten metal handling, thermal insulation. fire proofing, burner champers, field repair, welding supports, fixtures and molten metal dams.

MRAP-IT is offered in 3 graces to provide the highest temperature capabilities at minimal cests, including WRAP-IT 3372UNT, which is usable to  $3000^{\circ}$ f.

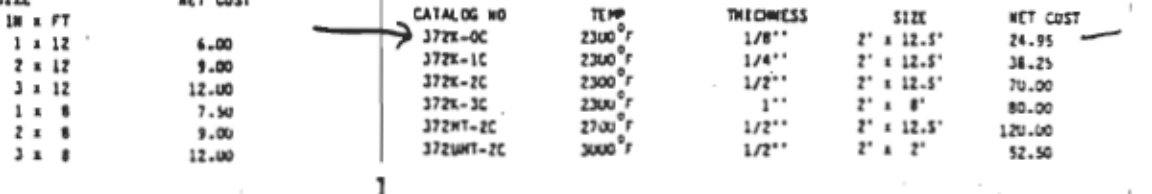

## **Annexe 1.**

1. Schémas mécaniques de l ' inducteur final.

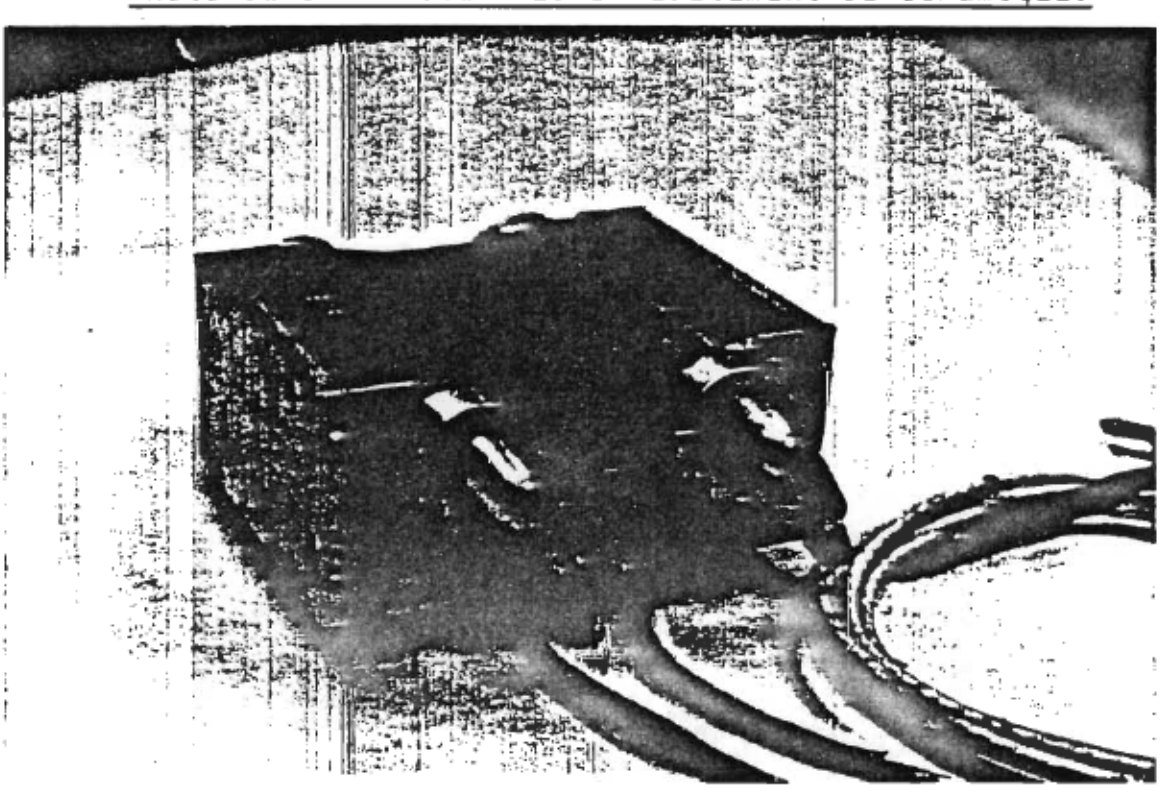

Photo de J 'inducteur terminé avec la céramique et la peinture.

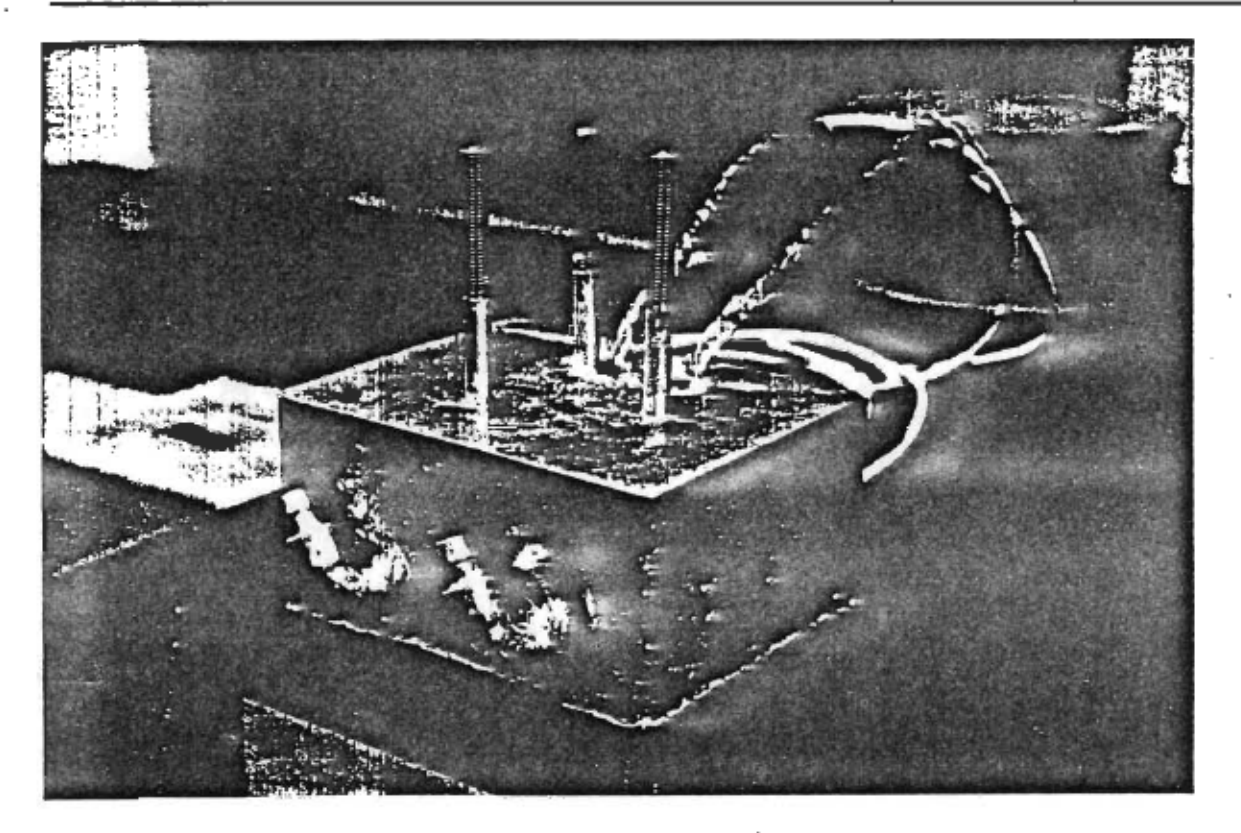

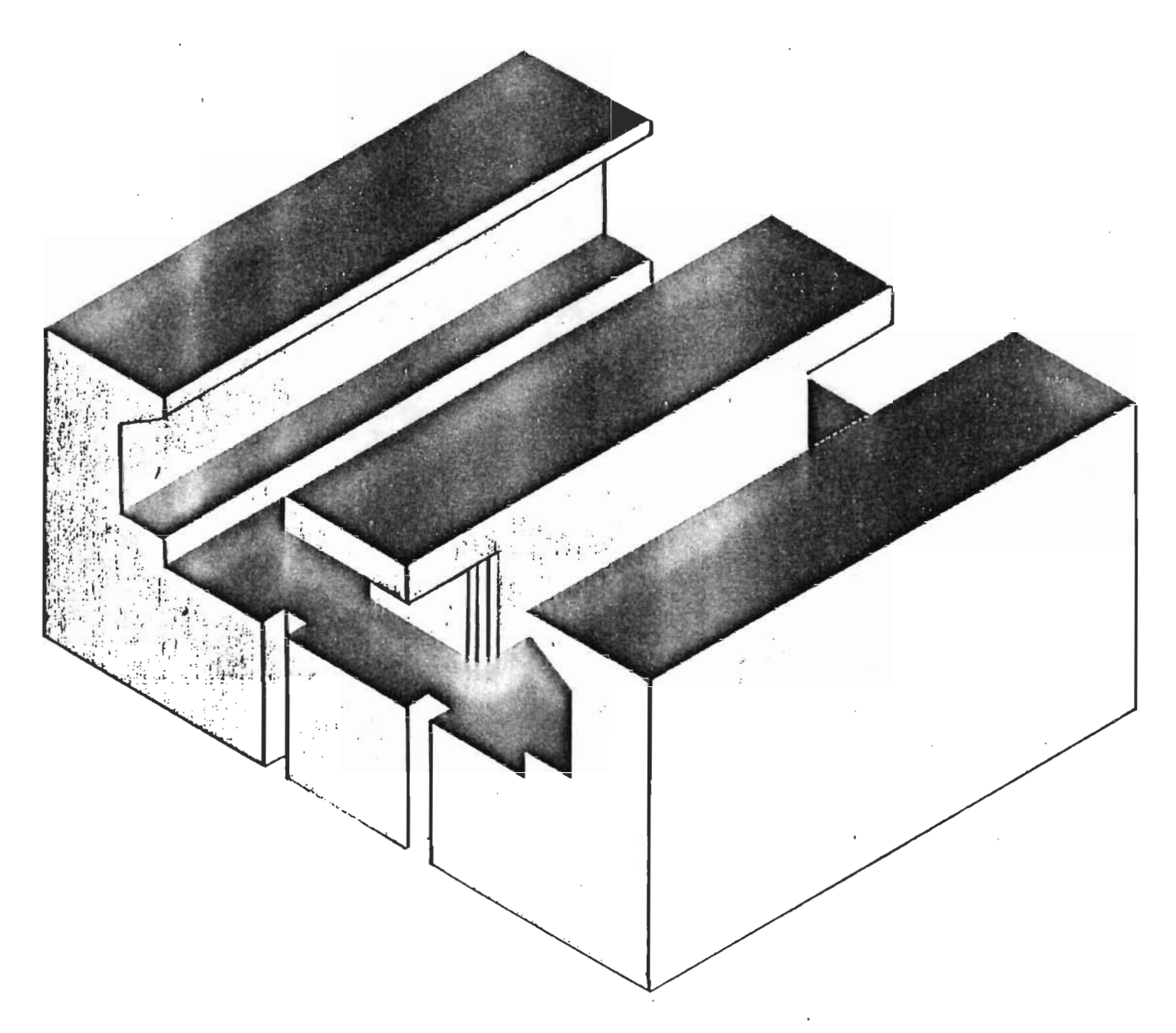

Noyau de ferrite pour la bobine de 4kW.

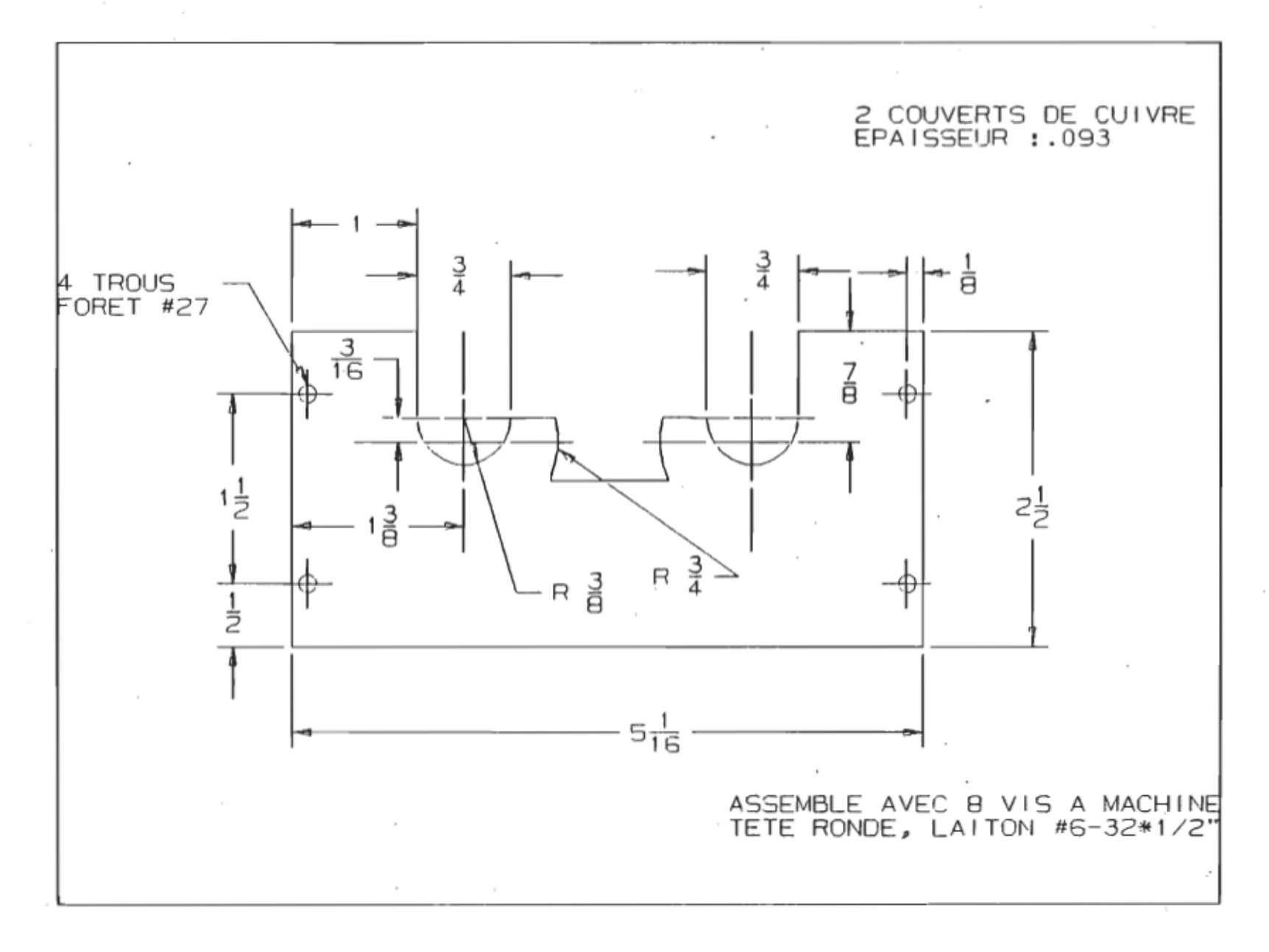

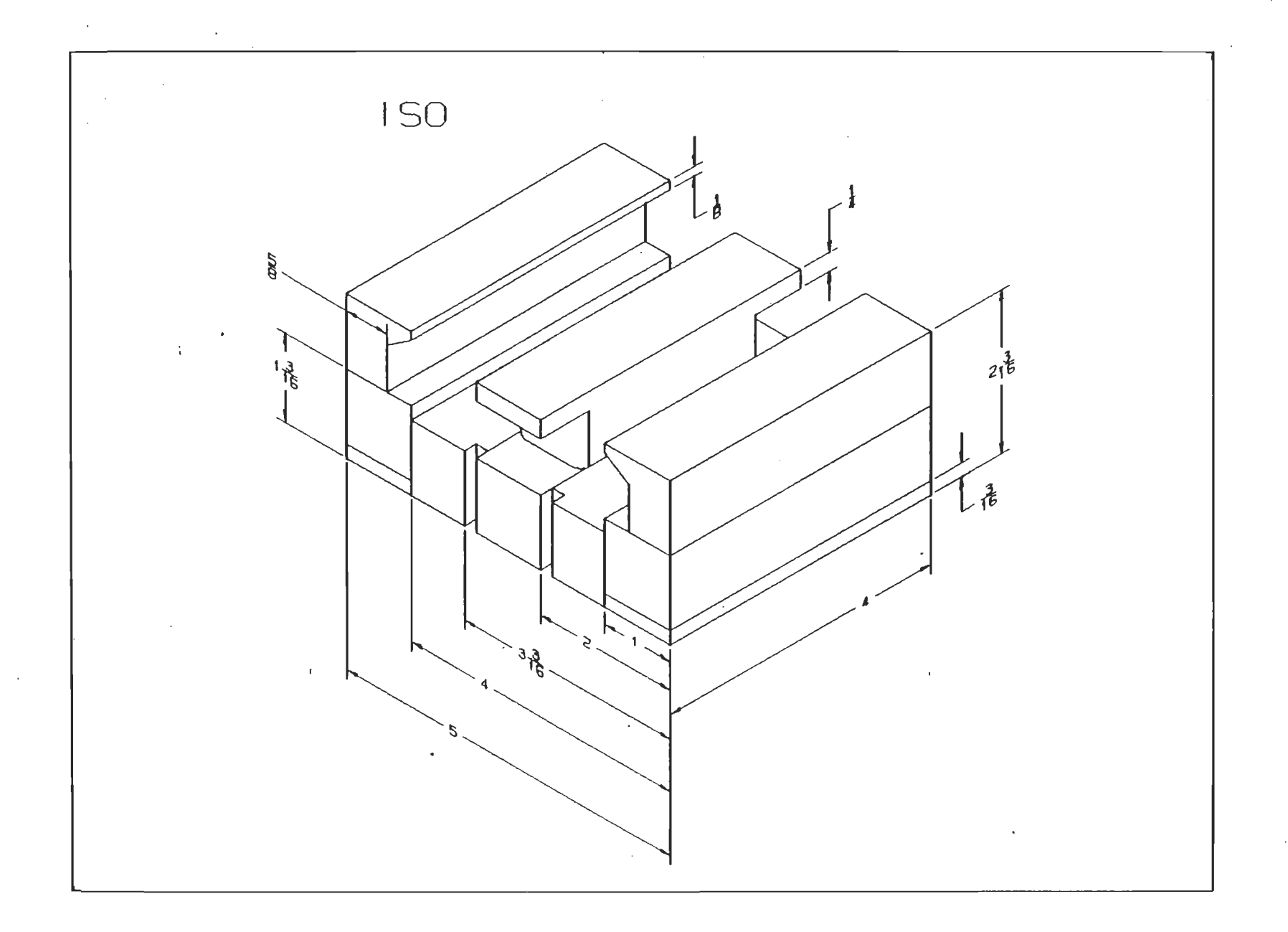

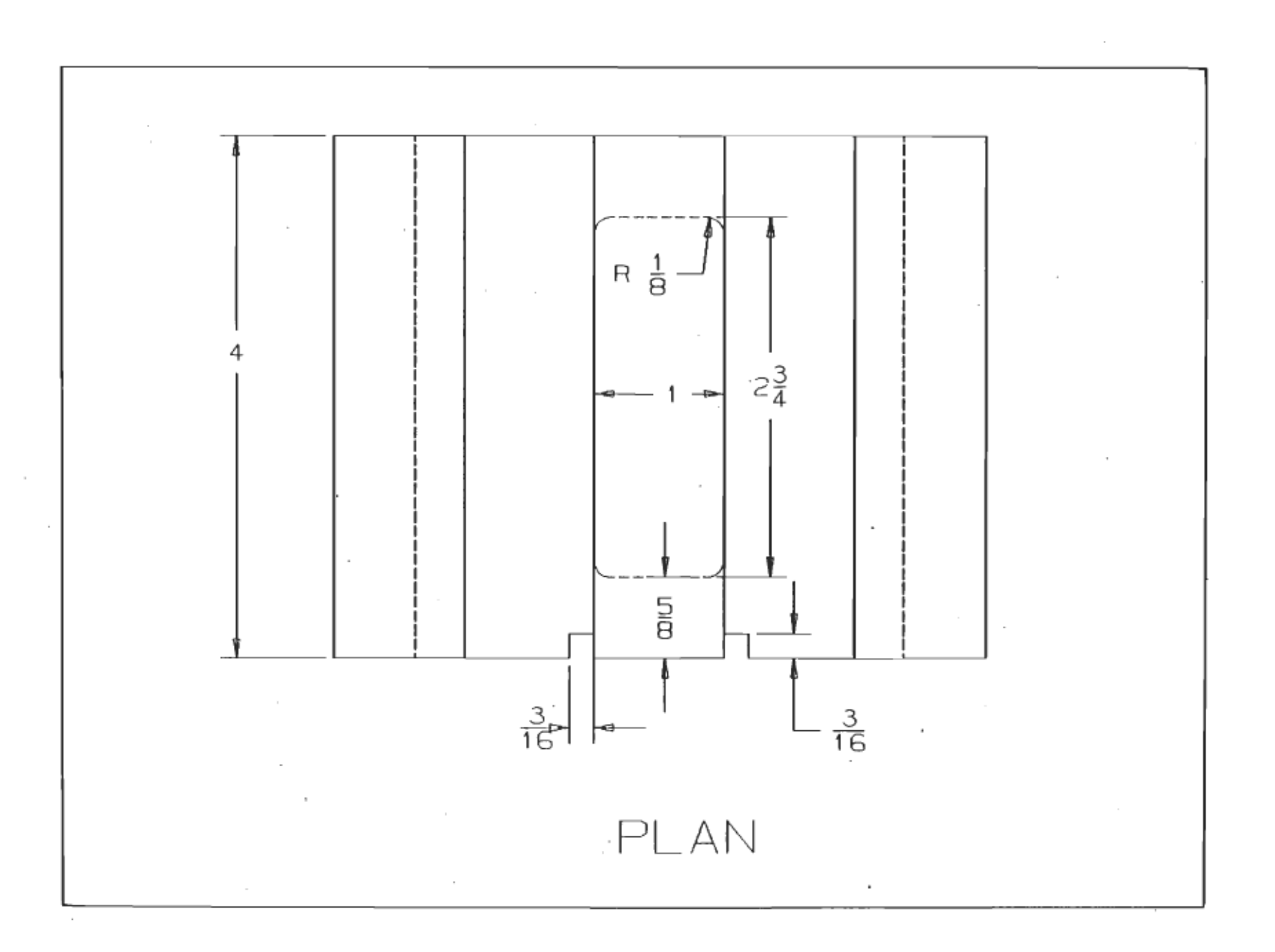

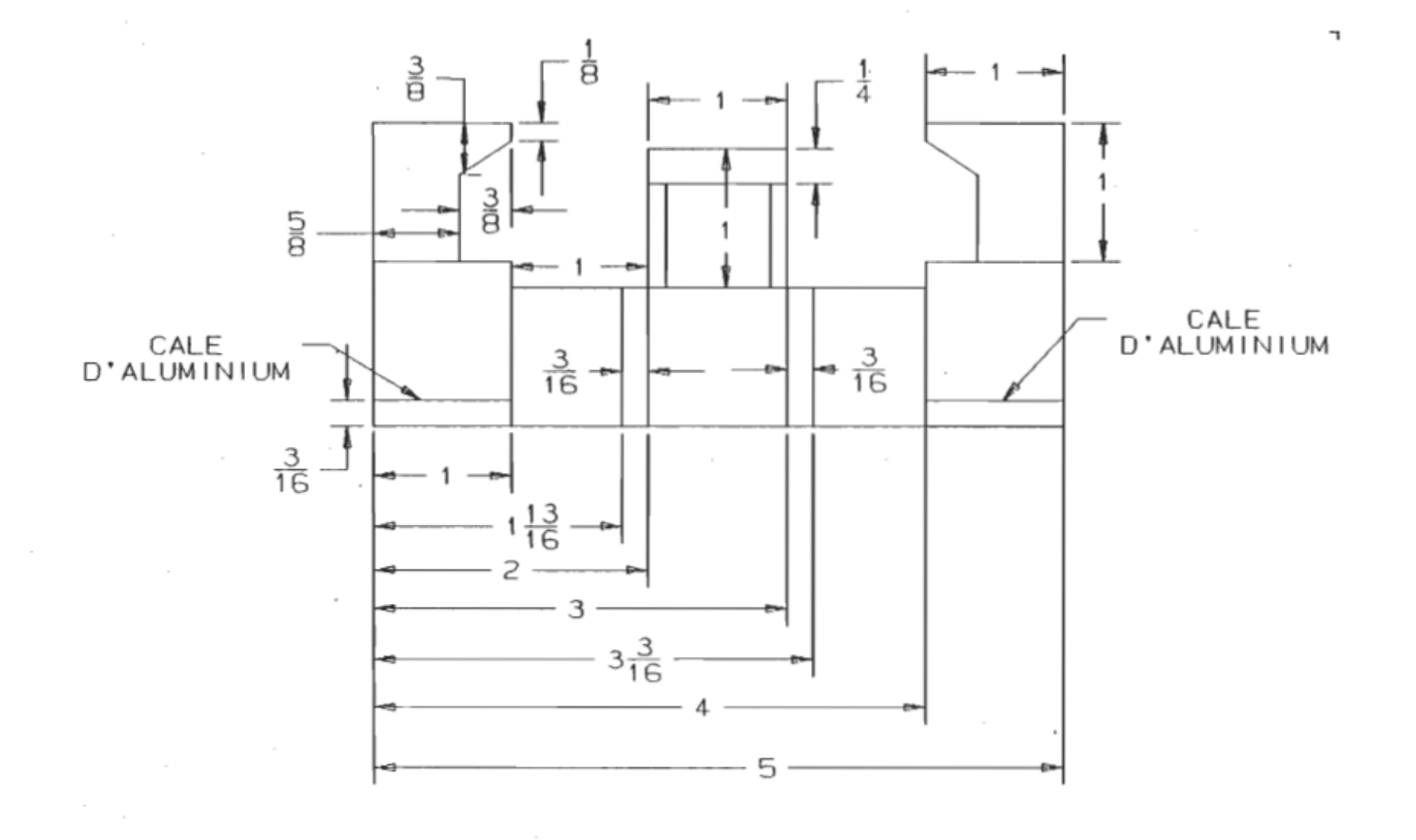

PROFIL

L

#### Bibliographie.

Cette liste d'articles spécialisés dans le domaine du chauffage par induction électromagnétique est le résultat d'une étude bibliographique réalisée en Novembre 1987 par M.Adam Skorek.

- 1) Kari K. Hilden, Sales Manager Carole Randle, Communications Coordinator. THE USE OF INDUCTION HEAT TO REDUCE CALIPER PROFILE VARIATIONS. 1984 Eng. Conf. V 3 P 655-660, 1984.
- 2) Udino Stedile, Beloit Italia s.p.A. Pinerolo, (Torino) Italy. MAGNETIC MOISTURE PROFILE CORRECTOR 1982 Engineering Conference V 3 P 495-498, 1982.
- 3) J.H. Pulkowski, Research Eng., ~ G.L. Wedel, Manager, Dry End Eng. MOISTURE PROFILING BY INDUCTION HEATING. 1984 Eng. Conference V 2 P 335-340, 1984
- 4.) Dr. A.J. Willmott, University of York. COMPUTER SIMULATION OF A THERMAL REGENERATOR. International Colloquum on Field Simulation PP 1-8, 1974
- 5) Karl Hilden,Sales Manager Carole Rand1e. Communications Coordinator. CROSS-DIRECTION CALIPER PROFILE OF WIDE RANGE OF PAPER GRADES EFFECTIVELY COSS-DIRECTION CALIFER FROFILE OF WIDE RANGE OF FAFER GRADES EFFECTIVELT<br>CONTROLLED BY INDUCTION HEATING ...CALCOIL\* CROSS DIRECTION CALIPER/HARDNESS PROFILE ONTROLLED BY INDUCTION HEATING...CALCOIL\*\_\_\_C<br>ONTROL ACTUATORS.<br>Indian Pulp & Paper, 1986 V 40 #6 P15-17,29 Indian Pulp & Paper, 1986 V 40 #6 P15-17,29<br>Paper Age Aug. 1984 V 100 # 8 P 12.14--
- 6) V.A. Bukanin and V.S. Nemkov. INDUCTION HEATING OF HOLLOW CYLINDERS WITH MAGNETIC CONDUCTOR. E1ektrotekhnika, Vol. 57, No. 9, pp,32-34, 1986.
- 7) V.S. Nemkov, V.E. Kaz'min, and A.M. Pronin INVESTIGATION OF EDGE EFFECT IN A FERROMAGNETIC CYLINDER DURING INDUCTION HEATING. Elektrotekhnika, Vol. 56, No. 2, pp. 10-12, 1985.
- 8) E. Horoszko<sup>1</sup> INDUCTION HEATING OF CYLINDRICAL WORKPIECES. April 1985 V 43 # 2 pp. B69-76
- 9) Franciszek Fikus, Czeslaw Sajdak, Tadeusz W. Wieczorek. OBLICZANIE POLA ELEKTROMAGNETYCZNEGO l SIL ELEKTRODYNAMICZNYCH W CYLINDRYCZNYCH MIESZADLACH DO CIEKLYCH METALI. 1979 V\_28 #1 pp. 189-201
- 10) S. Lupi and G. Crepaz<sup>1</sup>.<br>THE CALCULATION OF INDUCTION HEATERS FOR FERROMAGNETIC LEADS WITH OR WITHOUT EXTERNAL MAGNETIC OR NON-MAGNETIC SCREENS. Aug. 1986 V 44 #4 pp. B169-77
- 11) Nemkov, VS. COMPUTATION OF PLANE-PARALLEL ... ELEKTRICHESTVO (USSR) April 1985 #4 pp. 56-8
- 12) OS' KIN A· F IZVESTIYA VYSSHIKH UCHEBNYKH ZAVEDENII ELEKTROMEK-HANIKA (ANALYSIS OF EM FIELDS DURING ... 1984 #12 pp. 96-8

#### **BIBLIOGRAPHIE**

- 13) Jerzy Bereza (Lodz) THE POWER AND ELECTRICAL EFFICIENCY OF INDUCTION HEATING SYSTEMS WITH TRANSVERSE MAGNETIC FIELD. 1985 V 32 #1 pp. 255-74
- 14) Dr. Gabor Renner COMPUTER SIMULATION OF INDUCTION HEATING OF A SEMICONDUCTOR ROD. 1976 pp. 328-31, 1976
- 15) J.H. Pulkowski, Research Engineer G.L. Wedel, Manager, Dry End Eng. MOISTURE PROFILING BY INDUCTION HEATING 1984 p 335-40 V.1, 1984
- 16) A. Bossavit CONTROL AND CYBERNETICS (FREE BOUNDARIES IN INDUCTION HEATING \*. 1985 V 14 # L-3 pp. 69-96
- 17) G.N. Gorbachev and V.N. Krivonosov COMPENSATION OF VARYING LOAD IN A THYRISTOR CONVERTER FOR INDUCTION HEATING. Elektrotekhnika, Vol. 56, No. 3, pp. 27-28, 1985
- 18) A.B. Kuvaldin and R.K. Dzhaparova COMPUTER CALCULATION OF THE ELECTRODYNAMIC FORCES IN AN AXISYMMETRICAL INDUCTOR-METAL SYSTEM. Elektrotekhnika, Vol. 53, No. 1, pp. 61-63, 1982.
- 19) Marian Kalus OPTIMAL INDUCTION HEATING OF STEEL CYLINDERS. 1984 V 32 #132 pp. 115-35
- 20) Z. Rosenberg, D. Dawicke, E. Strader and S.J. Bless A NEW TECHNIQUE FOR HEATING SPECIMENS IN SPLIT-HOPKINSON-BAR EXPERIMENTS USING INDUCTION-COIL HEATERS. Sept. 1986, V. 26 #3 pp.275-8
- 21) E. Harting and H. Walter, Leybold-Heraeus. SHEDDING NEW LIGHT ON THE DARK ART OF VACUUM METALLIZING Aug. 1974 V 53 #8 pp. 35-36
- 22) V.S. Gharpure, Prof. G.N. Revankar. ANALYSIS OF SINGLE-PHASE OPERATED CYCLO-CONVERTER LINK INDUCTION HEATING SYSTEM. Aug. 1983 Vol. 64, PT.EL 1 14-18
- 23) V.S. Gharpure, Prof. G.N. Revankar. ANALYSIS OF THREE PHASE MAINS OPERATED CYCLO-CONVERTER LINK INDUCTION HEATING SYSTEM Vol. 64, PT.EL 1 19-25 Aug. 1983.
- 24) P. Earl Burke and J. Douglas Lavers. RESISTANCE HEATING OF A CIRCULAR BILLET - TWO SIMPLE ANALYTIC MODELS 1963, V. 51 TK1 P 76 pp 433-437

 $\cdot$ 

- 25) John E. Quaicoe and Shashi B. Dewan. A CLAMPED AC-AC FREQUENCY CONVERTER FOR INDUCTION HEATING. Vol. IA-22 No. 6 1018-26 Nov.-Dec. 1986
- 26) Ahmad Y. Matloubieh, Robert B. Roemer and Thomas C.Cetas NUMERICAL SIMULATION OF MAGNETIC INDUCTION HEATING OF TUMORS WITH FERROMAGNETIC SEED IMPLANTS. Vol. BME-31, No. 2 227-34 Feb. 1984
- 27) J.N. Barbier, Y.R. Fautre11e, J.W. Evans et P. Cremer. SIMULATION NUMERIQUE DES FOURS CHAUFFES PAR INDUCTION. Vol. l, No. 3 533-56 1982
- 28) L. Hobson, D.W. Tebb and A. Hunt. CYCLOCONVERTER TRANSISTORIZED POWER SUPPLY FOR INDUCTION HEATING. Vol. 58, no. 3 413-24 March 1985.
- 29) H. Matsuki and K. Murakami HIGH QUALITY SOFT HEATING METHOD UTILIZING TEMPERATURE DEPENDENCE OF PERMEABILITY AND CORE LOSS OF LOW CURIE TEMPERATURE FERRITE. IEEE Transactions on Magnetics, Vol. Mag-21, No. 5, September 1985.
- *30)* M. Guarnier, S.Lupi, A. Stella. AUTOMATIC DESIGN OF AXISYMMETRIC INDUCTION HEATING SYSTEMS. IEEE Transactions on Magnetics, Vol. Mag-22, No. 5 September 1986.
- 31) G. Crepaz, S. Lupi, Siatem S.p.A Padua. THE CALCULATION OF INDUCTION HEATING SYSTEMS WITH FERROMAGNETIC LOADS BY ELLIPTIC INTEGRALS. 1984 30 sept. -4 Oct. 1984, Chicago, Il., U.S.A. 1394 pp.
- 32) ·Tebb, D.W., Hobson, L. COMPUTER SIMULATION OF AN INDUCTION HEATING POWER SUPPLY USING POWER MOSFETS. Electron. Lett. (GB) vol. 23, no. 6 293-4 12 March 1987.
- 33) J.O. Lavers USING COMMERCIAL FINITE ELEMENT PACKAGES FOR INDUCTION HEATING APPLICATIONS. IEEE-IAS-1984 ANNUAL MEETING (CAT. NO. 84CH2060-2) 936-43 1984 30 Sept.-4 Oct. 1984.
- 34) Tebb, D.W., Hobson, L. SUPPRESSION OF DRAIN SOURCE RINGING IN 100 kHz MOSFET INDUCTION HEATI G DWER SUP LY. Electron. Lett. (GB) Vol. 22, no. 1 7-8 2 jan. 1986.
- 35) Giuliano Crepaz and Sergio Lupi.<br>THE CALCULATION OF INDUCTION HEATING SYSTEMS WITH FERROMAGNETIC LOADS BY ELL1PTIC INfEGRALS : Vol. IA-22 No. 3 *554-60* May-June 1986.

#### BIBLIOGRAPHIE

- 36) L. Hobson and D.W. Tebbe. TRNSISTORIZED POWER SUPPLIES FOR INDUCTION HEATING. Vol. 59, No. 5 543-52 Nov. 1985.
- 37) G. Crepaz and S. Lupi. PROCEEDINGS CONFERENCE ON ELECTROTECHNOLOGIES Bnce, UrE, Conference Proc. Cambridge, UK, September 1982.
- 38) L. Hobson, D.W. Tebb and R. Christopher<br>MICROPROCESSOR CONTROL OF A TRANSISTORIZED INDUCTION-HEATING<br>POWER SUP LY. Vol: 59 No. 6 735-45 Dec. 1985
- 39) D.H. Tomlin and G.K. Fullarton<br>ELECTRICAL CIRCUIT ANALOGUES OF THERMAL CONDUCTION AND DIFFUSION.<br>Vol. 13, No. 5 295-9 July 1978. Physics education (GB)
- 40) G.N. Revankar, M.R. Roda and V.K. Tandon<br>A VOLTAGE FED TIME-SHARING INVERTER FOR INDUCTION HEATING.<br>Vol. 49, No. 1 1-13 July 1980 Int. J. Electron (GB)
- 41) M.R. Roda, G.N. Revankar.<br>CURRENT FED TIME SHARING INVERTER FOR INDUCTION HEATING.<br>Vol. 61 Pt. EL5 200-5 April 1981.<br>J. Inst. Eng. (India) Electr. Eng. Div.
- 42) G.N. Revankar, M.R. Roda and V.K. Tandon.<br>POWER FACTOR IN FREQUENCY CHANGERS FOR INDUCTION HEATING.<br>Vol. 48, No. 2 113-28 Feb. 1980 Int. J.Electron (GB)
- 43) R. Larivé, and R. Lindstrom.<br>THE CALCOIL<sup>Um</sup>: A NEW APPROACH FOR BETTER CROSS-MACHINE CONTROL.<br>No. 3, 129-131 (T125-127) March 1986 (Engl.: Fr. sum)<br>Pulp Paper Can. 87
- 44) B. Aldefeld, Ph.D.<br>ELECTROMAGNETIC FIELD DIFFUSION IN FERROMAGNETIC MATERIALS.<br>Vol. 125, No. 4 April 1978 (Proc. IEE.)
- 45) D. 0' Kelly.<br>FLUX PENETRATION AND LOSSES IN STEEL PLATE WITH SINUSOIDAL<br>MAGNETISATION. Vol. 127, Pt.B, No. 5 September 1980 pp. 287-292 (Proe. IEE)
- 46) Udino Stedile. MAGNETIC MOISTURE PROFILE CORRECTOR. Tappi Journal Vol. 66 No. 6 pp. 49-57 June 1983
- 47) A.L. Bowden and Prof. E.J. Davies.<br>ANALYTIC SEPARATION OF THE FACTORS CONTRIBUTING TO THE EDDY-CURRENT<br>LOSS IN MAGNETICALLY NONLINEAR STEEL.<br>Vo. 130, Pt. B, No. 5 September 1983 pp. 364-372 IEE Proceedings

÷

- 48) Alain Bossavit. LE CHAUFFAGE PAR INDUCTION DES PIECES D'ACIER: APERCUS THEORIQUES No. 1 10-32 Jan. 1986 Rev. Gen. Electr. (France)
- 49) Rodolphe Poiroux DE LA FONTE AU PAPIER, L'INDUCTION, UNE TECHNIQUE QUI S'ADAPTE A L' OUTIL INDUSTRIEL. Vol. 37, no. 385 561-73 Aug.-Sept. 1986 Rev. Energ. (France)
- 50) S. Palazzol0 CO INDUCTION HEATING DEVICES CONTROL TISSUE MOISTURE PROFILE. V. 59, No. 2 77-79 February 1985 (Pu1p Paper)
- 51) Rada, J. ELEKTROTECHNICKY OBZOR . Page 560-8 V 70 #10 October 1981.
- 52) Rusjan, B. ELEKTROTEHNICKI VESNIK V. 42 #3 May-June 1975 pp. 108-14
- 53) BREVET D'INVENTION USSR PAT. 220,744.
- 54) DEMANDE DE BREVET D'INVENTION No. 79 17717 NO. DE PUBLICATION; 2 461 426 French Pat. 2,461,426
- 55) S. Okada, T.Tanaka, H. Kasahara A NEW HIGH FREQUENCY CYCLOCONVERTER IEEE 1985 pp. 165 - 171
- 56) Stefano Bottari, tuigi Malesani, Pa010Tenti HIGH-EFFICIENCY 200 kHz INVERTER FOR INDUCTION HEATING APPLICATIONS. 1985 IEEE pp 308-316
- 57) E.B. Shahrodi, and S.B. Dewan SIMULATION OF THE SIX-PULSE BRIDGE CONVERTER WITH INPUT FILTER. 1985 IEEE pp. 502 - 508
- 58) H. Omori, H. Yamashita, M. Nakaoka and T. Maruhashi A NOVEL TYPE INDUCTION-HEATING SINGLE-ENDED RESONANT INVERTER USING NEW BIPOLAR DARLINGTON-TRANSISTOR. 1985 IEEE pp. 590 - 599
- 59) Sam Palazzolo MOISTURE PROFILE CONTROL UTILIZING NEW TECHNOLOGIES . Sec. VI :· 8 p. (Oct. 10-12 1982.
- 60) T. Umemoto, A. Matsushita, A. Tanaka APPLICATION OF INDUCTION HEATING STRESS IMPROVEMENT TO THE JOINT BETWEEN THE RECIRCULATION INLET NOZZLE AND THE SAFE-END WELO. Sept. 1985 pp. 117-127

#### BIBLIOGRAPHIE

- 61) S. Bouchard. ELECTRIC TECHNOLOGIES FOR PAPER DRYING. V. 73B: pp. 211-215 Jan. 29-30 1987.(Engl.)
- 62) Youngseok Kim, ·Shigeru Okuma and Koji Iwata. CHARACTERISTICS AND STARTING METHOD OF A CYCLO-CONVERTER WITH A TANK CIRCUIT FOR INDUCTION HEATING.<br>PESC 86 record. 1986 June 23-27 pp. 301-10
- 63) A. Napieralski, F. Pompignac PROGRAMME DES CALCULS THERMIQUES DANS LES CIRCUITS HYBRIDES DE PUISSANCE. Rapport GERII - INSAT Novembre 1987.
- 64) J.A. Tegopoulos, E.E. Kriezis. EDDY CURRENTS IN LINEAR CONDUCTING MEDIA. Amsterdam - Oxford - New York - Tokyo 1985
- 65) Maurice Ordeui1. ELECTROTHERMIE INDUSTRIELLE - FOURS ET EQUIPEMENTS THERMIQUES<br>ELECTRIQUES INDUSTRIELS Bordas, Paris, 1981.
- 66) Labether MESURES THERMIQUES - TEMPERATURES ET FLUX MASSON, Paris, N.Y. 1985
- 67) U. Grigu11, H. Sandner HEAT CONDUCTION 1984
- 68) Wojnar, R. MECHANIKA TEORETYCZNA l STOSOWANA V 15 #2 1977 pp. 155-77
- 69) R.F. Angel, A.J. Bovy, B.Geersert, J.E. Harry, K.Kegel, H. Kohne, I.G. Kretschmar, Y. Sundberg, D. I. Swinden, P. Tomlinson, F. Walkden, G. Woelk. November 1986. (1985)

医心动脉

- 70) ELECTROTECHNOLOGIES CONFERENCE. 11,12 novembre 1987 - Montrêal - November ·11,12,1987. Palais des Congrès - Montréal,
- 71) Yves Langhame, Jean-Noel Sêguin. PANORAMA DES ELECTROTECHNOLOGIES INDUSTRIELLES. 1987
- 72) Hansruedi Buhler ELECTRONIQUE DE PUISSANCE - ELECTRONIQUE INDUSTR·IEtLE .1 Vol. XV

- 73) J. P. Jordan INDUCTION AND DIELECTRIC HEATING<br>pp 18-36 - 18-45
- 74) René Lari vé Group Leader Instrumentation and Deve10pment CONSOLIDATED BATHURST INC. PAPER CALIPER CONTROL WITH HIGH-FREQUENCY INOUCTION HEATING.
- 75) A. Taylor, W. Kanmer1 ing, R. Ireson·. TRANSVERSE FLUX INDUCTION HEATING OF METAL STRIP & PLATE (TFX) Session 3.1 N.3.1.5 IN 151 TAY 1984 pp. 1-16
- 76) K. Januszkiewioz TEMPERATURE PROFILE ALONG AN INDUCTION HEATED, MOVING NON-MAGNETIC CHARGE. Poster N. 3.1.12 IN. 000 JAN 1984 pp. 1 -16
- 77) J.C. Sabonnadiere<br>METHODES INTERACTIVES DE CALCUL DES SYSTEMES DE CHAUFFAGE PAR INDUCTION<br>Poster N. 3.1.7 IN 04 SAB 1984 pp. 1-15
- 78) K. Nemoto and M. Tabuchi· THERMAL ANALYSIS OF INDUCTION HEATING BY THE FINITE ELEMENT METHOO USING·A COMPUTER. Poster N. 3.1.9 IN 04 NEM 1984 pp. 1-16
- 79) Chiang, Y.N. FIZIKA NIZKIKH TEMPERATUR Dec. 1986 v.12 #/2 pages 1248-54
- 80) J.P. Ferrieux, J.P. Kedarec, Y. Baudon.<br>A HIGH-FREQUENCY SERIES-RESONANT CONVERTER USING NEW COMFET TRANSISTOR.<br>1987 IEEE pp. 718-723
- 81) C.-c.Wu, A.Sangiovanni-Vencentelli and R. Saeks.<br>A DIFFERENTIAL-IMTERROLATIVE APPROACH TO ANALOG FAULT SIMULATION.<br>April 27-29, 1981
- 32) Kari K. Hilden, Sales Eng. IMPROVED CALIPER/HARONESS PROFILE Control using Induction Energy Ca1ender Roll Heating. April 10-13 1984.
- 83) A.K. Athienitis, M. Chandrashekar, H.F. Sullivan.<br>MODELLING AND ANALYSIS OF THERMAL NETWORKS THROUGH SUBNETWORKS FOR<br>MULTIZONE PASSIVE SOLAR BUILDINGS.<br>V. 9 #2 pp. 109-16 1985.
- 84) Gorislavets, Yu.M.<br>DETERMINING THE ELECTROMAGNETIC...<br>Vol. #2 pp. 36-9 March-April 1985.

- 25) Chaplygin, E.E. POWER SOURCES FOR... Vol. #1 pp. 33-7 Jan-Feb. 1987.
- 86) Vishtak, P.A. JOULIAN HEAT LIBERATION IN THE PROCESS... Vol. #2 pp. 21-8 March-April 1986.
- 87) Schulze, D. NUMERICAL MODELLING FOR THE DESIGN... Vol. 16 part #36 pp. 21-6 1985
- 88) Ph. Maugest et L. Perier ELECTRONIQUE DE PUISSANCE April 1987 #20 p. 35-40
- 89) K.K Lim, and Prof. P. Hammond. NUMERICAL METHOD FOR DETERMINING THE ELECTROMAGNETIC FIELD IN SATURATED STEEL PLATES. 1972 Nov. V. 119 #11 p. 1667-1674
- 90) K.K.Lim, Prof. P. Hammond. UNIVERSAL LOSS CHART FOR THE CALCULATION OF EDDY-CURRENT LOSSES IN THICK STEEL PLATES. April 1970 v.117 #4 pp.857-864
- 91) Rolf P. Sparthmann and Oskar Pawelski. THERMAL MODIFICATION OF THE SHAPE... Nov. 1982 v.53 #11 p.427-34
- 92) Gabor Renner COMPUTER SIMULATION OF THE TEMPERATURE AND ELECTROMAGNETIC FIELD IN AN INDUCTIVELY HEATED SEMICONDUCTOR. 1978 v.20 #1 p.28-36
- 93) Kari K. Hilden IMPROVED CALIPER/HARDNESS PROFILE CONTROL USING INDUCTION ENERGY CALENDER ROLL HEATING. V. 71A #271-276 1985
- 94) Till. P. TECHNISCHES MESSEN ATM V. 45 #1 1978 pp. 17-21
- 95) Bendrikov, G.A. and L.D. Lozinskii MOSCOW UNIV. PHYS .BULL. (USA)<br>PROPERTIES OF THE LOCI OF ROOTS OF THE CLASS OF SELF-REGULATING SYSTEMS CONTAINING A NETWORK ELEMENT DESCRIBED BY THE HEAT CONDUCTION EQUATION. V. 37 #2 1982 p. 6-11
- 96) Knoplev I.D. ELEKTRONOE MODELIROVANIE (USSR) V9 #4 July-Aug:1987 p. 24-7

- 97) P. Briol et B. Geeraert<sup>1</sup> QUELQUES EXEMPLES RECENTS D'APPLICATIONS DU MODELE BEUKEN EN LABORATOIRE D'ELECTROTHERMIE.<br>V.39 #4 Aug. 1981 p. 193-200
- 98) N. Sarval<sup>1</sup> BEUKEN MODEL FOR COMPLICATED DIFFUSION SYSTEMS.  $V. 39$   $#4$  Aug. 1981 page 190-3
- 99) M. Ichikawal HEAT TRANSFER SYSTEM ANALYSES BY MEANS OF BEUKEN AND DIGITAL COMPUTER. V. 39 #4 1981 pp. 189-90
- 100) Von J. Kunesl ELEKTROWAERME INTERNATIONAL EDITION B. V.39 #4 1981 pp. 181-4
- 101) Von M. Kering, Z. Kuran and M. Namiotkiewicz<sup>1</sup> ELEKTROWAERME INTERNATIONAL -EDITION B V. 39 #4 1981 p. 200-2
- 102) Maochang Cao and P.P. Biringer. Field Treatment of E1ectromagnetic (Em) Stirrers. IEEE Cata10g number 86CH2272-3 Sept. 28-0ct. 3 1986 pp.1620-1623
- 103) George Havas. STATE-OF-THE-ART HIGH POWER INDUCTION HEATING. 1986 IEEE Sept. 28-0ct. 3.pp. 1614-1619
- 104) J. Penman and M.D. Grieve. SElF-ADAPTIVE FINITE ELEMENT TECHNIQUES FOR THE COMPUTATION OF ELECTROASTATIC FIELDS. IEEE 1986 Sept. 28-0ct. 3 pp. 1301-1306.
- 105) Mark Blitshteyn, John M. Zabita. INFRARED THERMOGRAPHY OF NEGATIVE OC AND NEGATIVElY ENHANCED AC POINT-TO-PLANE CORONA DISCHARGE IN AIR. 1986 IEEE Sept. 28-Oct. 3 p. 1211-1215
- 106) R. de Doncker, A. Vandenput and W. Geysen THERMAL MODElS OF INVERTER FED ASYNCHRONOUS MACHINES SUITED FOR ADAPTIVE TEMPERATURE COMPENSATION OF FIELD ORIENTED CONTROLlERS. 1986 IEEE Sept. 28-0ct. 3 p.132-139

#### BIBLIOGRAPHIE

- 107) Agarwal, P.O. EDDY-CURRENT LOSSES IN SOLID AND LAMINATED IRON. Vol. 7B May 1959 p. 169-181
- 108) M.R. Roda, K.M. Rege and G.N. Revankar CURRENT-FED INVENTER FOR INDUCTION HEATING V. 24 #2 p. 81-5 Feb. 1978
- 109) N.tkitin YU. P.<br>ELEKTRICHESTVO (USSR) (PROPAGATION OF THE LEADING EDGE...)<br>March 1976 #3 p.40-4
- 110) A.A. Yashin<br>ESTIMATE OF THE ASSOCIATED DISTRIBUTED ELECTRICAL AND THERMAL<br>PARAMETERS OF MICROWAVE MONOLITHIC IC'S WITH A GROOVE LINE.<br>Vol. 28, no. 5, pp. 55-60, 1985
- 111) H. S. Kocher A STUDY OF HEAT TRANSFER IN TONER DURING FLASH FUSING BY MEANS OF ELECTRICAL<br>ANALOG NETWORKS<br>1979 IEEE NY p.p. 34-42
- 112) Liebmann, G.<br>A NEW ELECTRICAL ANALOG METHOD FOR THE SOLUTION OF TRANSIENT HEAT-CONDUCTION<br>PROBLEMS. 1956 V 78 #6 p.655-665
- 113) Dayan, A and Alan H. Merbaum.<br>TEMPERATURE DISTRIBUTIONS AROUND BURIED PIPE NETWORKS IN SOIL WITH A<br>TEMPERATURE DEPE DENT THERMAL CONDUCTIVITY.<br>March 1984 v27 #3 p.409-17
- 114) Bornier, L., J. Birocheau.<br>MODELISATION D'UNE INSTALLATION DE SOLIDIFICATION BRIDGMAN AVEC CHAUFFAGE<br>PAR INDUCTION. May-June 1985 v71 #3 p566-78.
- 115) G. Wouch, A.E. lord, Jr. EDDY CURRENTS: lEVITATION, METAL DETECTORS, AND INDUCTION HEATING May 1978 v.46 #5 p.464-6
- . 116) Poiroux, R.<br>LE CHAUFFAGE PAR INDUCTION<br>April 1985, #6 p.25-37

2000

117) Roda M.R. & Rege K.M.<br>A CURRENT-FED INVERTER WITH SERIES-PARALLEL COMPENSATED LOAD.<br>Feb. 1978 v 24 #2 P.86-9

 $\mathbf{r}_\mathrm{c}$ 

 $\sim 200\,$  km  $^{-1}$ 

 $\sim$ 

- 118) Robert Vichnevetsky,<br>THE IMPACT OF COMPUTER SIMULATION ON APPLIED SCIENCE. North-Holland Pub1ishing Company, (1976) p.1-4
- 119) Karplus, Walter, J. THE SPECTRUM OF MATHEMATICAL MODELING AND SYSTEMS SIMULATION North-Holland Publishing Co. (1976) p. 5-13
- 120) Crosbie, R.E. SIMULATION - IS IT WORTH IT? North-Holland Publishing Company, (1976.) p.15-19
- 121) Howe, R.M. TOOLS FOR CONTINUOUS SYSTEM SIMULATION; HARDWARE AND SOFTWARE North-Ho11and Pub1ishing Company, (1976) p.21-29
- 122) Kleijnen, J.P.C. DISCRETE SIMULATION: TYPES, APPLICATIONS, AND PROBLEMS North-Hol1and Publishing Co.(1976) p. 31-38
- 123) Rideout, Vincent C. SIMULATION IN LIFE SCIENCES North-Ho11and Publishing Co. (1976) p. 39-46
- 124) Kremen, Jaromir MODERN 'CONCEPT OF THE FORMULATION OF DYNAMICAL SYSTEMS, SUITABLE-FOR SIMULATION ON COMPUTERS. North-Hol1and Publishing Co.(1976) p.47-52
- 125) Gurel Okan, PEELING STUDIES OF COMPLEX DYNAMIC SYSTEMS North-Ho11and Publishing Co. (1976) p.53-58
- 126) Potucek, J, M. Hajek, V. Brodan<br>METHODS OF DETERMINING THE RELIABILITY RANGE OF PARAMETERS OF A BIOLOGIC MODEL USING A HYBRID COMPUTER. North-Holland Publishing Co. (1976) p.59-65
- 127) Fahrmeir, L. ON THE SIMULATION OF STOCHASTIC PROCESSES WITH CONTINUOUS STATE AND PARAMETER SPACE. North-Holland' Pub1ishing Co. (1976) p. 67-71
- 128) Schuler A, Lorenz W. DEVELOPMENT OF ELECTRON GUNS FOR MACHINING BY MEANS .OF DIGITAL COMPUTER SIMULATION OF THE ELECTRON OPTICAL SYSTEM. North-Ho11and Pub1ishing Co. (1976) p.73-79
- 129) Dasgupta S, Kavanagh R.J. DESIGN AND SIMULATION OF A CONTROL SYSTEM FOR A CLASS OF UNDERWATER TOWED BODIES.<br>North-Holland Publishing Co.(1976) p. 81-89 -

- 130) Janac, Kare1 Dr. CSDT HYBRID METHODS FOR PARABOLIC EQUATIONS IN SEVERAL SPACE" DIMENSIONS North-Ho11and Publishing Co.(1976) p.91-99
- 131) Buis, J.Paul, Bosgra, Okko H. THEORETICAL ASPECTS IN THE SIMULATION OF COMPLEX DYNAMIC SYSTEM TRANS lENTS. North-Holland Publishing Co. (1976) p. 101-111
- 132) De Bruijn, Michie1 A. MODIFIED SERIAL METHODS FOR THE HYBRID COMPUTER SOLUTION OF TIME DEPENDENT PARTIAL DIFFERENTIAL EQUATIONS.<br>North-Holland Publishing Co.(1976) p.113-123
- 133) Spriet, J., Vansteenkiste, G.C. ON THE OPTIMlZATION OF A FUNCTIONAL BY ORTHOGONAL EXPANSIONS North-Holland Pub1ishing Co. (1976) p.125-134
- 134) Uoti1a, E., Wah1strom, B. HYBRID COMPUTER SOLUTION OF NONLINEAR BOUNDARY VALUE PROBLEMS Technical Research Centre of Finland. p. 135-139
- 135) Troch, I., Rattay, F. NEW CONTINUOUS AND DISCRETE SHOOTING METHODS FOR THE SOLUTION OF TWO-AND MULTI-POINT BOUNDARY VALUE PROBlEMS. North-Hol1and Publishing Co.(1976) p.141-147
- 136) K1 awe, M., Momot, A. PRACTICAL ASPECTS OF DIGITAL SIMULATION APPROACH TO THE INVESTIGATION OF DYNAMIC PERFORMANCE OF CO-ORDINATED GENERATION CONTROL SYSTEM OF 200 MW BOILER-TURBINE UNIT. North-Holland Publishing Co. (1976) p. 149-158
- 137) Gouyon, J.P., Ping1ot, D., Van der Weg, R. HYBRID SIMULATION OF AN ABSORBTION PROCESS. North-Ho11and Pub1ishing Co. (1976) p. 159-166
- 38) Marconato, R., Parigi, F., Segimiro, A. ADVANCED HYBRID SIMULATION IN THE CONTROL AND SUPERVISION OF ON-LINE DYNAMIC SECURITY OF ELECTRICAL POWER SYSTEM. North-Holland Publishing Co. (1976) p. 167-176
- 139) Kacki, E, Niewierowicz, T. A HYBRID ADAPTIVE SYSTEM OF HEAT AND MASS TRANSFER CONTROL. North-Ho11and Pub1;shing Co.(1976) p.209-217
- 140) Coates, R. Dr. APPROACHES TO THE SIMULATION OF COMMUNICATION SYSTEMS. North-Holland Publishing Co.(1976) p.233-242
- 141) Sztipanovits, J. HYBRID SIMULATION OF MEASUREMENT PROCEDURES. North-Holland Publishing Co.(1976) p. 243-249

- 142) Waller, Heinz. THE A PLICATION OF THE FAST FOURIER - TRANSFORMATION FOR THE SIMULATION OF LINEAR SYSTEMS. North-Ho11and Publishing Company, (1986) p. 251-261
- 143) B.H. Caussade. Dournes, G. IDE ITIFICATION OF NON LINEAR PARAMETERS OF DIFFUSION PHENOMENA BY HYBRID COMPUTATION North-Holland Publishing Co. (1976) p. 315-318
- 144) Kozdoba, L.A. SIMULATION OF NON-LINEAR DIRECT AND INVERSE HEAT TRANSFER PROBLEMS WITH THE HELP OF ANALOG AND HYBRID COMPUTERS . North-Holland Pub1ishing Co. (1976) p. 319-326
- 145) Ma tsevi ty, Yu. M. APPLICATION OF ANALOG AND HYBRID COMPUTER DEVICES FOR THE SIMULATION OF NON-LINEAR HEAT CONDUCTION PROBLEMS. North-Hol1and Publishing Co. (1976) p. 327-334
- 146) Michaleski, L., Sadowski, J. A NEW METHOD OF SIMULATING THE NONLINEAR CHANGES OF THERMAL CONDUCTIVITY IN A BEUKEN-MODEL p. 335-339
- 147) Mizia, Marek HYBRID SIMULATION OF TRANSIENT FIELD PROBLEMS North-Hol1and Pub1ishing Co. (1976) p. 341-346
- 148) Paker, Yakup., Guran, Hasan. ARDAC-AN AUTOMATED RESISTIVE DIRECT ANALOGUE COMPUTER North-Holland Publishing Co. (1976) p. 365-368
- 149) Spa1vins A, Rohde E. THE HYBRID COMPUTER SYSTEMS OF THE TYPE "DC-NETWORK" AND THE PROBLEM OF SIMPLIFYING THE NETWORK. North-Ho11and Pub1ishing Co.(1976) p. 381-389
- 150) Cellier, François E., Blitz, André E. CASP-V: A UNIVERSAL SIMULATION PACKAGE North-Hol1and Publishing Co. (1976) p. 391-401
- 151) Robert, Jean., Ma1brouck, Gilbert SIMULT - A .CONTINUOUS SIMULATION PROGRAM WITH PROVISION FOR NON-LINEAR ALGEBRAIC LOOPS. North-Holland Publishing Co. (1976) p. *403-410*
- 152) Sierenberg, R.W. SIMULATION WITH PROSIM North-Holland Publishing Co. (1976) p. 411-420.
- 153) Waldschmidt, K., Tavangarian, D. INTERACTIVE DESCRIPTION AND MANIPULATION OF ELECTRICAL NETWORKS ON THE BASIS OF SIGNAL FLOW GRAPHS FOR TV COMPUTER-DISPLAYS. North-Holland Publishing Co. (1976) p. 445-451

- 154) Schomberg, H. PARALLEL SOLUTION OF A NONLINEAR ELLIPTIC BOUNDARY VALUE PROBLEM North-Holland Publishing Co. (1976) p.461-470
- 155) Davis, R., Claes, W.<br>REMOTE ACCESS HYBRID COMPUTATION<br>North-Holland Publishing Co. (1976) p. 487-494
- 156) Cellier, François E. MACRO-HANDLER FOR SIMULATION PACKAGES USING ML/I North-Ho 11 and Pub 1 i shi ng Co. (1976) p. 515-521
- 157) Holding, D.J., Jacovides, D., Mamdani, E.H.<br>ON THE USE OF CONVENTIONAL COMPUTERS TO PROVIDE PARALLEL<br>EXECUTION OF SIMULATION SOFTWARE.<br>North-Holland Publishing Co. (1976) . p. 523-526
- 158) Janac, Kare1 Dr. PROBlEM ORIENTED APPROACH TO HYBRID SYSTEMS WITH AUTOMATIC PATCHING. North-Ho11and Pub1ishing Co. (1976) p.527-535
- 159) Shih, J.C., Shorter, C.H.<br>SIMULATION AND REAL TIME SOFTWARE SYSTEMS.<br>North-Holland Publishing Co. (1976) p. 537-542
- 160) Saucier, Aldric, Peak, Dale C.<br>ADVANCED HYBRID COMPUTING WHAT, HOW, AND WHY<br>North-Holland Publishing Co. (1976) p. 543-551
- 161) Robert, Jean A METHOD FOR STUDYING GENERAlIZED LADDER NETWORKS North-Hol1and Pub1ishing Co. (1976) p. 575-579
- 162) Pukhov, G. Ev. MATHEMATICAL THEORY OF STRUCTURE-ANALOG DIGITAL COMPUTING DEVI CES North-Hol1and Publishing Co. (1976) p. 581-583
- 163) Kalyayev, A.V., Nicolayev, I.A.<br>THEORY AND APPLICATION POSSIBILITIES OF DIGITAL NETWORKS<br>North-Holland Publishing Co. (1976) p. 585-589
- 164) Blackstone, E.H., Gupta, A.K. and Rideout, V.C.<br>CARDIOVASCULAR SIMULATION STUDY OF INFANTS WITH TRANSPOSITION<br>OF THE GREAT ARTERIES AFTER SURGICAL CORRECTION<br>North-Holland Publishing Co. (1976) p. 599-608
- 165) Humeau, J.P., Mezencev, R., Gro11eau, M. ADAPTIVE CONTROL OF A DISTRIBUTED PARAMETER SYSTEM North-Hol1and PUb1ishing Co. (1976) p. 727-735
- 166) Waglowski, S., Plucinska-Klawe, M.A.<br>THE OPTIMIZATION OF POWER BOILER START-UP PROCEDURE BY MEANS<br>OF LARGE-SCALE MATHEMATICAL MODEL INVESTIGATION.<br>North-Holland Publishing Co. (1976) p. 765-774

- 167) Sagara, K., Kishikawa,T. A NEW METHOD OF DIGITAL SIMULATION FOR BOILER HEATING SURFACES North-Ho11and Pub1ishing Co. (1976) p. 775-784
- 168) Brown, J.C., Rose, E. HYBRID SIMULATION OF THERMAL PROCESSES DURING SINTERING North-Holland Pub1ishing Co. (1976) p.785-793
- 169) Masl0, Ronald M., Hyer, Fred K. HYBRID SIMULATION OF A NUCLEAR FUEL & ELECTRIC HEATER PIN North-Ho11and Pub1ishing Co. (1976) p. 795-803
- 170) Sasu, M., Serbanescu, M. THE SIMULATION OF THE ELECTROMAGNETIC IMPULSE DRIVING"DEVICES DYNAMIC REGIME ON THE DIGITAL COMPUTER North-Holland Publishing Co. (1976) p. 815-822
- 171)Deshmukh, J., Atherton, D.P. HYBRID SIMULATION OF AN IMPACT HAMMER North-Ho11and Pub1ishing Co. (1976) p. 855-864
- 172) Szymanski, A. DETERMINING THE SWITCHING INSTANTS IN TIME-OPTICAL CONTROL OF PLANT WITH RANDOM DISTRUBANCES BY MEANS OF HYBRID SIMULATION TECHNIQUES<br>North-Holland Publishing Co. (1976) p. 917-927
- 173) Wozniakowski, M. HYBRID ALGORITHM FOR OPTIMIZATION OF DYNAMICAL SYSTEMS North-Holland Publishing Co. (1976) p. 929-936
- 174) Buli, Svein T., Janac, Karel Dr. HIGH ACCURATE HYBRID SOLUTION OF INTEGRAL EQUATIONS North-Hol1and Publishing Co. (1976) p. 937-945
- 175) Rozanski, L. CIRCUIT REPRESENTATIONS OF SOME BOUNDARY-VALUE PROBLEMS North-Ho11and Publishing Co. (1976) p. 947-954
- 176) Till, P., Fraunschie1, E., Haider, M., Mitterauer, J. COMPUTER SIMULATION OF TIME DEPENDENT ELECTROTHERMAL SYSTEMS North-Hol1and Pub1ishing Co. (1976) p. 955-962
- 177) Santos, J.A.R., Faria, L.D.G. PARAMETER ADJUSTMENT FOR REPRESENTING A COMPLEX REGULATOR IN A PRE-DEFINED SIMPLIFIED STRUCTURE USING ANALOG AND DIGITAL SIMULATION North-Holland Pub1ishing Co. (1976) p. 963-968
- 178) Kettenis, D.L., Elzas, M. HYBRID LANGUAGE ONE (HL1) IN A CHANGING ENVIRONMENT North-Ho11and Pub1ishing Co. (1976) p. 969-978
- 179) Sydow, A. A CONTRIBUTION TO tHE ANALYSIS OF DISCRETE-TIME SYSTEMS BY CONTRACTION PRINCIPLE<br>North-Holland Publishing Co. (1976) p. 985-991

- 180) Bourjault, A., Chevillard, A. and Lhote, F. HYBRID SIMULATION OF THE VOCAL TRACT IN REAL TIME North-Hol1and Publishing Co. (1976) p. 993-998
- 181) Lobocki, E.J. AN ANALOGUE MODEL FOR THE TRANSIENT BEHAVIOUS OF THE MELTING PROCESS<br>IN A PLASTICATING EXTRUDER<br>North-Holland Publishing Co. (1976) p. 1025-1031
- 182) Macha, E.<br>SIMULATION OF FATIGUE PROCESS IN MATERIAL SUBJECTED TO RANDOM<br>COMPLEX STATE OF STRESS.<br>North-Holland Publishing Co. (1976) p. 1033-1034
- 183) Van den Bosch, P.P.J., Schouten, H.P.R.<br>SIM-AN INTERACTIVE SIMULATION PROGRAM FOR BOTH CONTINUOUS AND DISCRETE SYSTEMS.<br>North-Holland Publishing Co. (1976) p. 1067-1070
- 184) Patton, R.J., Linkens, D.A.<br>A DIFFERENTIAL QUADRATURE METHOD FOR THE SIMULATION OF GASTRO-<br>INTESTINAL ELECTRICAL SIGNALS<br>p. 1111-1113
- 185) Bornier, L.<br>TEMPERATURE FIELDS OF A UNIDIRECTIONALLY SOLIDIFIED SAMPLE WITH<br>INDUCTION HEATING<br>1986, V. 18 #4 p. 283-9
- 186) Ishibaski, K.<br>NONLINEAR EDDY CURRENT ANALYSIS OF INDUCTION HEATING BY<br>BOUNDARY ELEMENT METHOD.<br>Jan-Feb. 1985 V105 #1 p.63-71
- 187) Kojima, H.<br>STEADY-STATE ANALYSIS OF NEW CYCLOCONVERTER WITH HIGH-FREQUENCY<br>TANK CIRCUIT FOR INDUCTION HEATING.<br>March-April 1984 V104 #2 p.87-93
- 188) Ishibashi, K.<br>EDDY CURRENT ANALYSIS OF INDUCTION HEATING BY BOUNDARY ELEMENT METHOD<br>Jan-Feb 1984 V104 #1 p109-17
- 189) Pulkowski, J.H., Wedel, G.L.<br>MOISTURE PROFILING BY INDUCTION HEATING<br>1985 p. 131-136
- 190) Alliegro, R.A.<br>Physical Properties of Pure Metals at High and Very High Temperatures<br>Inductive Heating.<br>1978, V.10 #2 Page 89-
- 191) Piglione, L., Vagati, A.<br>POWER M.O.S. IN INDUCTION HEATING APPLICATIONS<br>1984 PCI '84 conference pp. 150-9

## CHAUFFAGE PAR INDUCTION **BIBLIOGRAPHIE**

- 192) Raghupath, P.S. INDUCTION MELTING OF METAlS: STATE-OF-THE-ART ASSESSMENT. 30 april 1986. pp. 0264-0318
- 193) Veselouskii, A.P. et Al. RANDON SEARCH AlGORITHM IN OPTIMISING ... July 1979 NBR 7 p. 49-54
- 194) Chigyrinekaya, PRODUCTION OF CASTINGS FOR...<br>Vo. #10, 1987 pages 6-7
- 195) IEEE MONTECH 186 CONFERENCE SUR LES ELECTROGHERMIES P. Tsappi, R.D. Langman. 1986, v. 2 pp. 1-4
- 196) Riihinen, Jaakko.<br>METHOD FOR EDDY CURRENT HEATING A ROLL IN A PAPER MACHINE.<br>Patent number 4,614,565 Date of Patent:Sept. 30, 1986.<br>pp. 1-6
- 197) Riihinen, Jaakko<br>APPARATUS AND METHOD FOR EDDY CURRENT HEATING A ROLL IN A<br>PAPER MACHINE.<br>Patent number: 4,631,794 Date of Patent: Dec. 30, 1986<br>pp. 1-6
- 198) Mélanson Maria M., Dixon Anthony G.<br>SOLID CONDUCTION IN LOW  $d_t/d_p$ BEDS OF SPHERES, PELLETS AND RINGS.<br>July 2, 1984 pp. 383-392
- 199) UDELL, Kent S.<br>HEAT TRANSFER IN POROUS MEDIA CONSIDERING PHASE CHANGE AND CAPILLARITY THE HEAT PIPE EFFECT<br>July 14, 1984 pp.485-494
- 200) BAKER, C.G.J., ARMSTRONG E.R. and BERGOUGNOU M.A.<br>Powder technology 2. (1978) pp. 195-204<br>HEAT TRANSFER IN THREE-PHASE FLUIDIZED BEDS
- 201) DIXON, A.G.<br>AICHE Journal (Vol. 31, No. 5) pp. 826-834 May 1985<br>THERMAL RESISTANCE MODELS OF PACKED-BED EFFECTIVE HEAT<br>TRANSFER PARAMETERS
- 202) FAN, L.T., CHANG C.C. AND YU Y.S.<br>INCIPIENT FLUIDIZATION CONDITION FOR A CENTRIFUGAL<br>FLUIDIZED BED<br>AIChE Journal (Vol. 31, No. 6) June 1985 pp. 999-1009
- 203) CHEN, Peishi and PEI David C.T.<br>September 1984. pp. 675-681<br>A MODEL OF HEAT TRANSFER BETWEEN FLUIDIZED BEDS AND IMMERSED SURFACES.

## CHAUFFAGE PAR INDUCTION BIBLIOGRAPHIE

- 204) Lawton, J. SOME PERSPECTIVES ON ELECTRICAL HEATING TECHNOLOGY.
- 205) Reboux, J.<br>LES PLASMAS INDUCTIFS: un outil exceptionnel pour une<br>métallurgie de qualité.<br>5 février 1985 pp. 29-35
- 206) Koester III, George L.<br>IMPEDANCE PIPE HEATING<br>Vol. 6 no. 3 1985 pp. 53-59
- 207) Jaraiz-M,E., Levenspiel Octave and Fitzgerald T.J.<br>THE USES OF MAGNETIC FIELDS IN THE PROCESSING OF SOLIDS.<br>pp. 107-114
- 208) Heurtin J., Poiroux, R.<br>LES INDUCTEURS DE RECHAUFFAGE EN INDUCTION.<br>Vol. No. 3 1981, pp. 31-56
- 209) NUNS, J., Poiroux R.<br>LE CHAUFFAGE DE BANDES D'ALUMINIUM PAR INDUCTEUR A FLUX<br>TRANSVERSE Vol. No. 3 1981, pp. 57-71
- 210) Heurtin J., Poiroux R.<br>LES INDUCTEURS DE RECHAUFFAGE EN INDUCTION.<br>HE 102 T 433 HS/CM 23 mars 1981 52 pages.
- 211) Chorney, A1.<br>SEALS DESIGN FERROFLUIDICS SOLVE TODAY'S SPECIAL PROBLEMS<br>pp. 55-60
- 212) Stahl P. and Ward A., Mulukutla S. Sarma<br>MAGNETIC-FIELD ANALYSIS OF FERROFLUIDIC SEALS FOR OPTIMUM DESIGN.<br>J.Appl.Phys.55(6) 15 March 1984 pp. 2595-2597
- 213) Yu,O., Midhalev, D., Orlov V and Yu.I. Stradomskii.<br>FERROFLUIDIC SEALS<br>UDC 621.318:538.4<br>No.3 July-September 1979, pp. 285-291
- 214) Meisel Nicolas et Chapelot Jean-Claude. THERMOMETRES OPTO-ELECTRONIQUES EN MILIEUX ELECTROMAGNETIQUES HOSTILES. JFF journal No. 20 Décembre 1986 pp.25-31
- 215) Dubuc, René LABORATOIRE DE CARACTERISATION Vol. 1 No. 5 Mai 1987 pp. 1-3
- 216) Poiroux, Rodolphe NOUVEAUTES TECHNOLOGIQUES DANS LE RECHAUFFAGE PAR INDUCTION DES<br>BILLETTES, DES FILS ET DES TOLES<br>AMBC le 20 août 1983 17 pages

## CHAUFFAGE PAR INDUCTION BI BU OGRAPH lE

- 217) Gungor K.E. and Winterton R.H.S.<br>A GENERAL CORRELATION FOR FLOW BOILING IN TUBRE AND ANNULI<br>Vol. 29 No. 3 pp. 351-358 1986
- 218) Britt K.W., Unbehend J.E. and Shridharan R.<br>OBSERVATIONS ON WATER REMOVAL IN PAPERMAKING<br>July 1986 pp 76-79
- 219) Gloski David, GlicKsman Leon and Oecker Norman. THERMAL RESISTANCE AT A SURFACE IN CONTACT" WITH FLUIDIZED BEO PARTICLES Vo .. 27 1986 pp. 599-608
- 220) Decker N. and Glicksman L.R.<br>HEAT TRANSFER IN LARGE PARTICLE FLUIDIZED BEDS<br>Vol. 26 no. 9 1983 pp. 1307-1319
- 221) Dixon, Anthony G., Labua Leonard A.<br>WALL-TO-FLUID COEFFICIENTS FOR FIXED BED HEAT AND MASS TRANSFER<br>Vol. 26 No. 4 pp. 870-881
- 222) Brewster B.S. and Seader J.D.<br>MEASURING TEMPERATURE IN A FLOWING GAS-SOLIDS SUSPENSION WITH A THERMOCOUPLE<br>July 1984 Vol. 30 no. 4 pp. 676-679
- 223) Delvosalle, C.<br>ETUDE DES TRANSFERTS THERMIQUES ENTRE UNE COUCHE FLUIDISEE ET UN OBJET<br>IMMERGE DE LA TAILLE DES PARTICULES.<br>No. 275 novembre 1984 pp. 718-732
- 224) Delvosalle, C. and Vancerschuren J.<br>GAS-TO-PARTICLE AND PARTICLE-TO-PARTICLE<br>HEAT TRANSFER IN FLUIDIZED BEDS OF LARGE PARTICLES<br>Vol. 40 no. 5 pp.769-776 1985
- 225) Gomes, Vincent G.<br>CONTROLLING FIRED HEATERS<br>pp 63-68
- 226) Subbarao D. and Basu P.<br>A MODEL FOR HEAT TRANSFER IN CIRCULATING FLUIDIZED BEDS<br>Vol. 29 no. 3 1986 pp. 487-489
- 227) Dietz, Peter W.<br>HEAT TRANSFER IN BUBBLING ELECTROFLUIDIZED BEDS<br>Journal of Electrostatics, 5(1978) pp. 297-308
- 228) Wolny A. and Opalinski I.<br>HEAT TRANSFER IN AN ELECTROSTATICALLY CHARGED FLUIDIZED BED<br>Vol. 27 No. ll pp. 2037-2045, 1984
- 229) Norgaard O. INDUKTIV OPVARMNING TIL KOKKENBRUG E1ektronik 12. 1983 pp. 22-24 pp. 57-58

## CHAUFFAGE PAR INDUCTION BIBLIOGRAPHIE

- 230) Frank, W.E. IEEE TRANSACTIONS ON MAGNETICS. Vol. No. 6 November 1982 pp. 1752-1754
- 231) Marceau, Richard J. IREQ (CHAUFFAGE DE RESERVOIRS DE CIRE PAR INDUCTION ELECTROMAGNETIQUE Correspondance interne No. 901/T-IND
- 232) Cordier, J.P. ONDULATEURS PARALLELES REFROIDIS A L'AIR POUR CHAUFFAGE PAR INDUCTION Analyse 80H519071 pp. 1-20
- 233) Medan, M. EXTENSION ET DIVERSIFICATION DES APPLICATIONS DU CHAUFFAGE PAR INDUCTION Paris-13 mai 1980 pp. 1-16
- 234) Dixon, A.G. EFFECTIVE HEAT TRANSFER PARAMETERS FOR TRANSIENT PACKED-BED MODELS AIChE Journal May 1986 Vol. 32, No. 5 pp. 809-819
- 235) Hadley, G.R. THERMAL CONDUCTIVITY OF PACKED METAL POWDERS. Vol. 29 No. 6 pp. 909-919 1986
- 236) Poiroux, R., et Salaun, C. INDUCTEURS A CIRCUIT MAGNETIQUE POUR LE CHAUFFAGE DE FILS HS, le 23 juillet 1980 HE 122 W 1623 107 pages
- 237) Mulcahay, J. Enterprises Inc. DOCUMENTATION IN-ROLL EMS\*FOR SLAB CC Plusieurs pages.